# Digitaltechnik Kapitel 1

Prof. Sarah Harris, Ph.D. Fachgebiet Eingebettete Systeme und ihre Anwendungen (ESA) Fachbereich Informatik WS 15/16

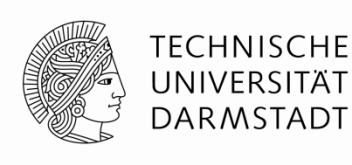

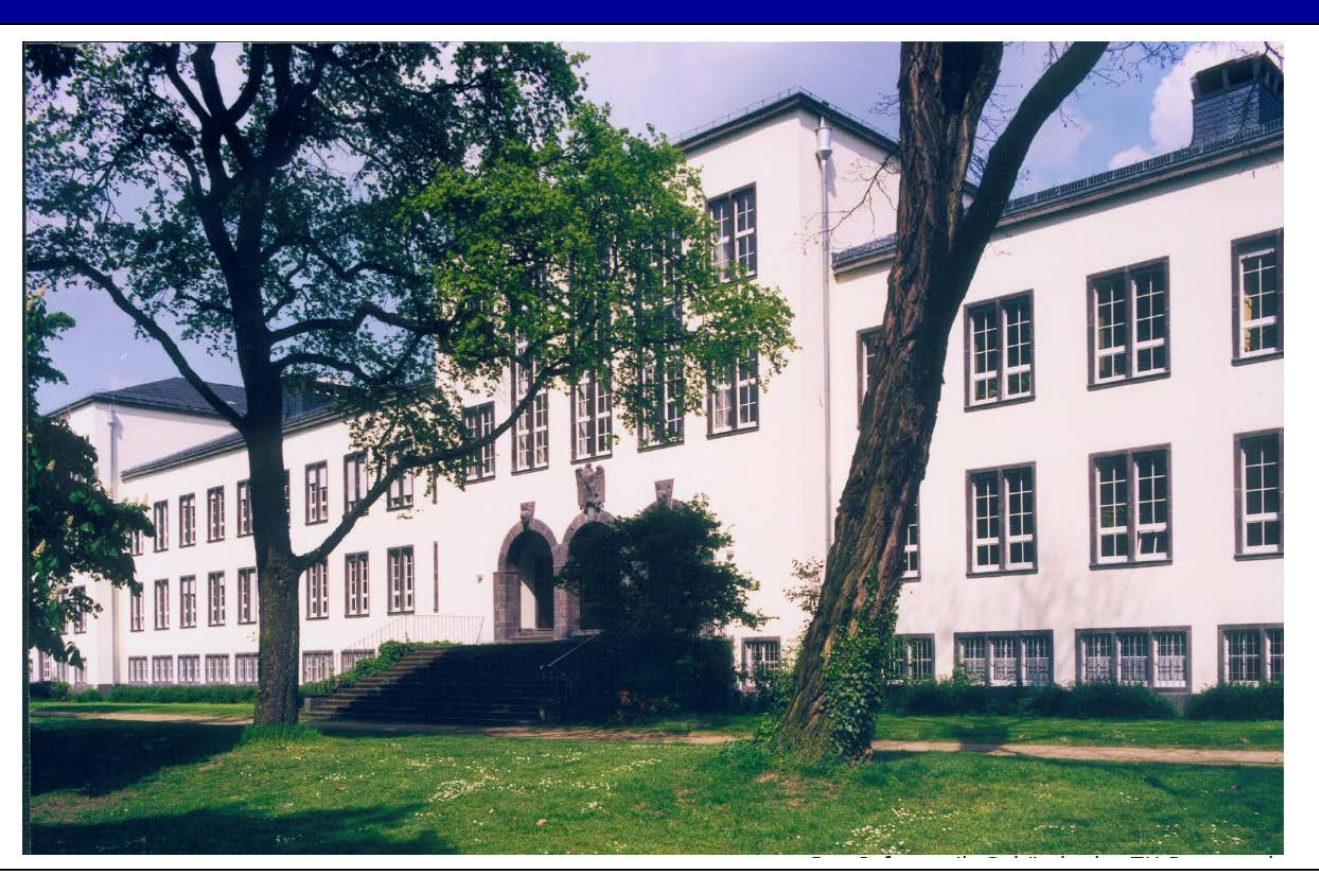

# **Wer bin ich?**

**Stanford University** Ph.D. (≈Doktor) Electrical and Computer Engineering (2005)

- **Harvey Mudd College** Assistant/Associate Professorin (2004-2014)
- University of Nevada, Las Vegas Associate Professorin  $(2014 - )$

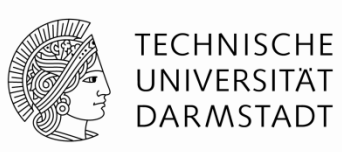

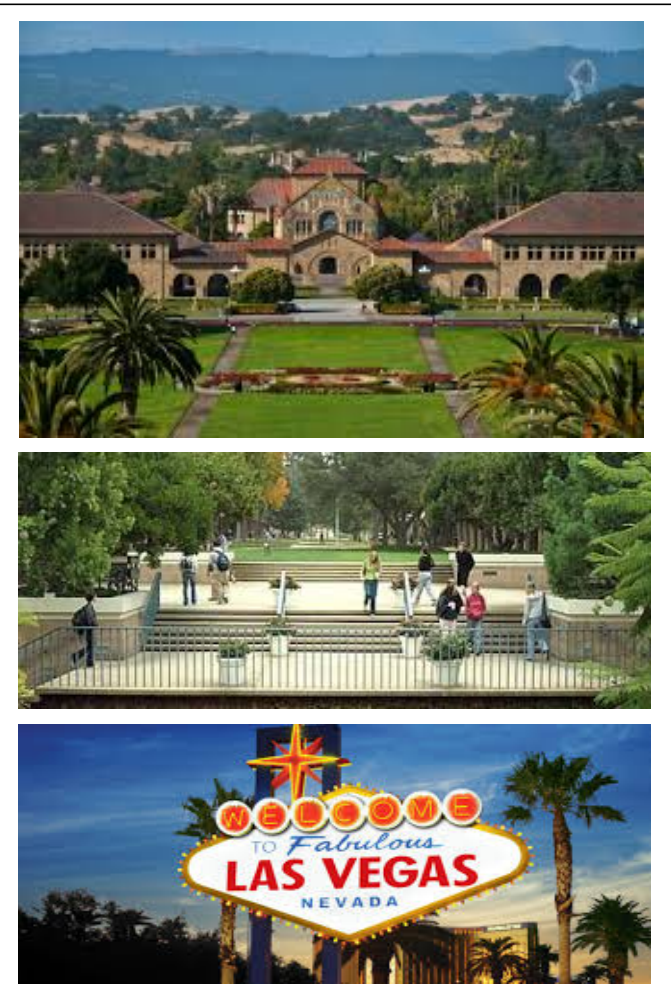

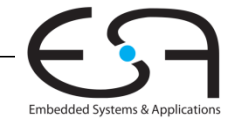

# **Wer bin ich?**

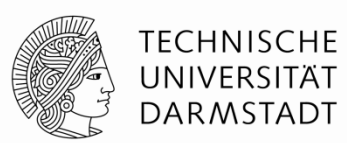

- Technische Universität Darmstadt  $2015 - 2016$
- **Fachgebiet:** Eingebettete Systeme, Rechnerarchitekturen

#### **Kontakt Informationen:**

Sprechstunden: Mittwochs, 13:30 Uhr – 14:30 Uhr Email: harris@esa.informatik.tu-darmstadt.de Büro: S2/02 (Piloty Gebäude), Raum E102

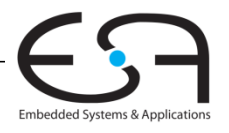

### **Lehr- und Anschauungsmaterial**

Aus dem Lehrbuch

#### *Digital Design and Computer Architecture, Zweite Auflage*

- Diese Folien nach englischen Originalvorlagen erstellt (Originale sind © 2007 Elsevier)
- Buch wird an Studierende subventioniert abgegeben
	- Organisiert durch Fachschaft Informatik
- Mehr Hintergrundmaterial auf Web-Seite zu Buch
- Winter Semester: Kapitel 1 bis 5

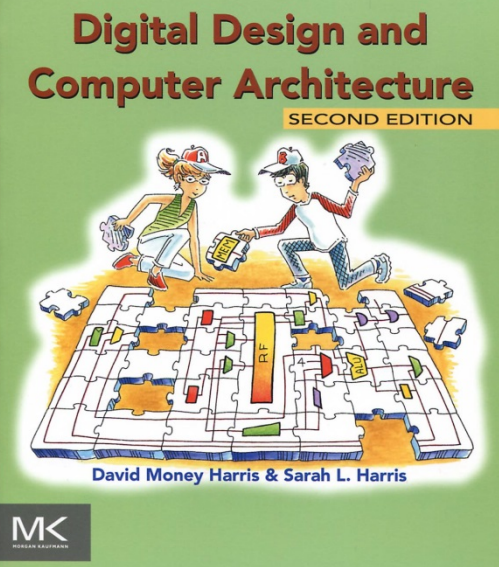

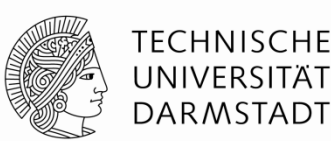

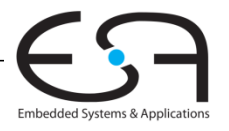

# **Organisatorisches**

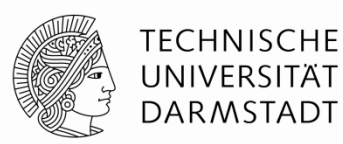

- **Übungen:** Organisatorisches von dem Assistent jetzt erklärt…
- **Webseite:** www.esa.informatik.tu-darmstadt.de
	- unter Lehre  $\rightarrow$  WS 2015/2016  $\rightarrow$  DigitalTechnik
	- Vorlesungsfolien, Aufzeichnungen der Vorlesungen, u.s.w.
- **Prüfung:** 1. März 2016

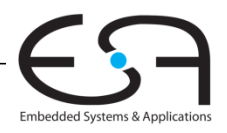

# **Lehrphilosophie**

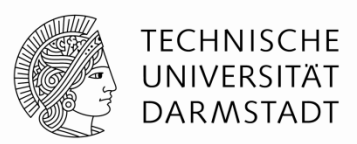

Wenn Sie **Fragen** haben, bitte stellen Sie die mal

■Ich werde Ihnen auch Fragen stellen während der Vorlesung

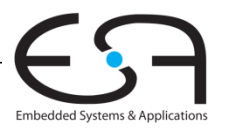

**Kapitel 1: Von 0 nach 1**

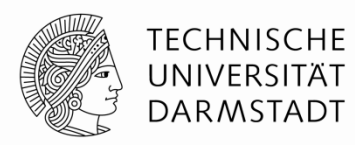

# **Die Grundlagen der Digitaltechnik**

- **Hintergrund**
- **Vorgehensweise**
- **Beherrschen von Komplexität**
- **Die digitale Abstraktion**
- **Zahlensysteme**
- **Logikgatter**
- **Darstellung als elektrische Spannungen**
- **CMOS Transistoren**
- **Elektrische Leistungsaufnahme**

Hente

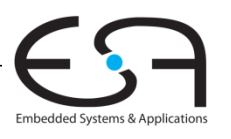

# **Hintergrund**

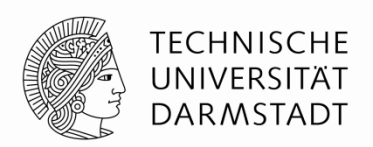

- Wie haben Digitalgeräte die Welt verändert?
- Wie haben Digitalgeräte Ihre Welt verändert?

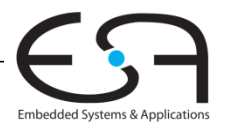

# **Hintergrund**

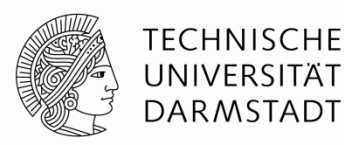

Embedded Systems & Applicat

- Mikroprozessoren haben die Welt verändert
	- Handys, Internet, Medizintechnik, Unterhaltung, …
- Umsatzwachstum in der Halbleiterindustrie von \$21 Milliarden in 1985 auf \$323 Milliarden in 2015

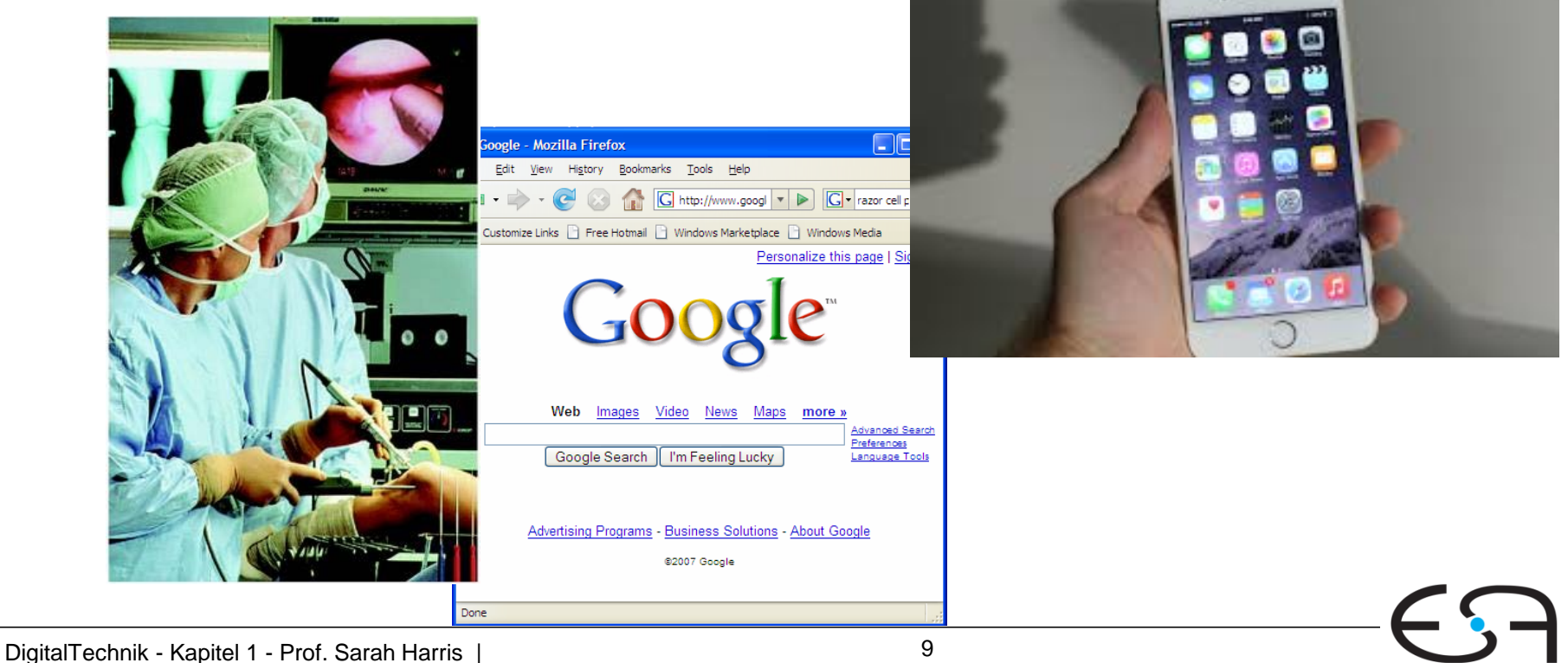

# **Hintergrund**

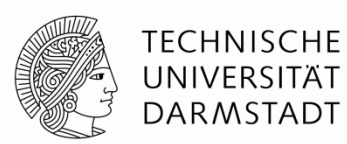

Embedded Systems & Application:

### Als Informatiker/in werden Sie Computer von der Pike auf verstehen!

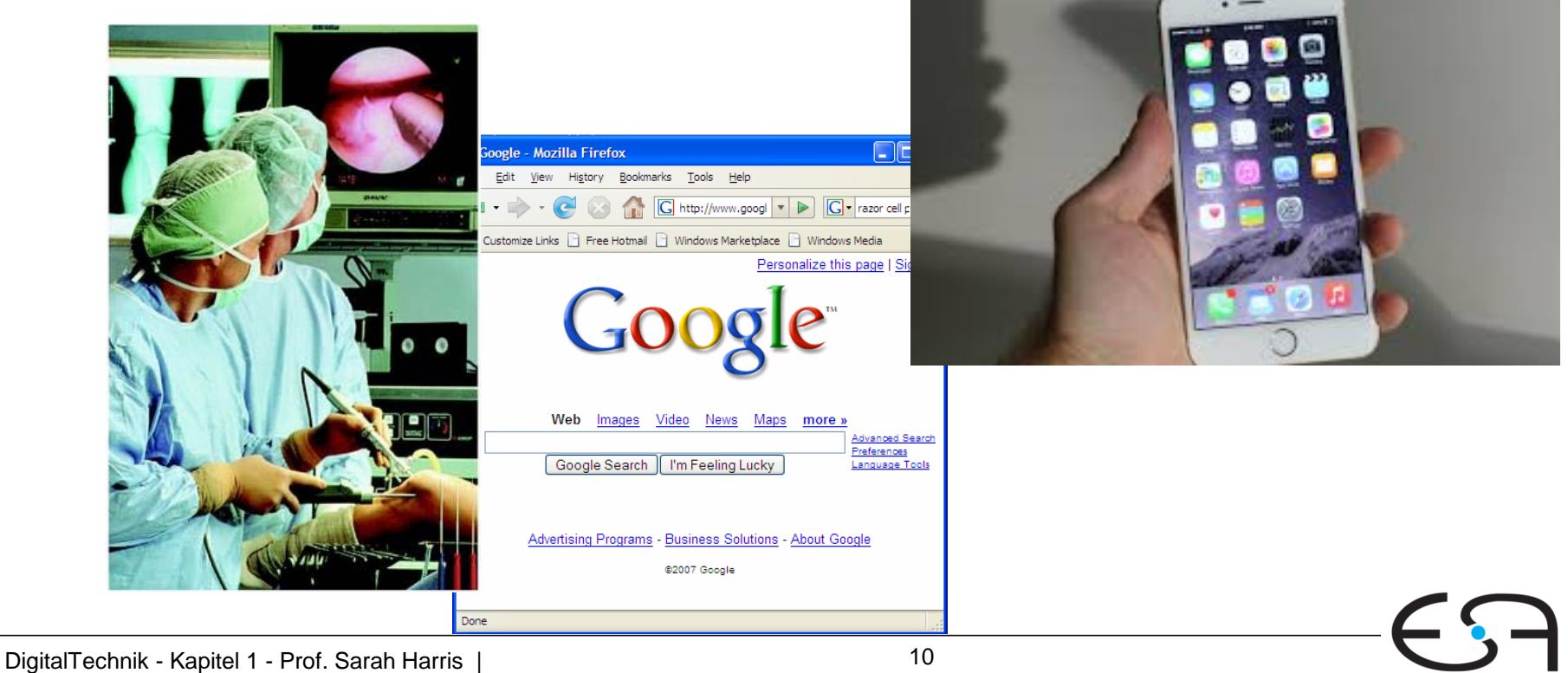

# **Themen dieser Veranstaltung**

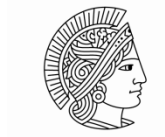

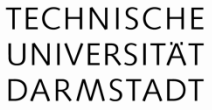

- **Entwurf digitaler Logikschaltungen**
- Systematische Fehlersuche in digitalen Logikschaltungen
- **Interner Aufbau und Funktion eines Computers**
- Entwurf und Realisierung eines Mikroprozessors (Sommer Semester)

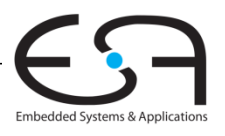

# **Beherrschen von Komplexität**

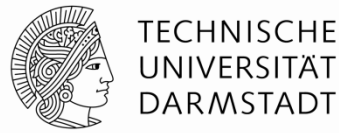

- Abstraktion
- **Disziplin**
- Wesentliche Techniken (die drei **Y**'s)
	- Hierarchie (*hierarchy*)
	- Modularität (*modularity)*
	- Regularität (*regularity)*

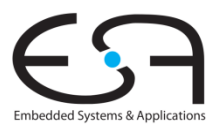

# **Abstraktion**

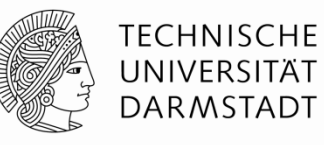

Embedded Systems & Application:

- Verstecken unnötiger Details
- "unnötig"
	- Für *diese* spezielle Aufgabe unnötig!
- Für alle Aufgaben hilfreich:
	- Verstehen der anliegenden Abstraktionsebenen

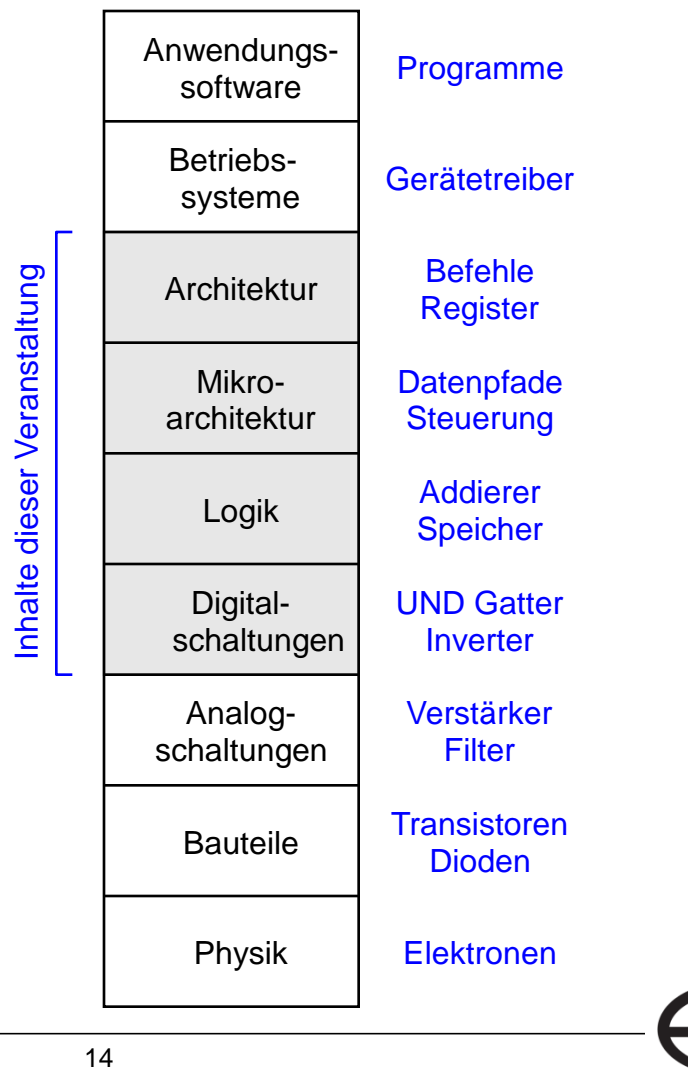

# **Disziplin**

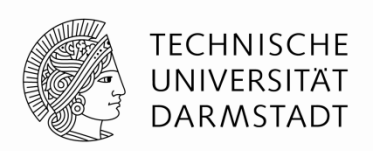

- Wissentliche Beschränkung der Realisierungsmöglichkeiten
	- Erlaubt produktivere Arbeit auf höheren Entwurfsebenen
- Beispiel: Digitale Entwurfsdisziplin
	- Arbeite mit diskreten statt mit stetigen Spannungspegeln
	- Digitalschaltungen sind einfacher zu entwerfen als analoge
		- Erlaubt den Entwurf komplexerer Schaltungen
	- Digitale Systeme ersetzen zunehmend analoge
		- Digitalkamera, digitales Fernsehen, moderne Handys, CD, DVD, …

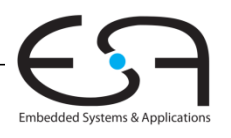

# **Beherrschen von Komplexität**

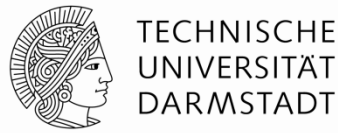

- Abstraktion
- **Disziplin**
- Wesentliche Techniken (die drei **Y**'s)
	- Hierarchie (*hierarchy*)
	- Modularität (*modularity)*
	- Regularität (*regularity)*

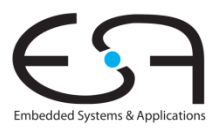

# **Wesentliche Techniken (Die Drei-Y's)**

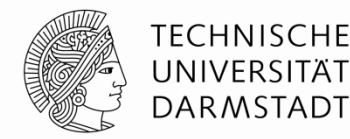

- Hierarchie (Hierarch*y*)
	- Aufteilen eines Systems in Module und Untermodule
- Modularität (Modularit*y*)
	- Wohldefinierte Schnittstellen und Funktionen
- Regularität (Regularit*y*)
	- Bevorzuge einheitliche Lösungen für einfachere Wiederverwendbarkeit

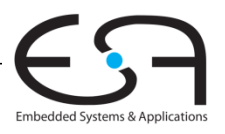

# **Beispiel: Steinschlossgewehr**

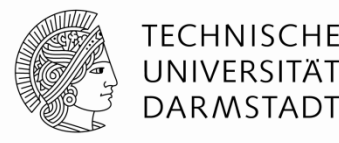

- Frühes Beispiel für Anwendungen der Drei-Y's
- Komplexer Gebrauchsgegenstand
- Entwicklung begann im 16. Jahrhundert
	- Aber noch sehr unzuverlässig
- Höhere Stückzahlen ab dem 17. Jahrhundert
	- Aber alles Einzelanfertigungen von Büchsenmachern
- Bis zum 19. Jahrhundert zunehmende Vereinheitlichung

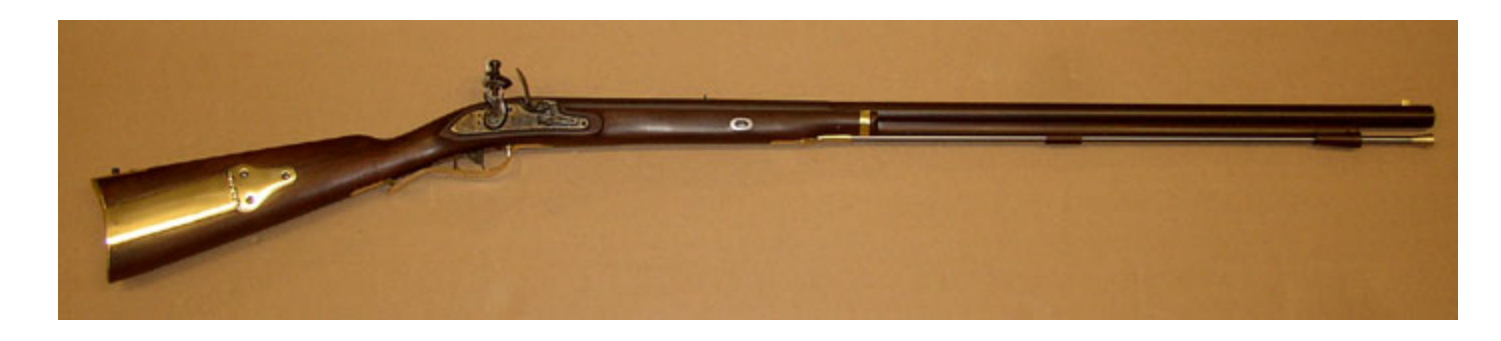

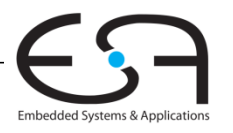

# **Hierarchie: Zerlegung in Module**

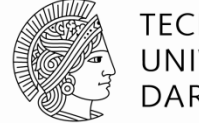

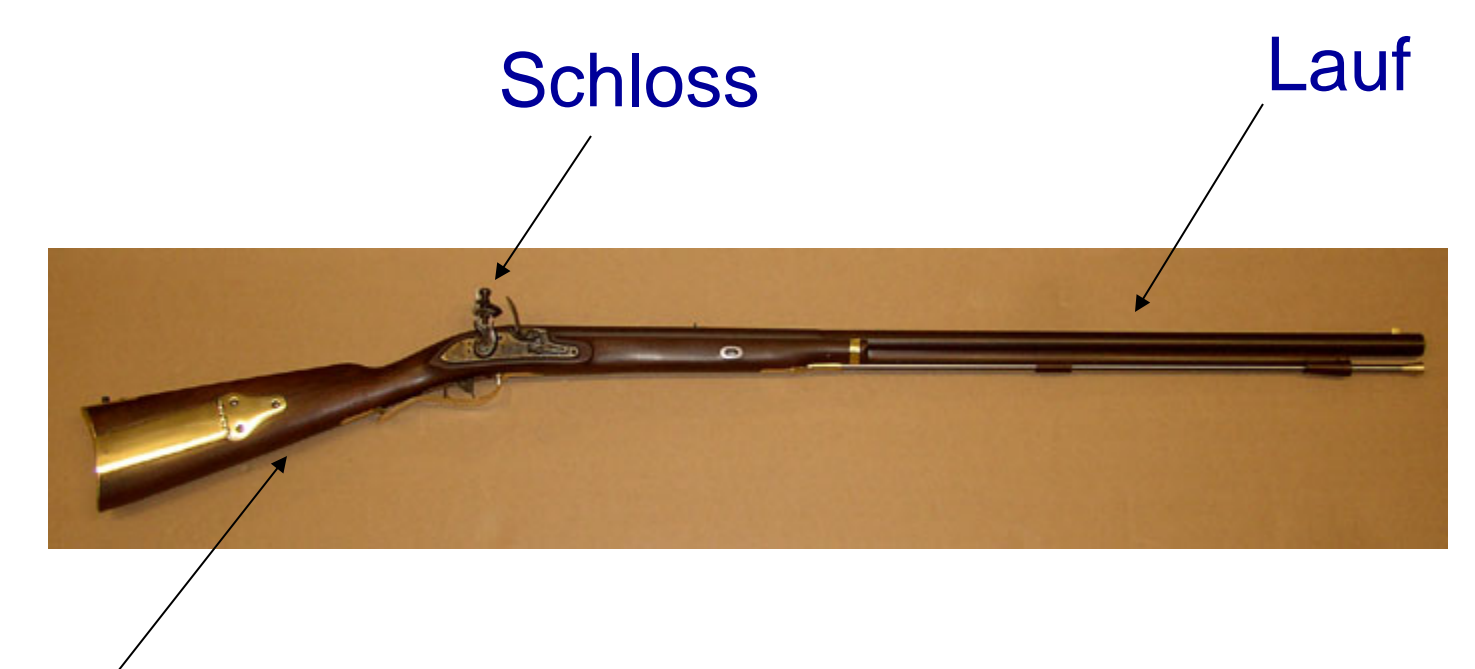

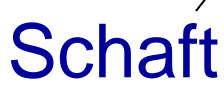

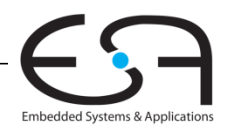

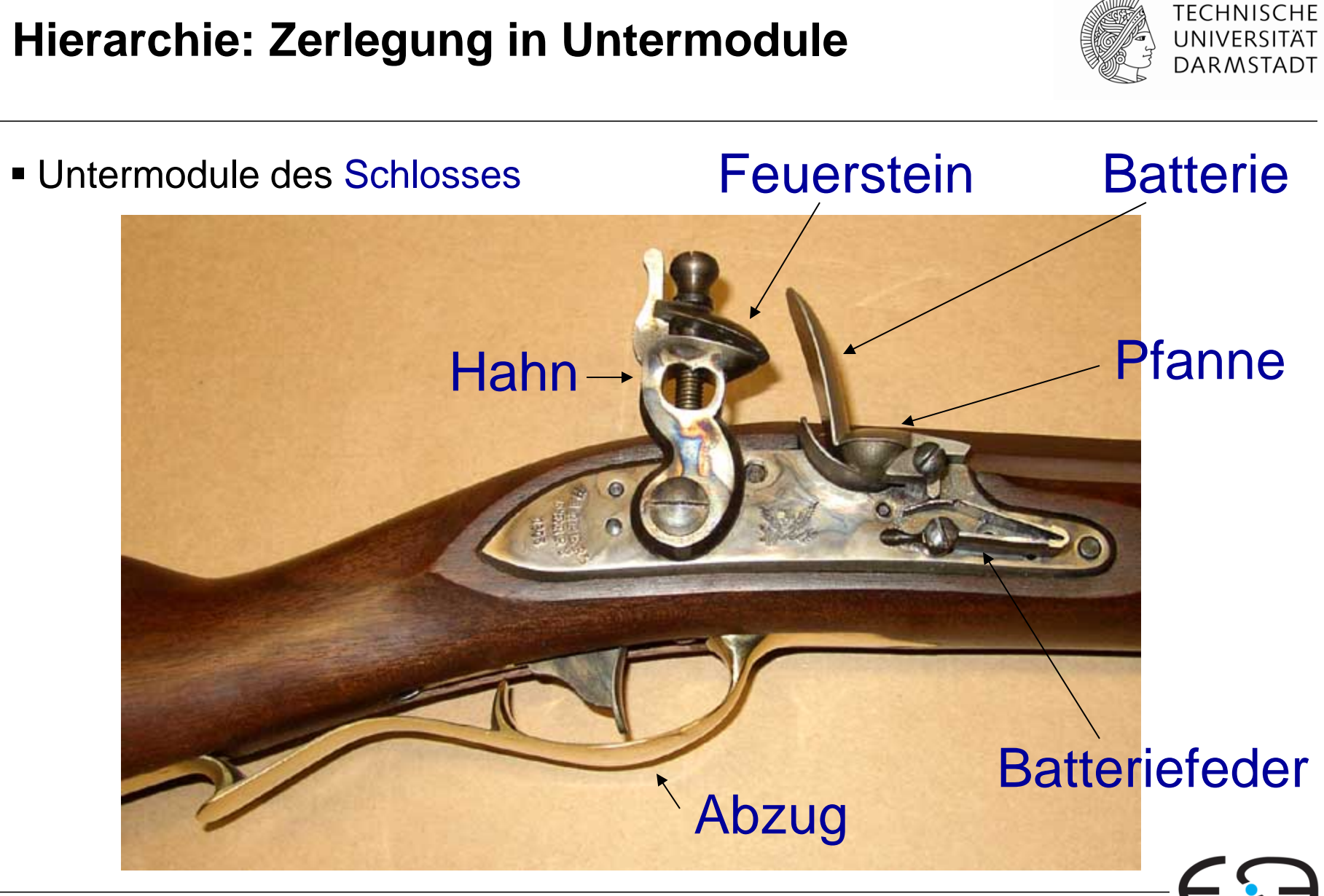

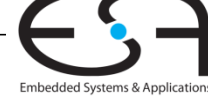

### **Modularität: Schaft und Lauf**

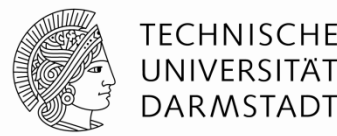

- Funktion des Schafts
	- Schloss und Lauf stabil zusammenfügen
- **Funktion des Laufes** 
	- Projektil während Beschleunigung zu führen und mit Drall zu versehen
- Im Idealfall sind Funktionen unabhängig und beeinflussen sich nicht
- Schnittstelle zwischen Schaft und Lauf
	- Gemeinsame Haltevorrichtung

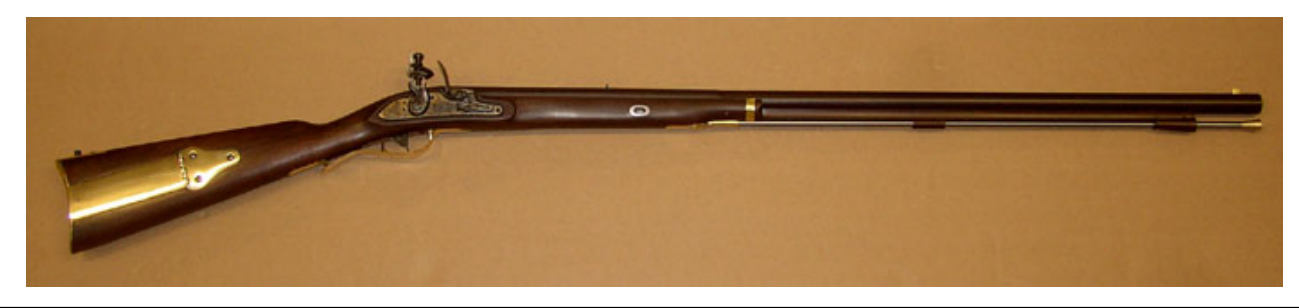

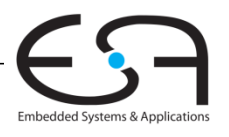

DigitalTechnik - Kapitel 1 - Prof. Sarah Harris | 23

# **Regularität: Austauschbare Teile**

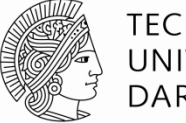

TECHNISCHE DARMSTADT

- Gleiche Schlösser in unterschiedlichen Schäften
	- Passender Ausschnitt in Schaft
- Unterschiedliche Läufe in gleichen Schäften
	- Passende Länge und Haltemechanismus
- Voraussetzung für industrielle Massenproduktion

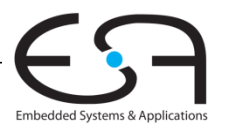

# **Beherrschen von Komplexität**

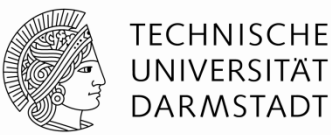

#### **Abstraktion**

- **Disziplin**
- Wesentliche Techniken (die drei **Y**'s)
	- Hierarchie (*hierarchy*)
	- Modularität (*modularity)*
	- Regularität (*regularity)*

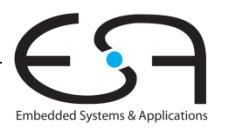

# **Digitale Abstraktion**

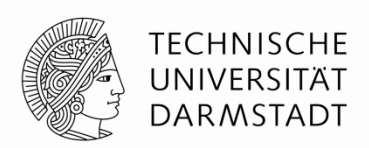

- Die meisten physikalischen Größen haben stetige Werte
	- Elektrische Spannung auf einem Leiter
	- **Frequenz einer Schwingung**
	- Position einer Masse
- Berücksichtigen alle Werte der Größe (unendlich viele)
- Digitale Abstraktion: Berücksichtigt nur endlich viele Werte
	- Untermenge aus einem stetigen Wertebereich

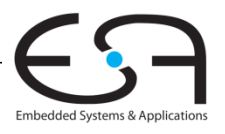

# **Analytische Maschine**

- *Analytical engine*
- **Entworfen durch Charles Babbage** von 1834 – 1871
- **Erster Digitalrechner**
- Aufgebaut als mechanischer Rechner
	- Zahnstangen und –räder
	- Stellungen repräsentieren Ziffern 0-9
		- Genau 10 Stellungen je Zahnrad
- **Babbage verstarb vor Fertigstellung**
- Entwurf hätte aber funktioniert

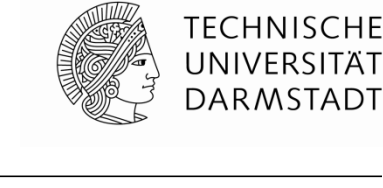

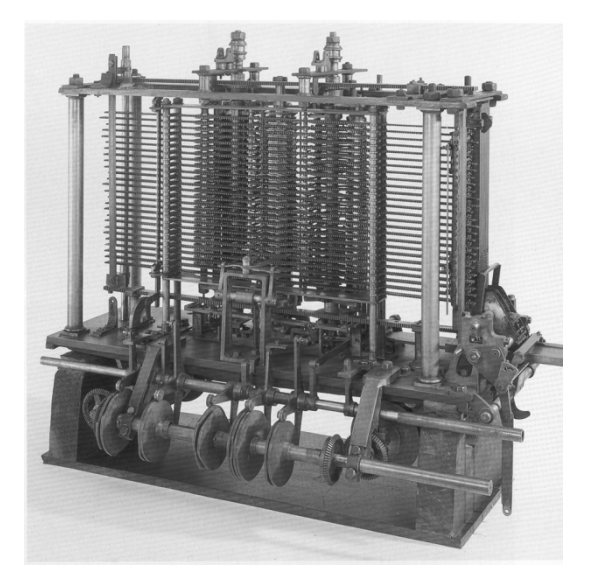

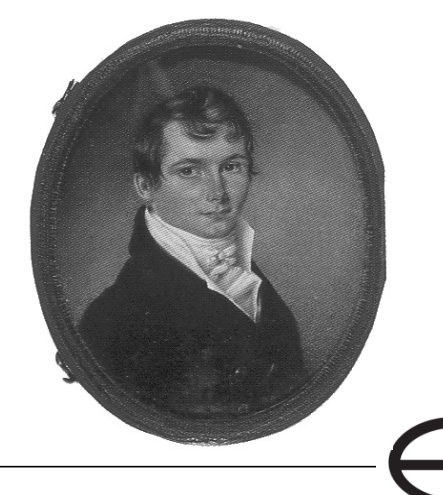

Embedded Systems & Applica

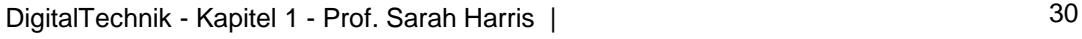

# **Digitale Disziplin: Binärwerte**

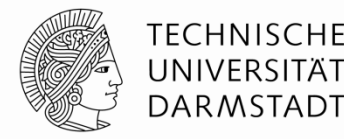

- Digitale Disziplin
	- In der Regel Beschränkung auf nur zwei unterschiedliche Werte
		- Binärsystem
	- Können unterschiedlich heißen
		- **1, WAHR, TRUE, HIGH, …**
		- $\bullet$   $\bullet$ , FALSCH, FALSE, LOW,  $\ldots$
- Unterschiedlichste Darstellungen der beiden Werte möglich
	- Spannungspegel, Zahnradstellungen, Flüssigkeitsstände, Quantenzustände, …
- Digitalschaltungen verwenden üblicherweise unterschiedliche Spannungspegel
- *Bit* (*B*inary dig*it):* Maßeinheit für Information
	- $\blacksquare$  1 b = Eine Ja/Nein-Entscheidung

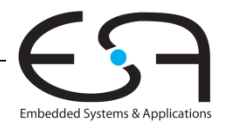

# **Zahlensysteme**

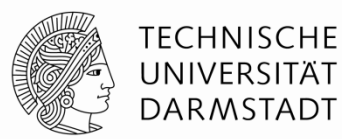

- Dezimalzahlen
- Binärzahlen
- **Hexadezimal**

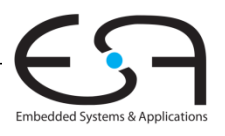

# **Zahlensysteme**

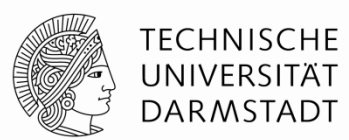

Dezimalzahlen

 $\frac{1}{5}$ <br>  $\frac{1}{5}$ <br>  $\frac{1}{5}$ <br>

$$
\frac{5374}{\sigma^3 \sqrt{d^2} |\vec{d}|^{10}} = 5 \times 10^3 + 3 \times 10^2 + 7 \times 10 + 4 \times 10^9
$$

Binärzahlen

$$
\frac{8}{2^{3}}\frac{1}{2^{2}}\frac{1}{2^{6}} = 1 \times 2^{3} + 1 \times 2^{6}
$$
\n
$$
\frac{1}{2^{3}}\frac{1}{2^{2}}\frac{1}{2^{6}} = 1 \times 2^{3} + 1 \times 2^{2} + 1 \times 2^{6}
$$
\n
$$
\frac{1}{2^{3}}\frac{1}{2^{2}}\frac{1}{2^{6}} = 1 \times 2^{3} + 1 \times 2^{6}
$$
\n24

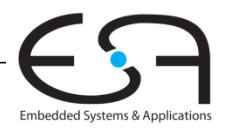

# **Zahlensysteme**

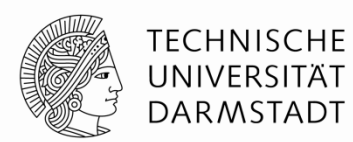

Embedded Systems & Applications

Dezimalzahlen

10's column<br>100's column 1000's column 10's column 1's column 1's column 100's column umuloo s'000

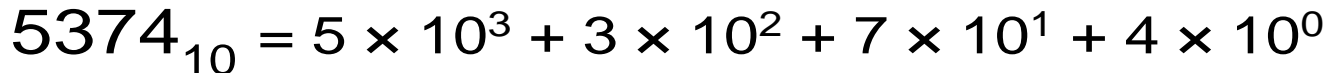

five thousands three hundreds seven tens four ones Binärzahlen

$$
\begin{array}{l}\n\frac{\infty}{\text{cos } \theta} & \frac{\infty}{\text{cos } \theta} \\
\frac{\infty}{\text{cos } \theta} & \frac{\infty}{\text{cos } \theta} \\
\frac{\infty}{\text{cos } \theta} & \frac{\infty}{\text{cos } \theta} \\
1101_2 = 1 \times 2^3 + 1 \times 2^2 + 0 \times 2^1 + 1 \times 2^0 = 13_{10} \\
\text{one} & \text{no} & \text{one} \\
\frac{\infty}{\text{cos } \theta} & \frac{\infty}{\text{cos } \theta} & \frac{\infty}{\text{cos } \theta} \\
\frac{\infty}{\text{cos } \theta} & \frac{\infty}{\text{cos } \theta}\n\end{array}
$$

# **Zweierpotenzen**

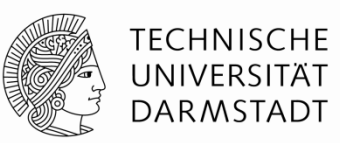

- $2^0$  =
- $2^1 =$
- $2^2 =$
- $2^3 =$
- $2^4 =$
- $2^5 =$
- $2^6 =$
- $\blacksquare$  2<sup>7</sup> =
- $2^8 =$ 
	- $2^9 =$
	- $2^{10} =$
	- $2^{11} =$
	- $2^{12} =$
	- $2^{13} =$
	- $2^{14} =$
	- $2^{15} =$

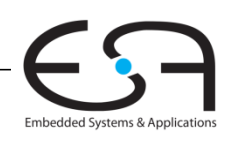

# **Zweierpotenzen**

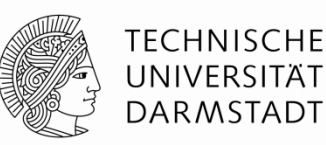

- $2^0 = 1$
- $2^1 = 2$
- $2^2 = 4$
- $2^3 = 8$
- $2^4 = 16$
- $2^5 = 32$
- $2^6 = 64$
- $2^7 = 128$
- $2^8 = 256$ 
	- $2^9 = 512$
	- $2^{10} = 1024$
	- $2^{11} = 2048$
	- $2^{12} = 4096$
	- $2^{13} = 8192$
	- $2^{14} = 16384$
	- $2^{15} = 32768$
- Sehr nützlich, wenigstens die ersten 10 im Kopf zu haben

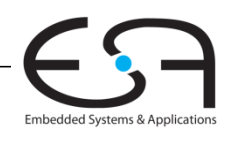

# **Zahlenkonvertierung**

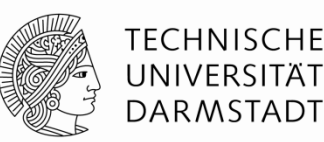

- Binär nach dezimal umrechnen:
	- Wandele 10011<sub>2</sub> ins Dezimalsystem um

- Dezimal nach binär umrechnen
	- Wandele  $47_{10}$  ins Binärsystem um

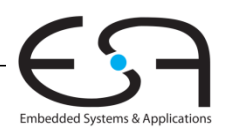

# **Zahlenkonvertierung**

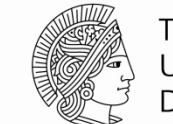

TECHNISCHE DARMSTADT

- Binär nach dezimal umrechnen:
	- Wandele 10011, ins Dezimalsystem um
	- $\bullet$  16×1 + 8×0 + 4×0 + 2×1 + 1×1 = 19<sub>10</sub>
- Dezimal nach binär umrechnen
	- Wandele  $47_{10}$  ins Binärsystem um
	- $\bullet$  32×1 + 16×0 + 8×1 + 4×1 + 2×1 + 1×1 = 1011
	- Auf zwei Arten möglich
		- Jeweils nach größter noch passender Zweierpotenz suchen
		- Durch immer größer werdende Zweierpotenzen dividieren

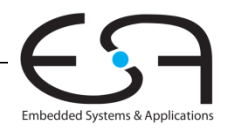

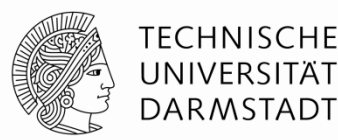

# **Auf zwei Arten möglich**

- **Art 1:** Jeweils nach größter noch passender Zweierpotenz suchen
- **Art 2:** Durch immer größer werdende Zweierpotenzen dividieren

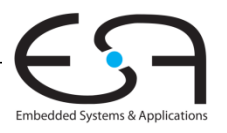

### **Dezimal nach Binär Umrechnen**

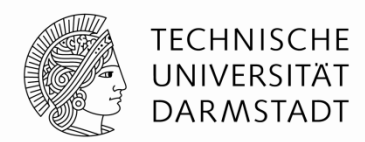

**Art 1:** Jeweils nach größter noch passender Zweierpotenz suchen  $53_{10}$ 

# **Method 2:** Durch immer größer werdende Zweierpotenzen dividieren  $53_{10} =$

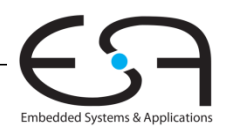

### **Dezimal nach Binär Umrechnen**

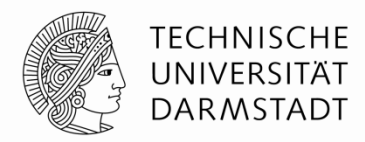

Embedded Systems & Applicati

**Art 1:** Jeweils nach größter noch passender Zweierpotenz suchen

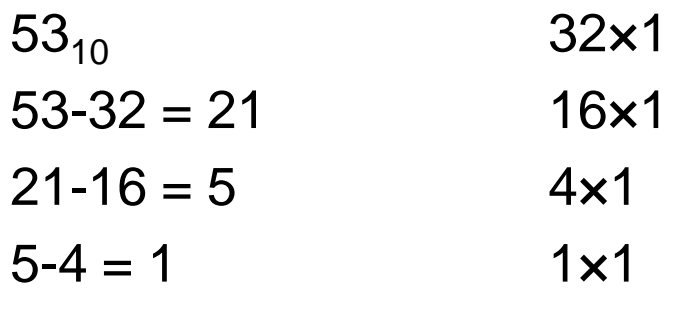

 $= 110101,$ 

**Method 2:** Durch immer größer werdende Zweierpotenzen dividieren

$$
5310 = 53/2 = 26 R \n26/2 = 13 R \n13/2 = 6 R \n6/2 = 3 R \n3/2 = 1 R \n1 1 0 1 0 1
$$
\n
$$
\frac{3}{2} = 1
$$

#### **Dezimal nach Binär Umrechnen**

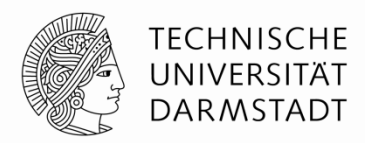

**Art 1:** Jeweils nach größter noch passender Zweierpotenz suchen

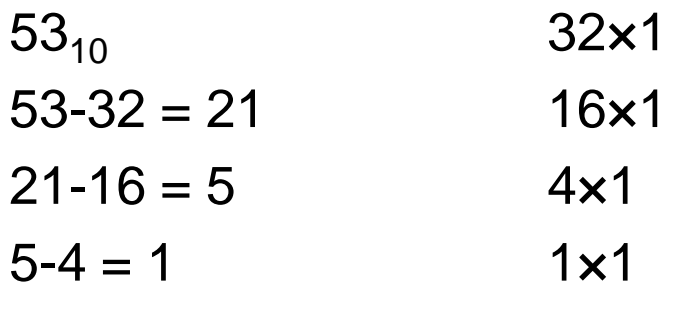

 $= 110101,$ 

**Method 2:** Durch immer größer werdende Zweierpotenzen dividieren

$$
5310 = 53/2 = 26 R1
$$
  
\n
$$
26/2 = 13 R0
$$
  
\n
$$
13/2 = 6 R1
$$
  
\n
$$
6/2 = 3 R0
$$
  
\n
$$
3/2 = 1 R1
$$
  
\n
$$
1/2 = 0 R1
$$

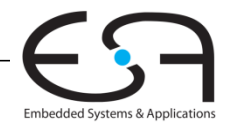
#### **Dezimal nach Binär Umrechnen**

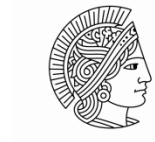

**TECHNISCHE** UNIVERSITÄT **DARMSTADT** 

**Noch ein Beispiel:** 75<sub>10</sub> ins Binär umrechnen

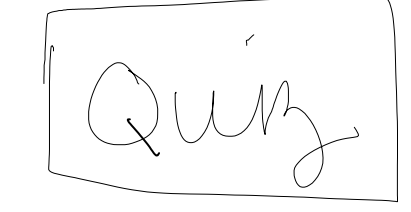

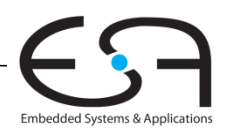

#### **Dezimal nach Binär Umrechnen**

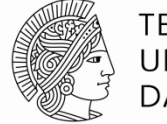

**TECHNISCHE** UNIVERSITÄT DARMSTADT

**Noch ein Beispiel:** 75<sub>10</sub> ins Binär umrechnen

```
75_{10} = 64 + 8 + 2 + 1 = 1001011<sub>2</sub>
oder
```
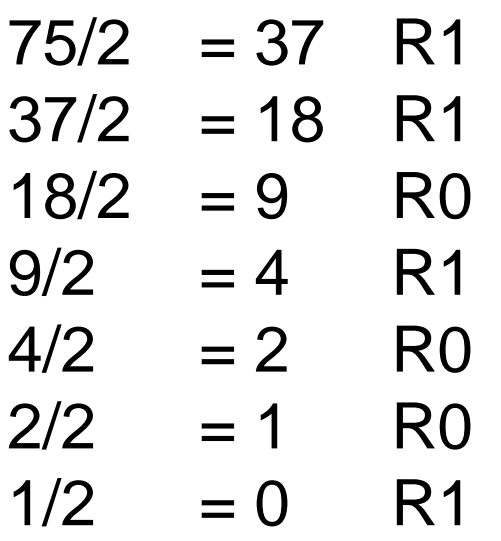

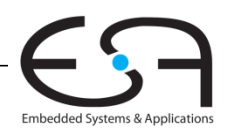

#### **Binärzahlen und Wertebereiche**

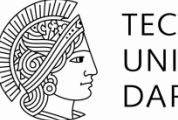

TECHNISCHE DARMSTADT

#### *N***-stellige Dezimalzahl**

- Wie viele verschiedene Werte? **10***<sup>N</sup>*
- Wertebereich? **[0, 10***<sup>N</sup>* **- 1]**
- **Beispiel:** 3-stellige Dezimalzahl:
	- $\blacksquare$  10<sup>3</sup> = 1000 mögliche Werte
	- Wertebereich: [0, 999]

#### *N***-bit Binärzahl**

- Wie viele verschiedene Werte? **2***<sup>N</sup>*
- Wertebereich? **[0, 2***<sup>N</sup>* **- 1]**
- **Beispiel:** 3-bit Binärzahl
	- $2^3$  = 8 mögliche Werte
	- Wertebereich :  $[0, 7] = [000<sub>2</sub>, 111<sub>2</sub>]$

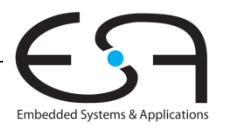

#### **Hexadezimale Zahlen**

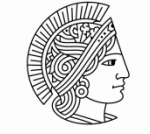

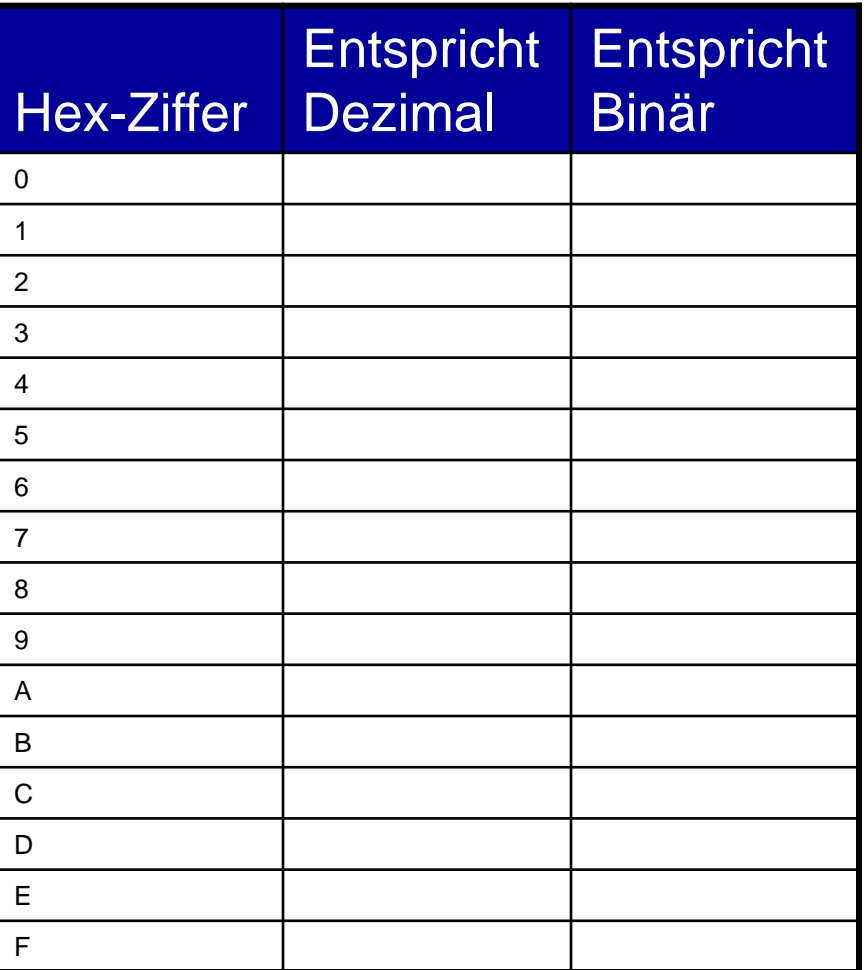

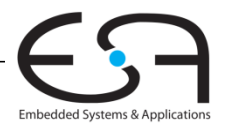

#### **Hexadezimale Zahlen**

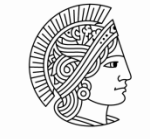

**TECHNISCHE** UNIVERSITAT DARMSTADT

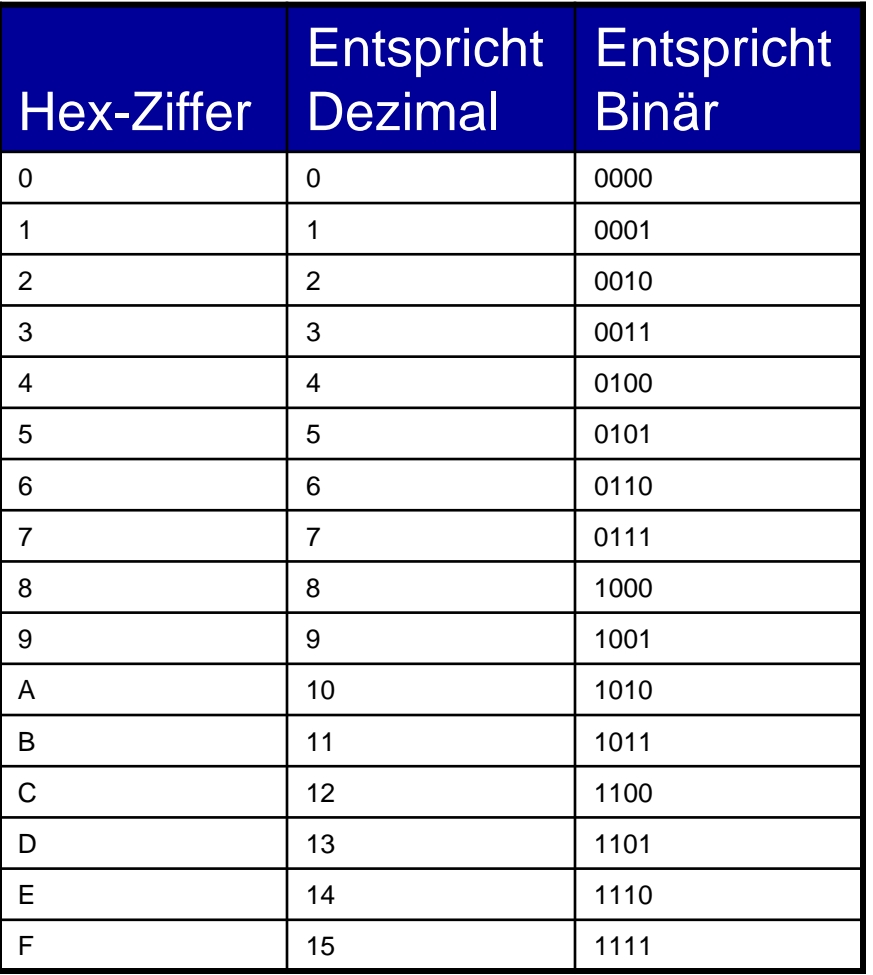

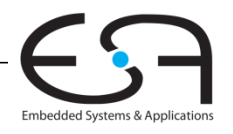

#### **Hexadezimalzahlen**

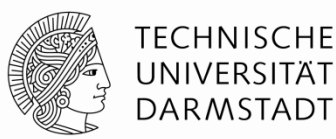

- Schreibweise zur Basis 16
- Kürzere Darstellung für lange Binärzahlen

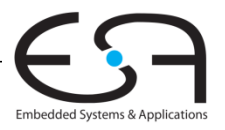

**Umwandeln von Hexadezimaldarstellung**

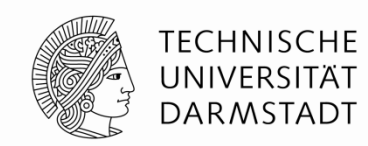

- Umwandeln von hexadezimal nach binär:
	- Wandele  $4AF_{16}$  (auch geschrieben als 0x4AF) nach binär ONOO YORO ANN -> ONOOAOAANA
- Umwandeln von hexadezimal nach dezimal:
	- Wandele 0x4AF nach dezimal

$$
4 \times 16^{2} + 10 \times 16^{4} + 15 \times 16^{0}
$$

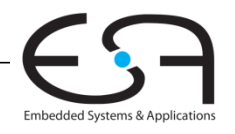

**Umwandeln von Hexadezimaldarstellung**

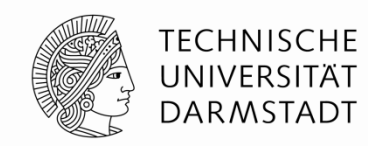

- Umwandeln von hexadezimal nach binär:
	- Wandele  $4AF_{16}$  (auch geschrieben als 0x4AF) nach binär
	- $\bullet$  0100 1010 1111<sub>2</sub>
- Umwandeln von hexadezimal nach dezimal:
	- Wandele 0x4AF nach dezimal
	- $16^2\times4 + 16^1\times10 + 16^0\times15 = 1199$ <sub>10</sub>

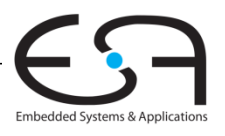

#### **Zahlensysteme**

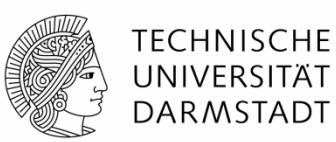

- Dezimal Basis 10 Binär Basis 2 Hexadezimal Basis 16
- Sonstige:
- Oktal
- **Andere Basen**

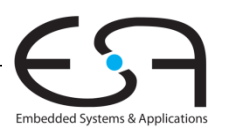

#### **Bits, Bytes, Nibbles…**

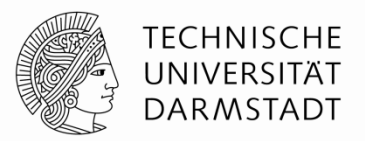

Embedded Systems & Application:

- Bits (Einheit *b*)
	- Höchstwertiges Bit (*msb*)
	- Niedrigstwertiges Bit (*lsb*)
- Bytes (Einheit *B*) & Nibbles

Höchstwertiges Byte (*MSB*)

Niedrigstwertiges Byte (*LSB*)

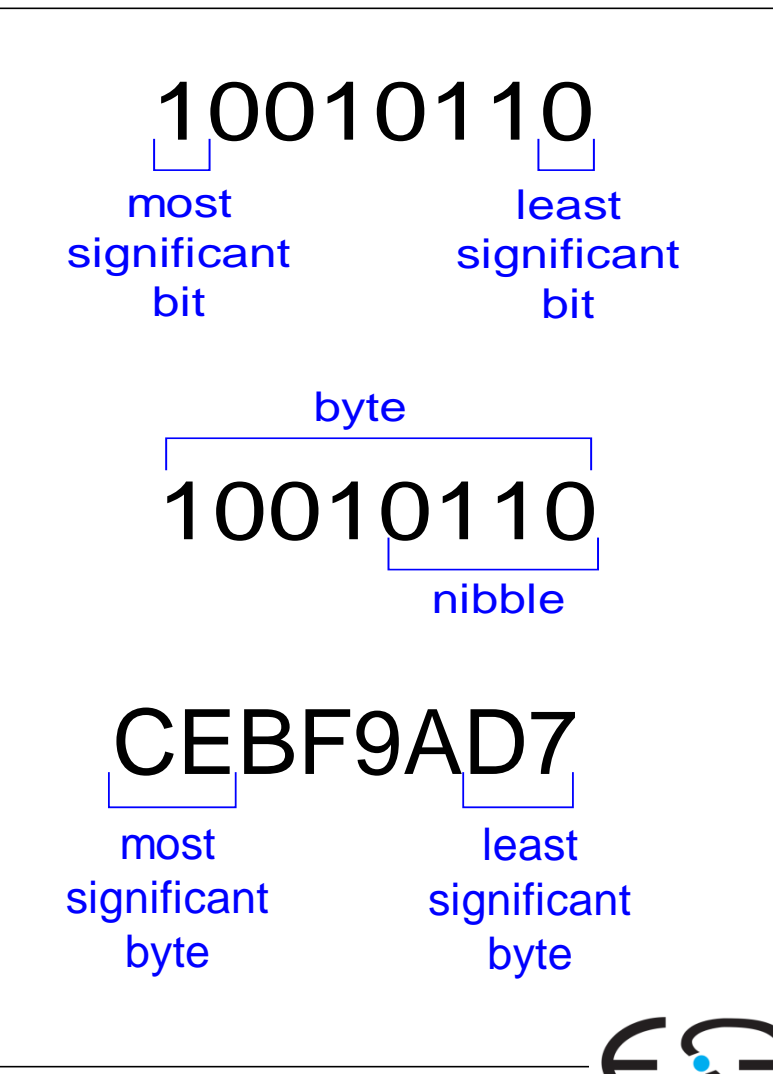

■ Bytes

# **Zweierpotenzen und Präfixe**

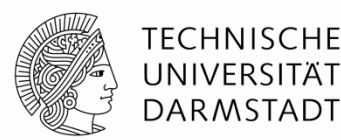

- $2^{10} = 1$  Kilo (K) ≈ 1000 (1024)
- $2^{20} = 1$  Mega (M) ≈ 1 Million (1,048,576)
- 
- $2^{30} = 1$  Giga (G) ≈ 1 Milliarde (1,073,741,824)
- Beispiele
	- 4 GB: Maximal adressierbare Speichergröße für 32b-Prozessoren
	- 16M x 32b: erste GDDR5-Speicherchips für Grafikkarten
- Vorsicht Falle:
	- $\blacksquare$  Deutsch 10<sup>9</sup>=1 Milliarde
	- US English 109=1 *billion*

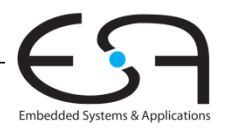

**Zweierpotenzen schnell schätzen**

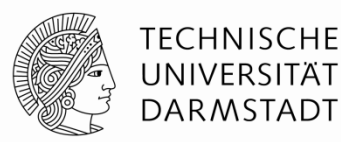

Was ist der Wert von 224?

Wie viele verschiedene Werte kann eine 32b Variable annehmen?

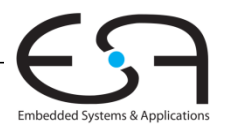

**Zweierpotenzen schnell schätzen**

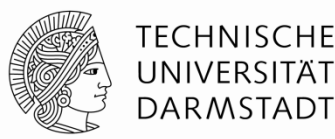

Was ist der Wert von 2<sup>24</sup>?

**24 × 220 ≈ 16 Millionen**

Wie viele verschiedene Werte kann eine 32b Variable annehmen?  $2^2 \times 2^{30} \approx 4$  Milliarden

Embedded Systems & Applica

#### **Whiteboard und Quiz:**

 $\mathfrak{Z}$  $R\underline{5}$ 37  $\equiv$  $\mathcal{A}\mathcal{D}$  $R\underline{\mathcal{F}}$ 3  $\overline{\lambda^{\mathcal{D}}}$ R 3 3  $\sigma_{\rm eff}$  $\bigcap$  $\lambda^0$ 

 $375$ 

Quiz 2: Wie viele Werte können wir mit 7 **Bits darstellen?** 

Antwort:  $2^{2}$  = 128

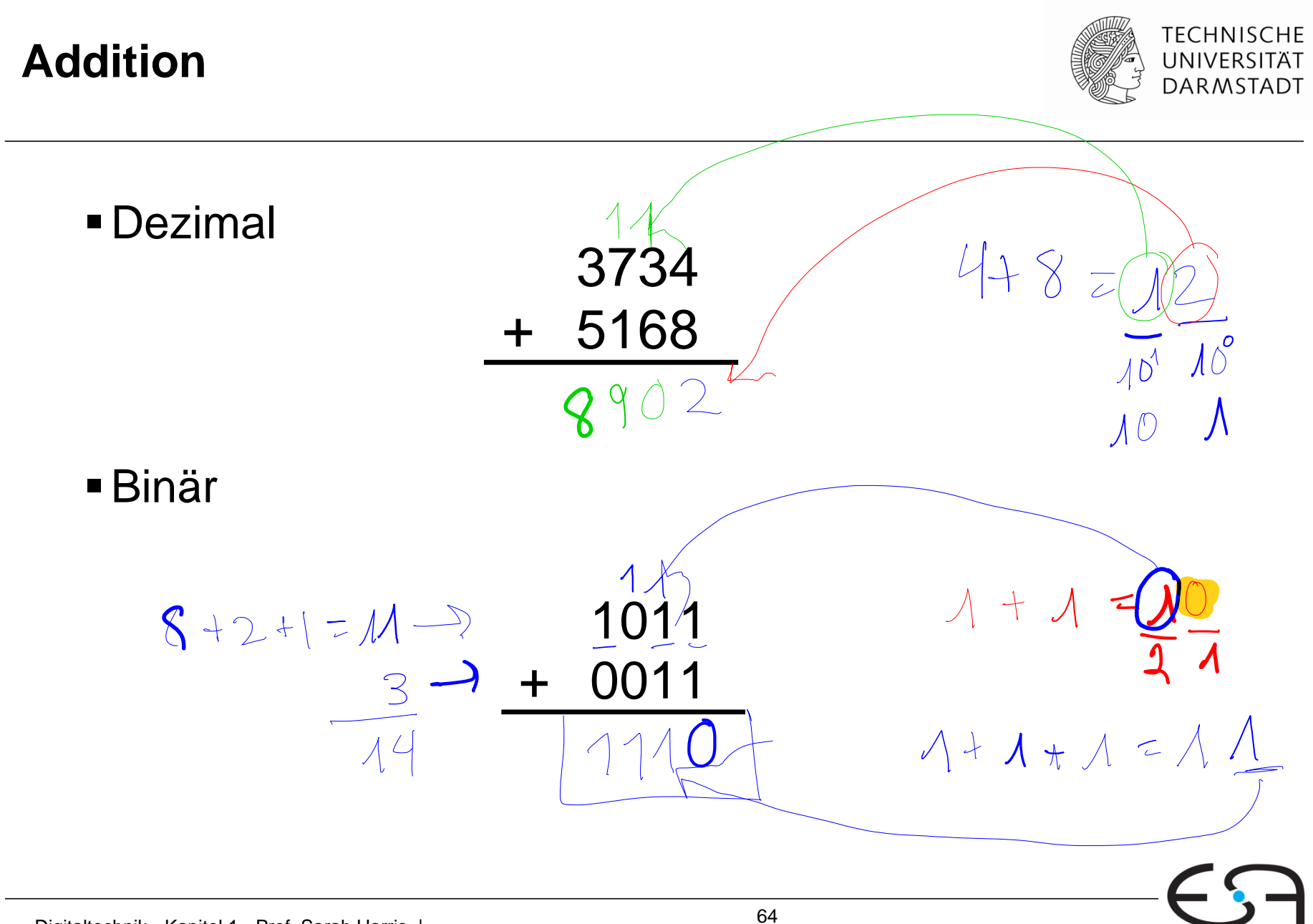

Embedded Systems & Applications

#### **Addition**

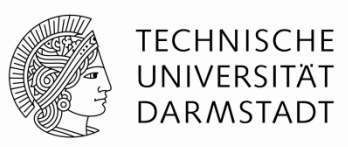

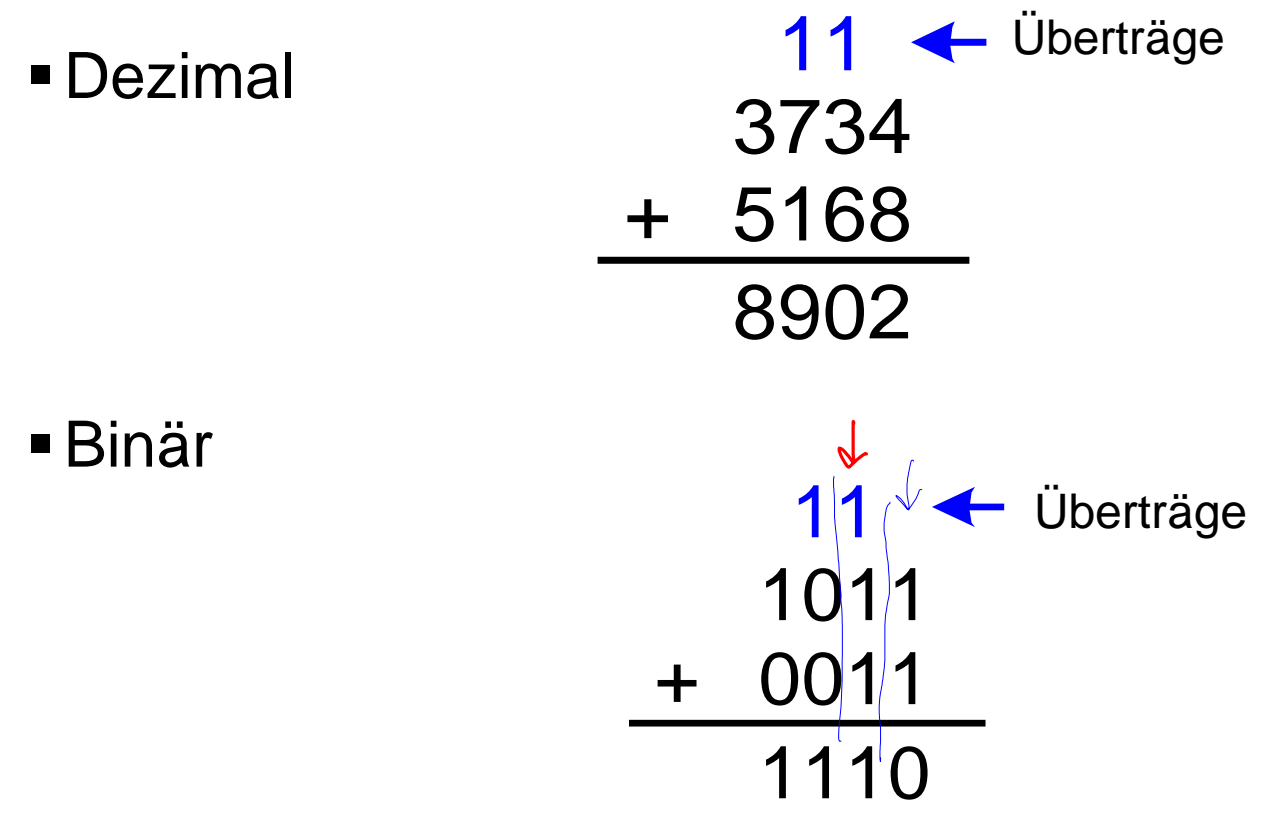

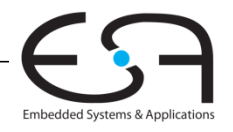

**Beispiele für Addition von Binärzahlen**

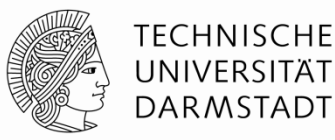

Addiere die 4-bit Binärzahlen

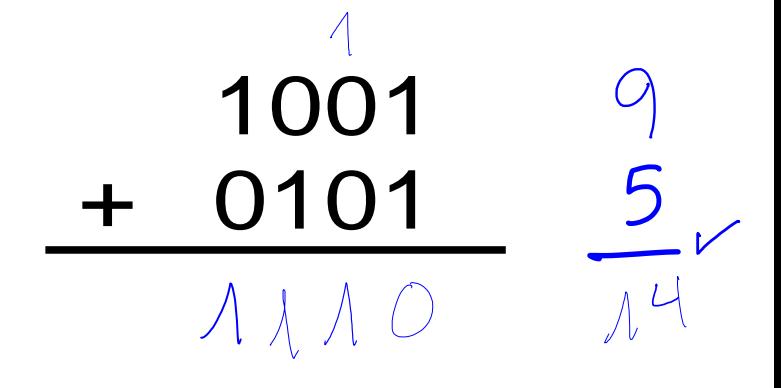

Addiere die 4-bit Binärzahlen

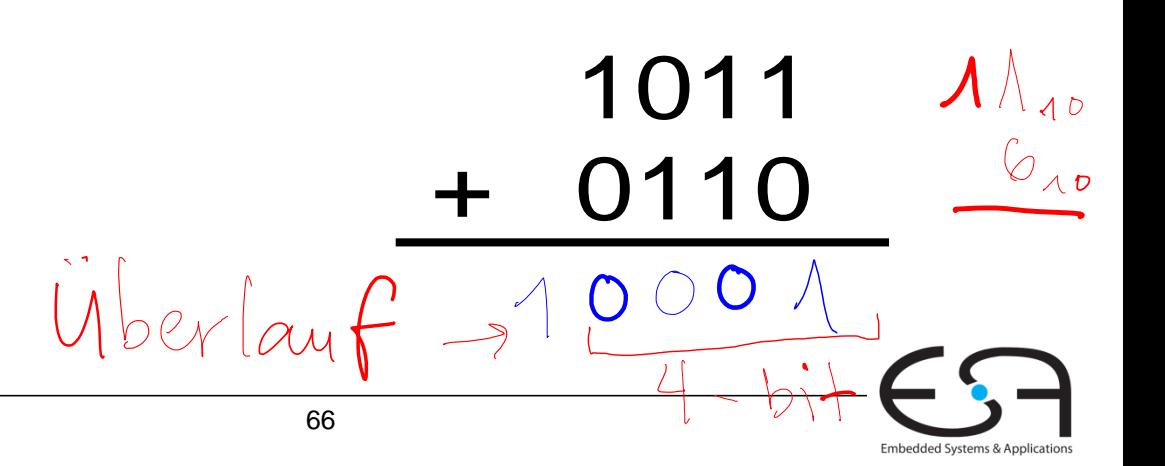

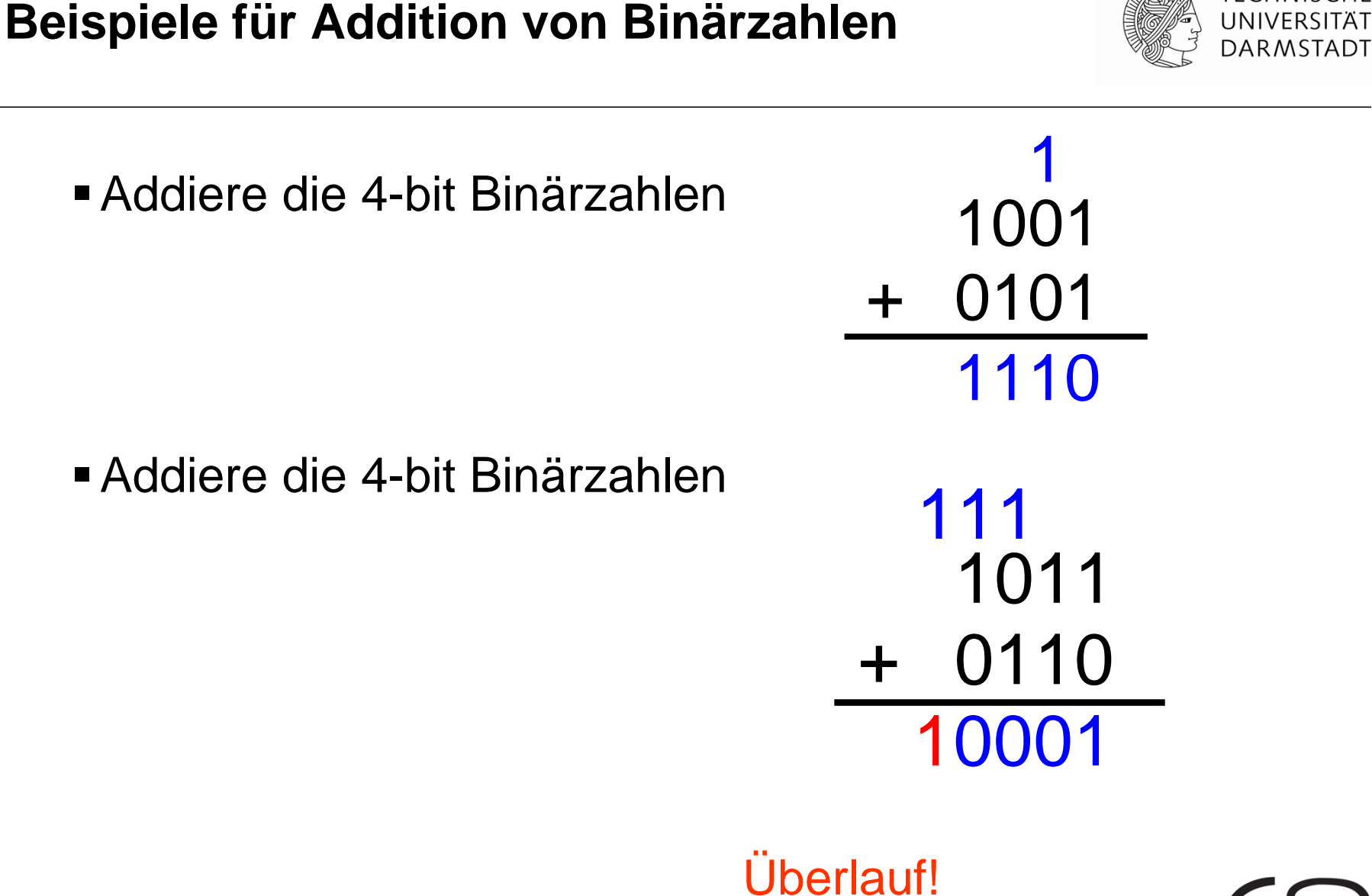

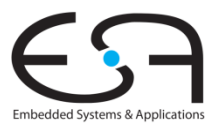

**TECHNISCHE** 

# **Überlauf**

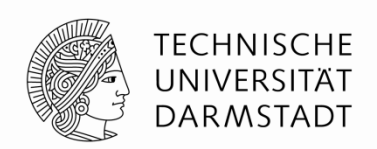

- Digitale Systeme arbeiten mit einer festen Anzahl an Bits In der Regel, es gibt aber durchaus Ausnahmen!
- Eine Addition läuft über, wenn ihr Ergebnis nicht mehr in die verfügbare Anzahl von Bits hineinpasst
- Beispiel: 11+6, gerechnet mit 4b Breite

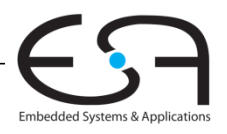

#### **Darstellung von Anzahlen**

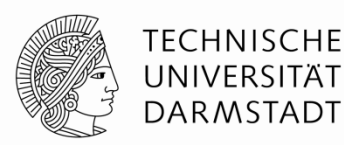

- Wir haben von postiven Anzahlen geredet.
- Wozu mit den negativen Zahlen?

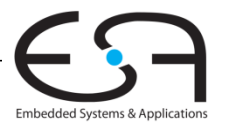

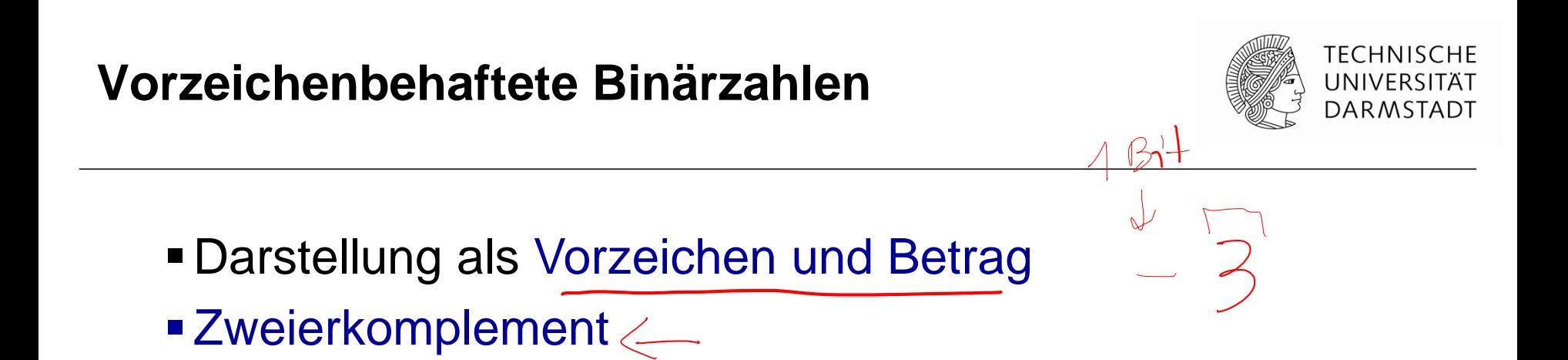

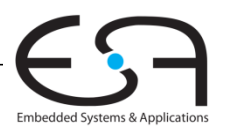

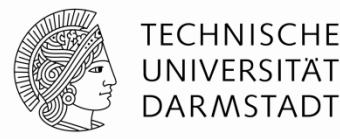

- 1 Vorzeichenbit, *N***-**1 Bits für Betrag
- Vorzeichenbit ist höchstwertiges Bit (msb)
	- $\blacksquare$  Positive Zahl: Vorzeichenbit = 0
	- $\blacksquare$  Negative Zahl: Vorzeichenbit = 1

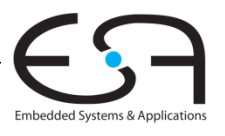

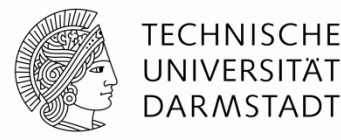

- 1 Vorzeichenbit, *N***-**1 Bits für Betrag
- Vorzeichenbit ist höchstwertiges Bit (msb)
	- $\blacksquare$  Positive Zahl: Vorzeichenbit = 0
	- $\blacksquare$  Negative Zahl: Vorzeichenbit = 1
- **Beispiel:** 4**-**bit Vorzeichen/Betrag-Darstellung von ± 6:

$$
+6 = \bigcirc A \wedge C
$$

$$
-6 = \overline{A} \wedge A
$$

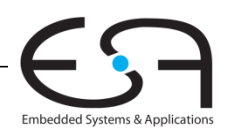

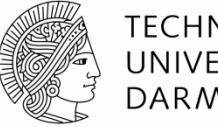

TECHNISCHE DARMSTADT

- 1 Vorzeichenbit, *N***-**1 Bits für Betrag
- Vorzeichenbit ist höchstwertiges Bit (msb)
	- $\blacksquare$  Positive Zahl: Vorzeichenbit = 0
	- Negative Zahl: Vorzeichenbit = 1
- **Beispiel:** 4**-**bit Vorzeichen/Betrag-Darstellung von ± 6: +6 = **0110**  $-6 = 1110$
- Wertebereich einer Zahl in Vorzeichen/Betrag-Darstellung:

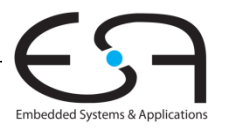

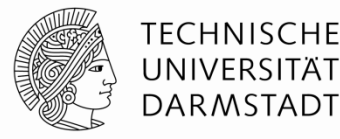

- 1 Vorzeichenbit, *N***-**1 Bits für Betrag
- Vorzeichenbit ist höchstwertiges Bit (msb)
	- $\blacksquare$  Positive Zahl: Vorzeichenbit = 0
	- Negative Zahl: Vorzeichenbit = 1
- **Beispiel:** 4**-**bit Vorzeichen/Betrag-Darstellung von ± 6: +6 = **0110 -** 6 = **1110**
- Wertebereich einer Zahl in Vorzeichen/Betrag-Darstellung : **[-(2N-1-1), 2N-1-1]**

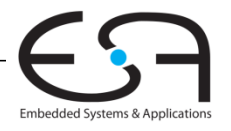

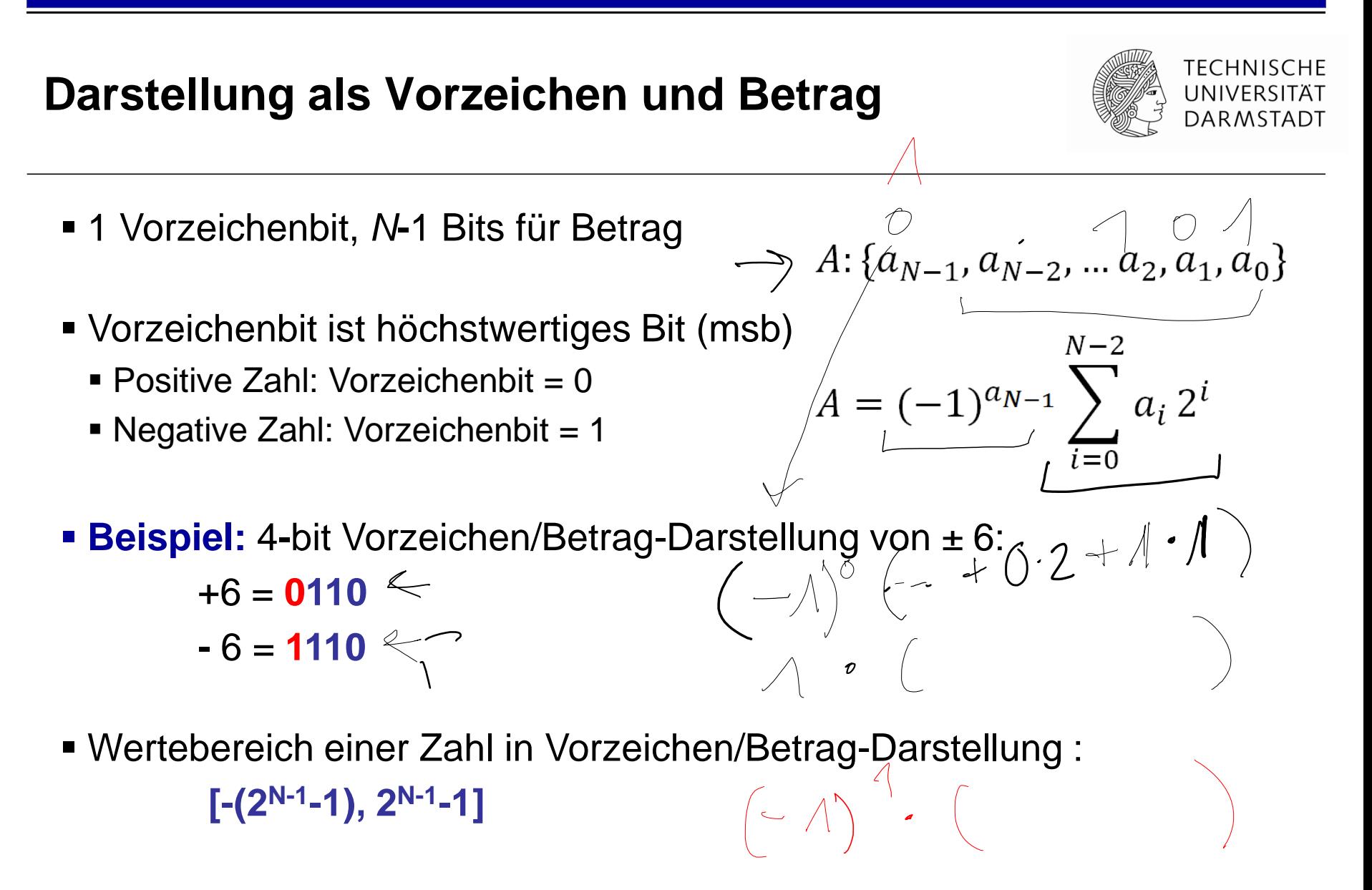

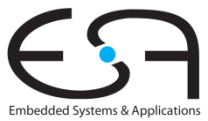

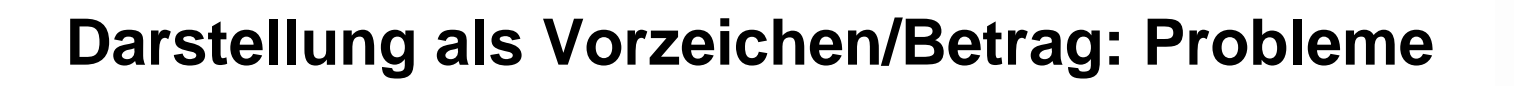

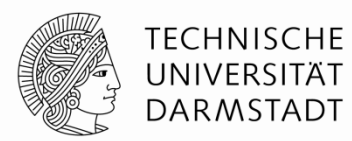

- **Addition schlägt fehl** 
	- $\blacksquare$  Beispiel: -6 + 6:

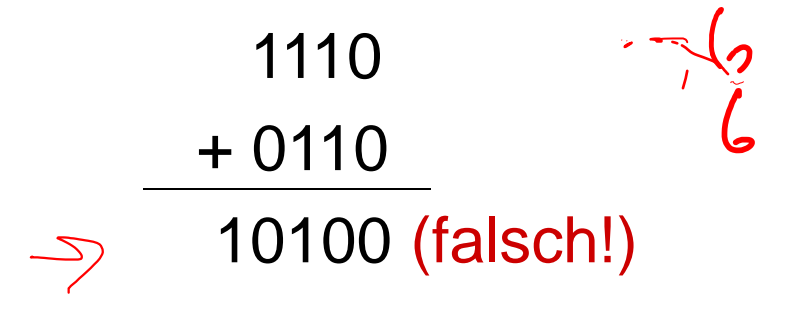

 $\blacksquare$ Zwei Darstellungen für Null ( $\pm$  0):

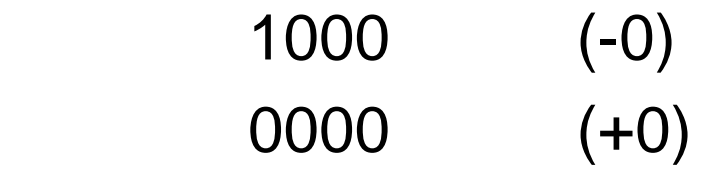

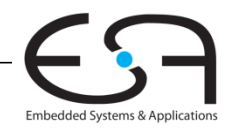

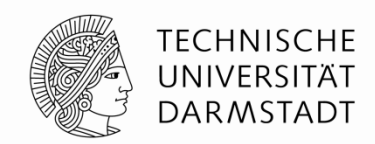

- Behebt Probleme der Vorzeichen/Betrag-Darstellung
	- **Addition liefert wieder korrekte Ergebnisse**
	- Nur eine Darstellung für Null

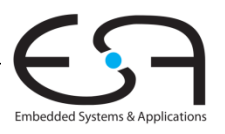

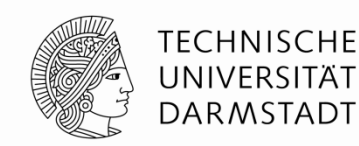

- Wie vorzeichenlose Binärdarstellung, aber …
	- msb hat nun einen Wert von  $-2^{N-1}$ <br> $A = a_{N-1}(-2^{N-1})$  $N-2$  $a_i 2^i$  $i=0$

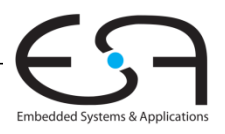

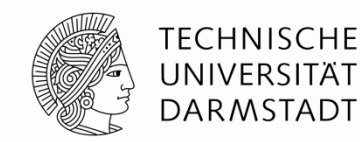

- Wie vorzeichenlose Binärdarstellung, aber …
- msb hat nun einen Wert von **-**2*<sup>N</sup>*-1  $N-2$  $\boldsymbol{\Lambda}$  $\sum a_i 2^i$  $A = a_{N-1}(-2^{N-1})$  $i = 0$  $OMA = 727$ Höchst positive 4b Zahl : Niedrigste negative 4b Zahl :

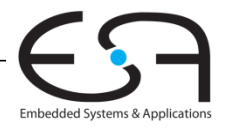

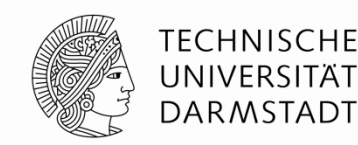

- Wie vorzeichenlose Binärdarstellung, aber …
	- msb hat nun einen Wert von **-**2*<sup>N</sup>*-1  $N-2$

$$
A = a_{N-1}(-2^{N-1}) \sum_{i=0} a_i 2^i
$$

- $\bullet$  Höchst positive 4b Zahl  $(0)$ **11** =  $2^2$  +  $2^1$  +  $2^0$  = 7
- $\blacksquare$  Niedrigste negative 4b Zahl  $\blacksquare$   $(1)000 = -2^3 = -8$
- msb gibt immer noch das Vorzeichen an
	- 1=negativ, 0=positiv

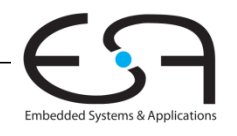

 $\frac{1}{2} - 8 + \frac{1}{2} = -1$ 

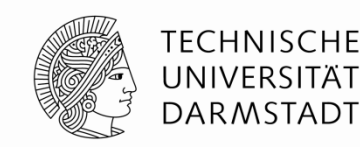

- Wie vorzeichenlose Binärdarstellung, aber …
	- msb hat nun einen Wert von **-**2*<sup>N</sup>*-1  $N\!-\!2$

$$
A = a_{N-1}(-2^{N-1}) + \sum_{i=0}^{\infty} a_i 2^i
$$

- $\bullet$  Höchst positive 4b Zahl : **0111 = 2<sup>2</sup> + 2<sup>1</sup> + 2<sup>0</sup> = 7** 
	-

 $\frac{1}{2}$ 

- $\blacksquare$  Niedrigste negative 4b Zahl :  $1000 = -2^3 = -8$
- msb gibt immer noch das Vorzeichen a
	- $\blacksquare$  1=negativ, 0=positiv
- Wertebereich einer *N*-bit Zweierkomplementzahl: **[-(2N-1), 2N-1-1]**

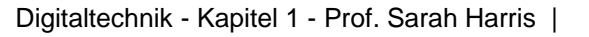

#### **Darstellung im Zweierkomplement**

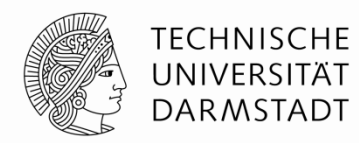

- **Annahme:** Umzuwandelnde Zahlen liegen im Wertebereich
	- **N** bit breites Zweierkomplement
	- Stelle Wert *k* im Zweierkomplement *z* dar

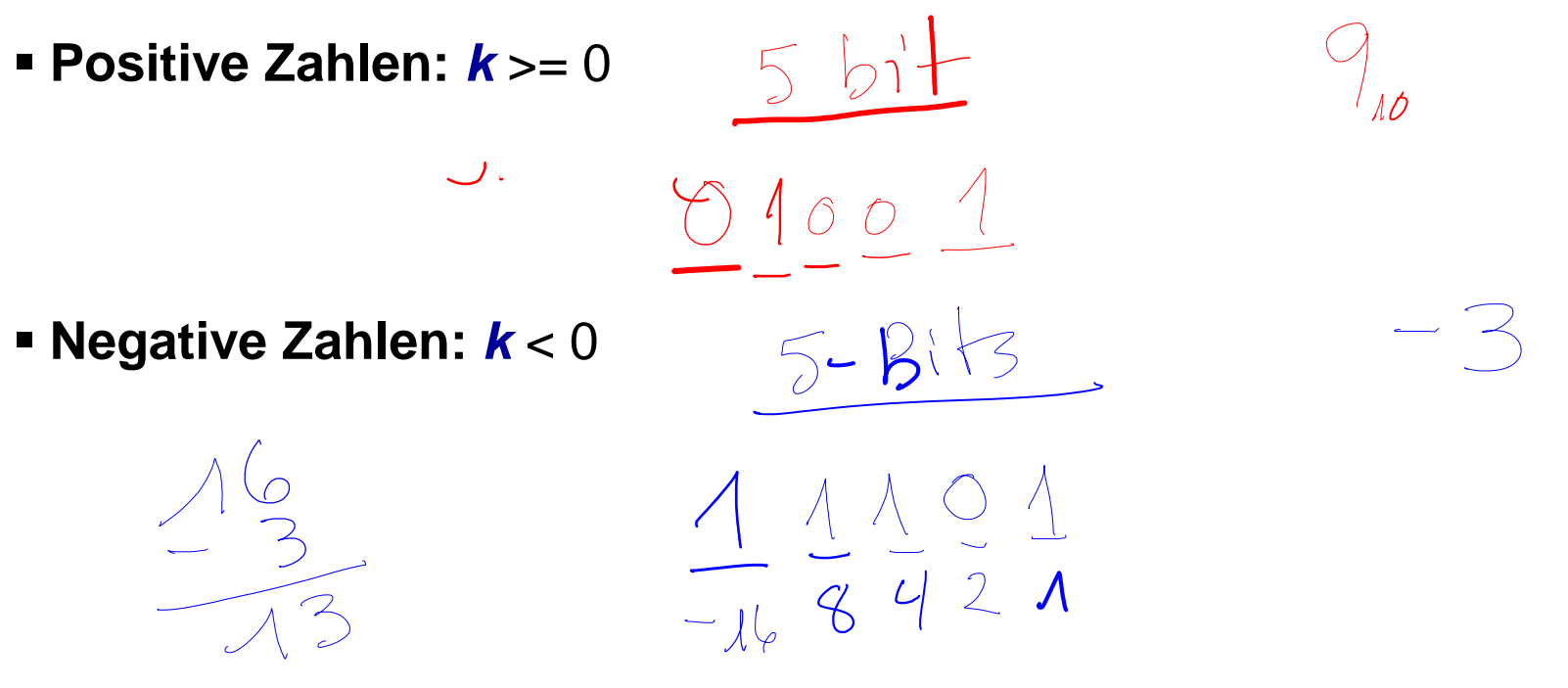

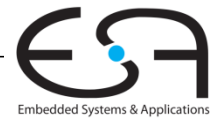

#### **Darstellung im Zweierkomplement**

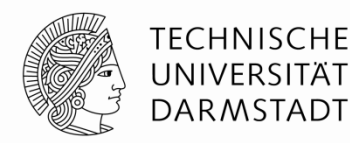

- **Annahme:** Umzuwandelnde Zahlen liegen im Wertebereich
	- **N** bit breites Zweierkomplement
	- Stelle Wert *k* im Zweierkomplement *z* dar
- **Positive Zahlen:** *k* >= 0
	- Normale Binärdarstellung, restliche Bits bis einschließlich msb mit 0 auffüllen
	- **Beispiel:**  $N = 5b$ **,**  $k = 3_{10}$  $\rightarrow$  $z = 00011$
- **Negative Zahlen:** *k* < 0

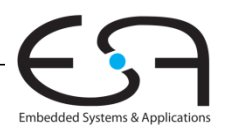

#### **Darstellung im Zweierkomplement**

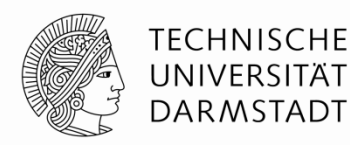

- **Annahme:** Umzuwandelnde Zahlen liegen im Wertebereich
	- **N** bit breites Zweierkomplement
	- Stelle Wert *k* im Zweierkomplement *z* dar
- **Positive Zahlen:** *k* >= 0
	- Normale Binärdarstellung, restliche Bits bis einschließlich msb mit 0 auffüllen
	- **Beispiel:**  $N = 5b$ **,**  $k = 3_{10}$  $\rightarrow$  $z = 00011$

#### **Negative Zahlen:** *k* < 0

- **msb auf 1 setzen, Wert soweit ist nun -2**<sup>N-1</sup>
- Nun muss aufaddiert werden, bis gewünschter Zielwert *k* erreicht
	- **Differenz**  $d = 2^{N-1} + k$
	- Diese Differenz binär in untere Bits eintragen (Beginn bei lsb)
	- **Beispiel:**  $N = 5b$ ,  $k = -3_{10}$   $\rightarrow$   $d = 2^{4} 3 = 16 3 = 13$   $\rightarrow$  z = 11101

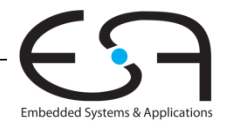
**Zweierkomplement arithmetisch bilden**

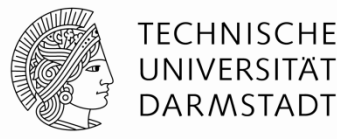

Embedded Systems & App

- In **beide** Richtungen anwendbar
- Vorzeichenwechsel: *k -k*

## **Algorithmus**

- 1. Alle Bits invertieren  $(0\rightarrow 1, 1\rightarrow 0)$
- 2. Dann 1 addieren

 $1.244100$ 

## **Beispiel:** Vorzeichenwechsel von  $3_{10} = 00011_2$

**Beispiel:**  $\sqrt[n]{\text{or}}$ zeichenwechsel von  $-3_{10} = 11101_2$ 

**Zweierkomplement arithmetisch bilden**

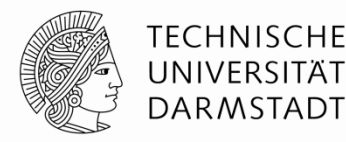

- In **beide** Richtungen anwendbar
	- Vorzeichenwechsel: *k -k*

## **Algorithmus**

- 1. Alle Bits invertieren  $(0\rightarrow 1, 1\rightarrow 0)$
- 2. Dann 1 addieren
- **Beispiel:** Vorzeichenwechsel von  $3_{10} = 00011_2$ **1.11100**<sub>2</sub>
	- **2.** 11101<sub>2</sub> =  $-$  3<sub>10</sub>
- **Beispiel:** Vorzeichenwechsel von -3<sub>10</sub> = 11101<sub>2</sub> **1.00010**<sub>2</sub> **2.** 00011<sub>2</sub> =  $3_{10}$

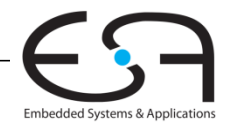

**Weitere Beispiele Zweierkomplement**

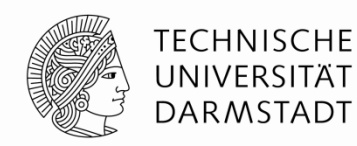

- Bestimme Zweierkomplement von  $6_{10} = 0110_2$
- Was ist der Dezimalwert der Zweierkomplementzahl  $1001<sub>2</sub>$ ?  $1.0119$

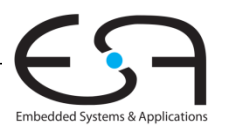

 $O$   $111$ 

**Weitere Beispiele Zweierkomplement**

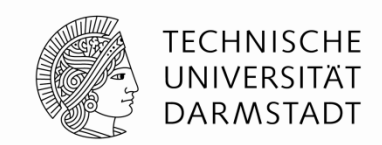

- Bestimme Zweierkomplement von  $6_{10} = 0110_2$ 1. 1001  $2. + 1$  $1010<sub>2</sub> = -6<sub>10</sub>$
- Was ist der Dezimalwert der Zweierkomplementzahl  $1001<sub>2</sub>$ ?
	- 1. 0110

 $2. + 1$ 

0111<sub>2</sub> =  $7_{10}$ , msb war vorher 1 also negativ: 1001<sub>2</sub> =  $-7_{10}$ 

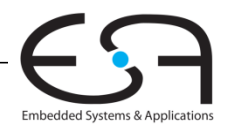

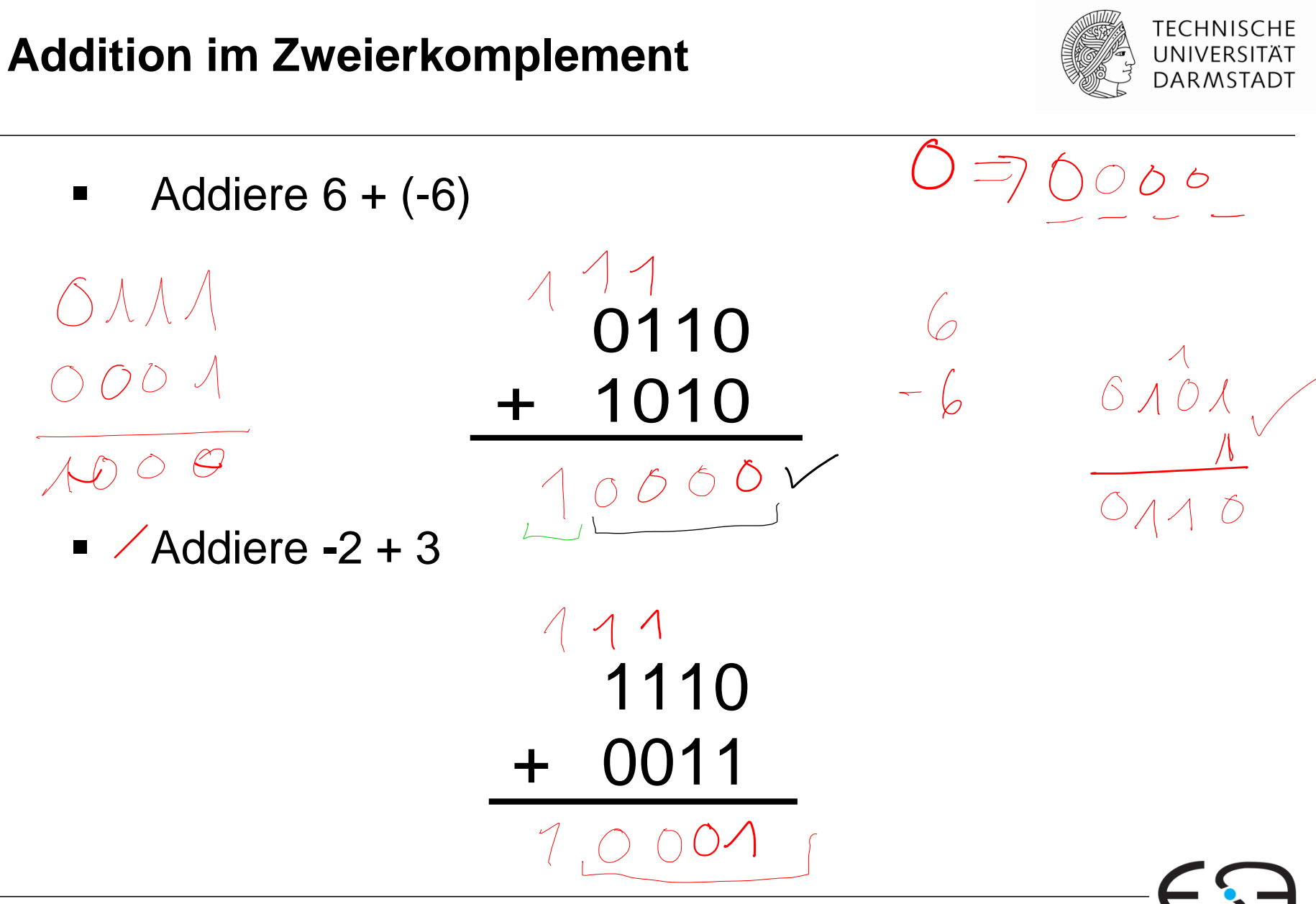

Embedded Systems & Application:

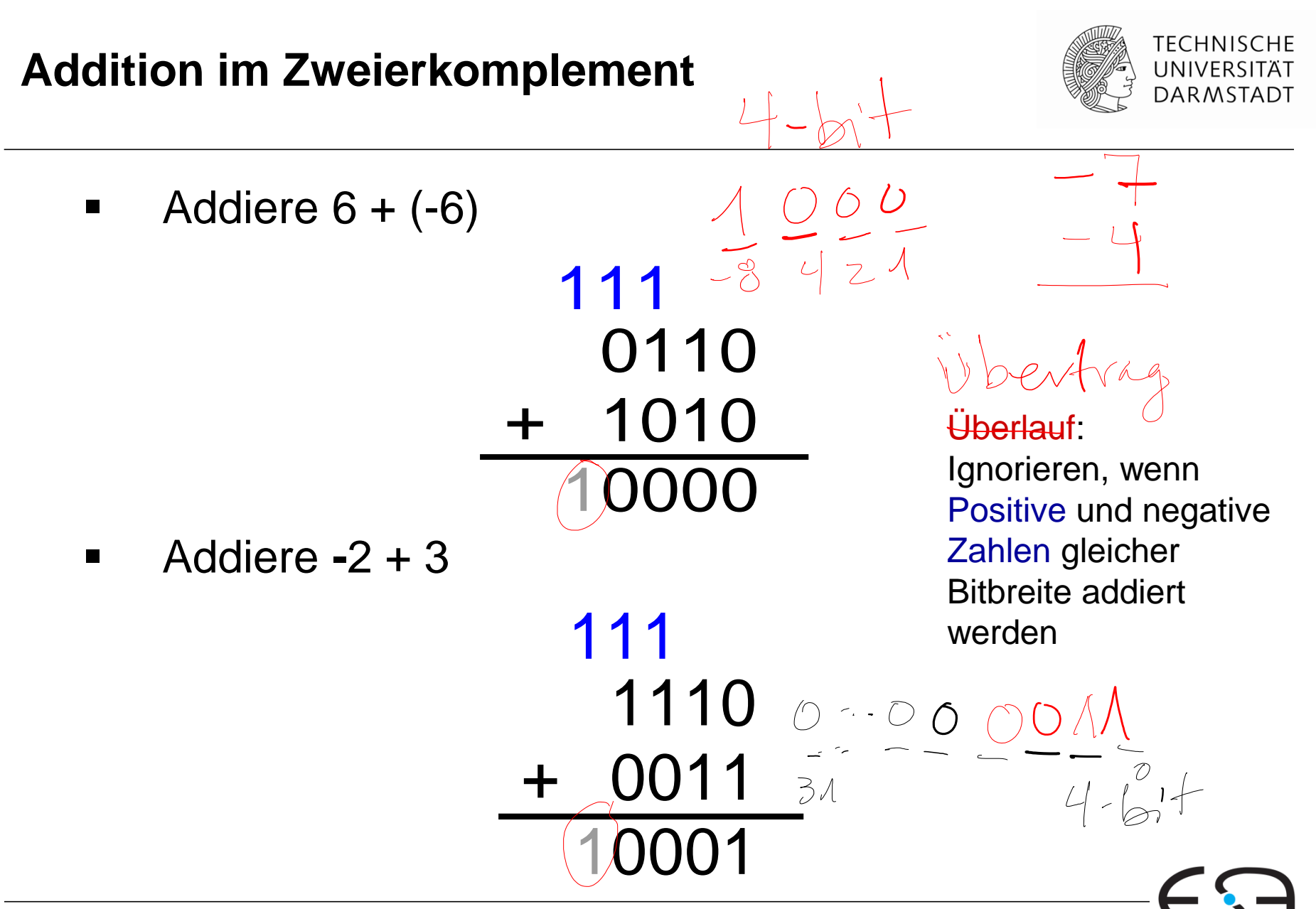

Embedded Systems & Application

**Erweitern von Zahlen auf höhere Bitbreite**

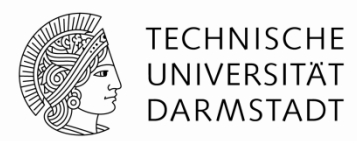

 Verknüpfen von Zahlen unterschiedlicher Bitbreite?

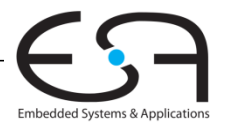

**Erweitern von Zahlen auf höhere Bitbreite**

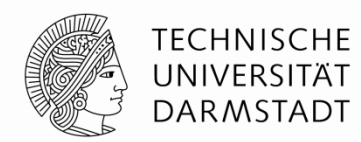

- Verknüpfen von Zahlen unterschiedlicher Bitbreite?
- Anzahl Bits *N* der schmaleren Zahl erhöhen auf Breite *M* der anderen Zahl
- **Zwei Möglichkeiten**
	- Auffüllen mit führenden Nullen (*zero extension)*
	- Auffüllen mit dem bisherigen Vorzeichen (*sign extension)*

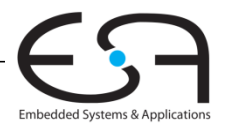

## **Erweitern durch Auffüllen mit Vorzeichenbit**

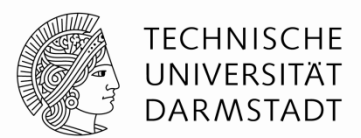

 $-\sqrt{2}$ 

Embedded Systems & Applica

- Vorzeichenbit nach links kopieren bis gewünschte Breite erreicht
- Zahlenwert bleibt unverändert
	- Auch bei negativen Zahlen!
- **Beispiel 1:**

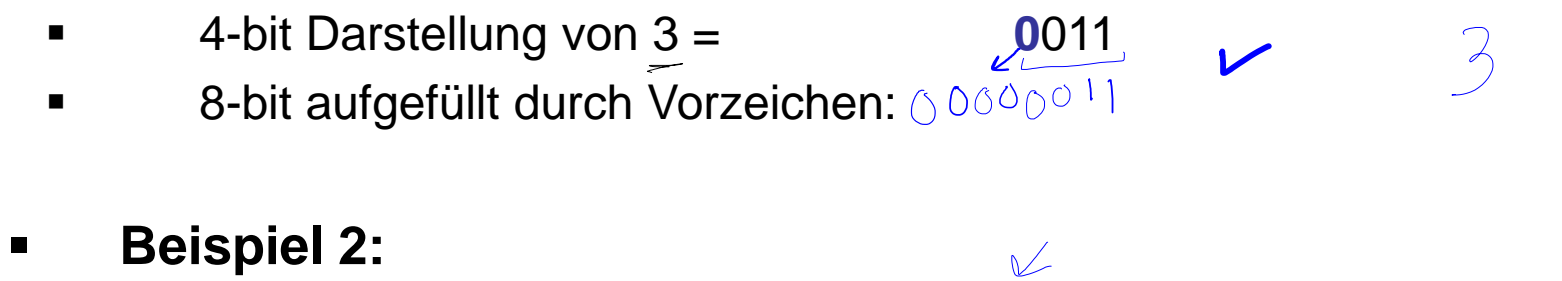

 $00000100$ 

- 4-bit Darstellung von -5 = **1**011
- 8-bit aufgefüllt durch Vorzeichen :  $\lambda/\lambda$

## **Erweitern durch Auffüllen mit Vorzeichenbit**

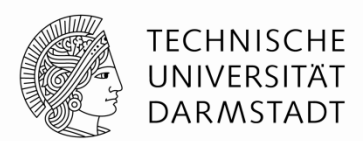

- Vorzeichenbit nach links kopieren bis gewünschte Breite erreicht
- Zahlenwert bleibt unverändert
	- Auch bei negativen Zahlen!

#### **Beispiel 1:**

- 4-bit Darstellung von 3 = **0**011
- 8-bit aufgefüllt durch Vorzeichen: **0000**0011

#### **Beispiel 2:**

- 4-bit Darstellung von -5 = **1**011
- 8-bit aufgefüllt durch Vorzeichen : **1111**1011

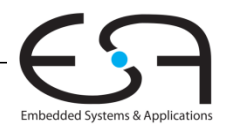

## **Erweitern durch Auffüllen mit Nullbits**

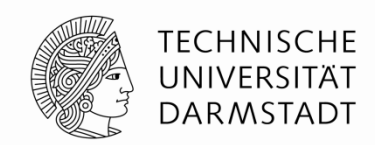

- Nullen nach links anhängen bis gewünschte Breite erreicht
- **EXEC** Zerstört Wert von negativen Zahlen
	- Positive Zahlen bleiben unverändert

#### **Beispiel 1:**

 $\blacksquare$  4-bit Wert  $\equiv$ 

$$
0011 = 3_{10}
$$

8-bit durch Auffüllen mit Nullbits:

#### **Beispiel 2:**

4-bit Wert  $=$ 

$$
1011 = -5_{10}
$$

Embedded Systems & Applica

8-bit durch Auffüllen mit Nullbits :

## **Erweitern durch Auffüllen mit Nullbits**

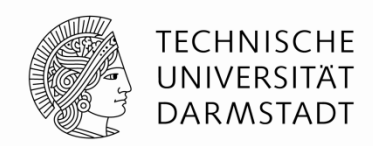

- Nullen nach links anhängen bis gewünschte Breite erreicht
- **EXEC** Zerstört Wert von negativen Zahlen
	- Positive Zahlen bleiben unverändert
- **Beispiel 1:**
	- 4-bit Wert =  $0011 = 3_{10}$
	- 8-bit durch Auffüllen mit Nullbits:  $00000011 = 3_{10}$
- **Beispiel 2:**
	-
- **ispiel 2:**<br>4-bit Wert =  $\begin{array}{cc} 4 \times 424 & \text{cm} & \text{cm} \\ 4 \times 1011 & = -510 \end{array}$ 
	- 8-bit durch Auffüllen mit Nullbits :  $00001011 = 11_{10}$ , falsch!

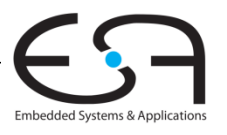

#### **Vergleich der Zahlensysteme**

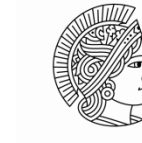

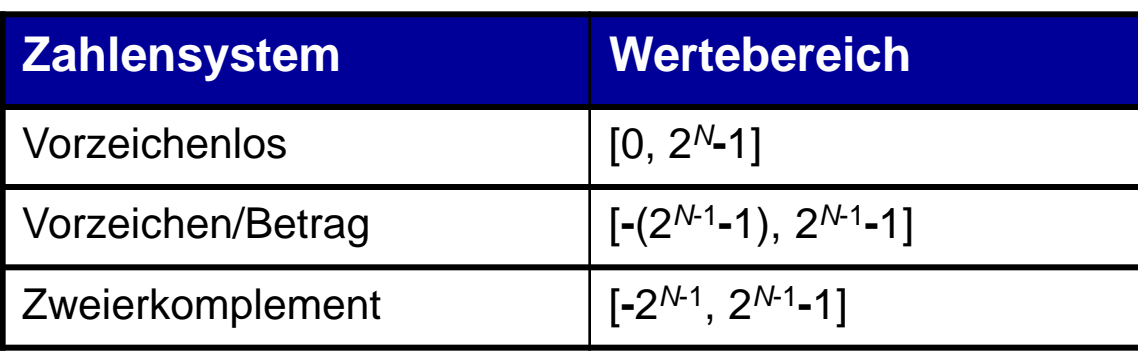

#### Beispiel 4-bit breite Darstellung: -8 1000 1001 1010 1011 1100 1101 1110 1111 0000 0001 0010 0011 0100 0101 0110 0111 **ZWEIEFKOMPIEMEN** -7 -6 -5 -4 -3 -2 -1 0 1 2 3 4 5 6 7 8 9 10 11 12 13 14 15 1000 1111 1110 1101 1100 1011 1010 1001 0000 0001 0010 0011 0100 0101 0110 0111 0000 0001 0010 0011 0100 0101 0110 0111 1000 1001 1010 1011 1100 1101 1110 1111 Vorzeichen/Betrag Vorzeichenlos Zweierkomplement

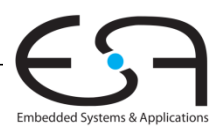

#### **George Boole, 1815 - 1864**

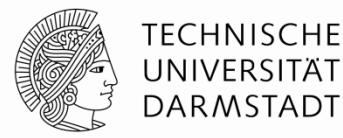

- **In einfachen Verhältnissen geboren**
- Brachte sich selbst Mathematik bei
- **Später Professor am Queen's College in Irland**
- Verfasste *An Investigation of the Laws of Thought*
	- 1854
- Einführung binärer Variablen

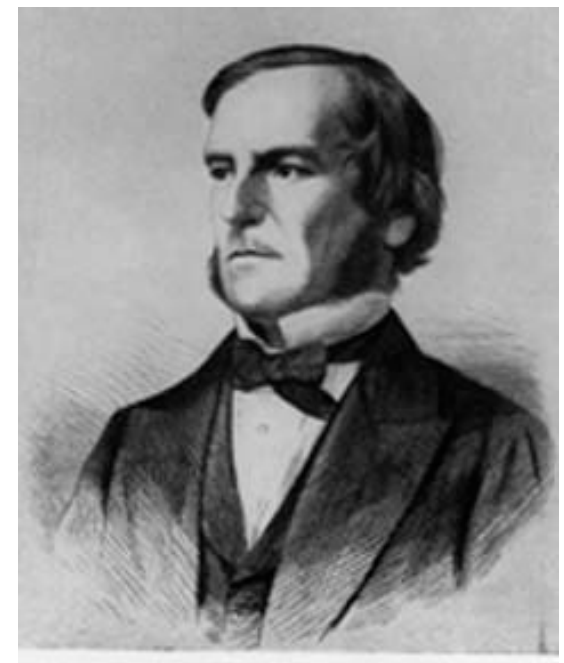

**Scanned at the American Institute of Physics** 

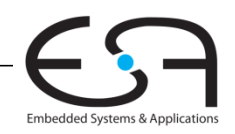

#### **George Boole, 1815 - 1864**

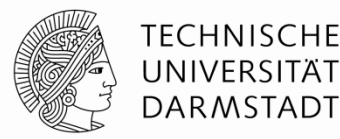

- In einfachen Verhältnissen geboren
- Brachte sich selbst Mathematik bei
- **Später Professor am Queen's College in Irland**
- Verfasste *An Investigation of the Laws of Thought*
	- 1854
- Einführung binärer Variablen
- Einführung der drei grundlegenden Logikoperationen
	- UND (*AND*)
	- ODER (*OR*)
	- NICHT (*NOT*)
- Verknüpfen binäre Werte mit binärem Ergebnis

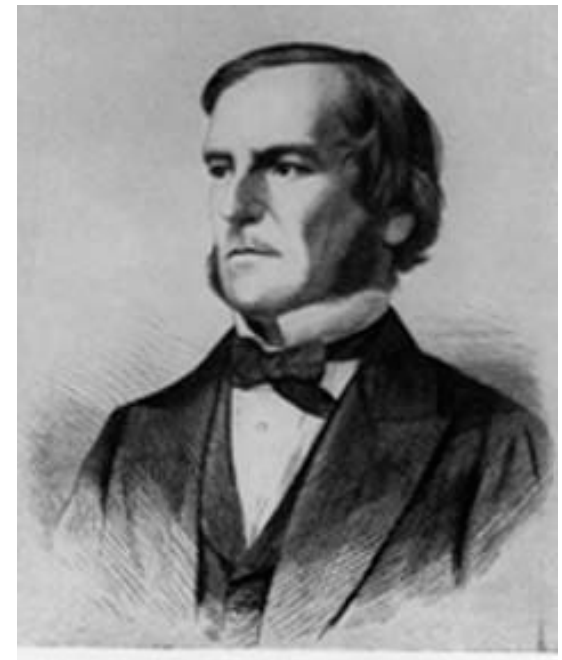

Scanned at the American **Institute of Physics** 

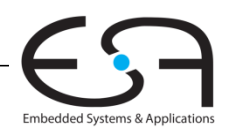

#### **Logische Gatter**

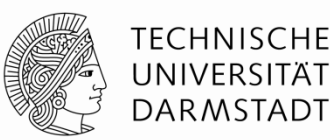

#### **Berechnen logische Funktionen:**

- Inversion (NICHT), UND, ODER, ...
- NOT, AND, OR, NAND, NOR, …
- **Ein Eingang:**
	- NOT Gatter, Puffer (*buffer*)

#### **Zwei Eingänge:**

AND, OR, XOR, NAND, NOR, XNOR

#### **Viele Eingänge**

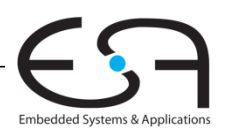

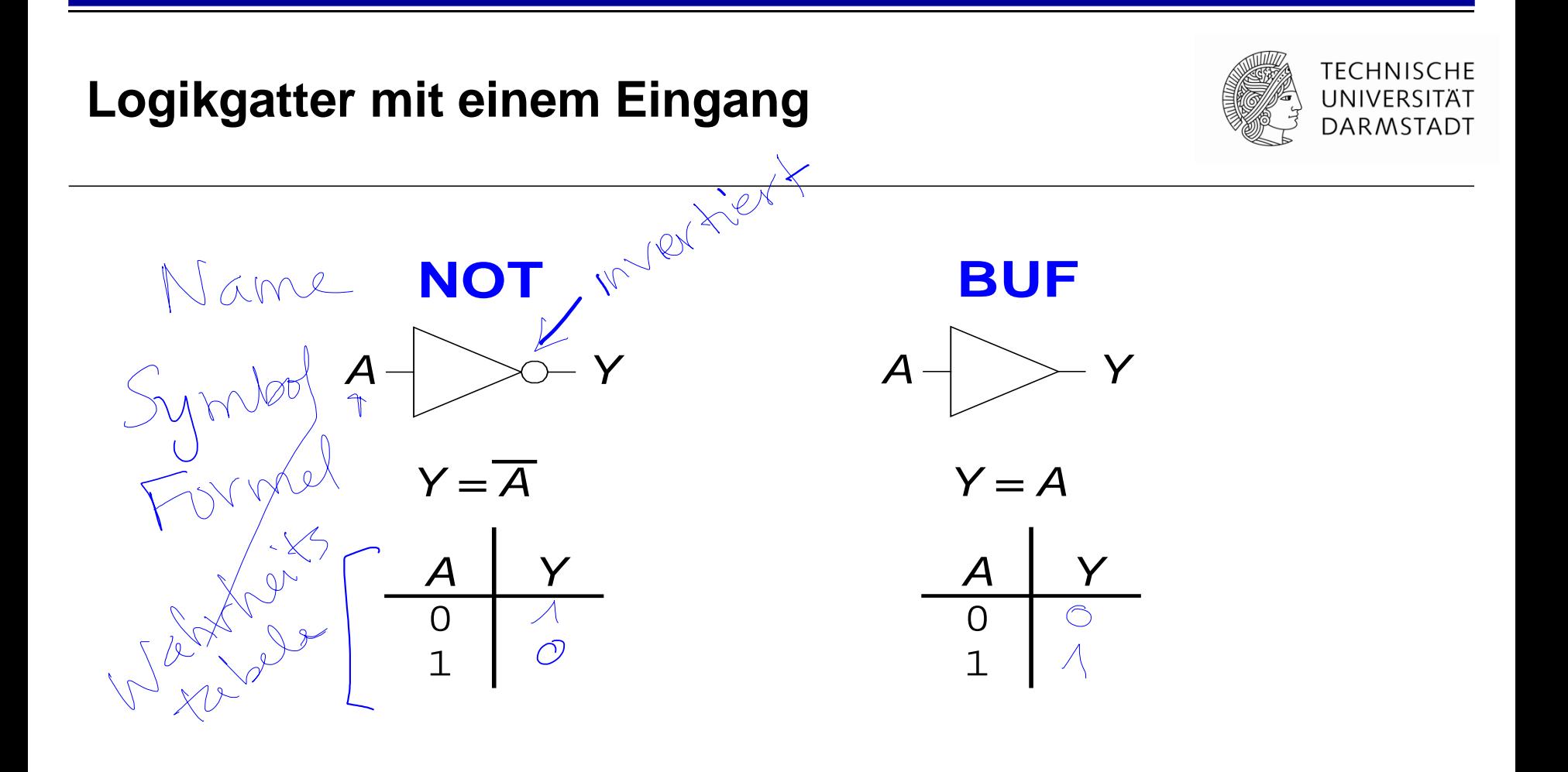

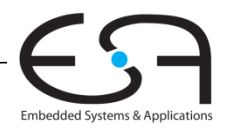

## **Logikgatter mit einem Eingang**

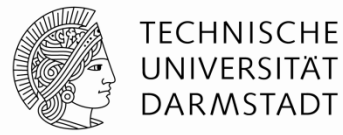

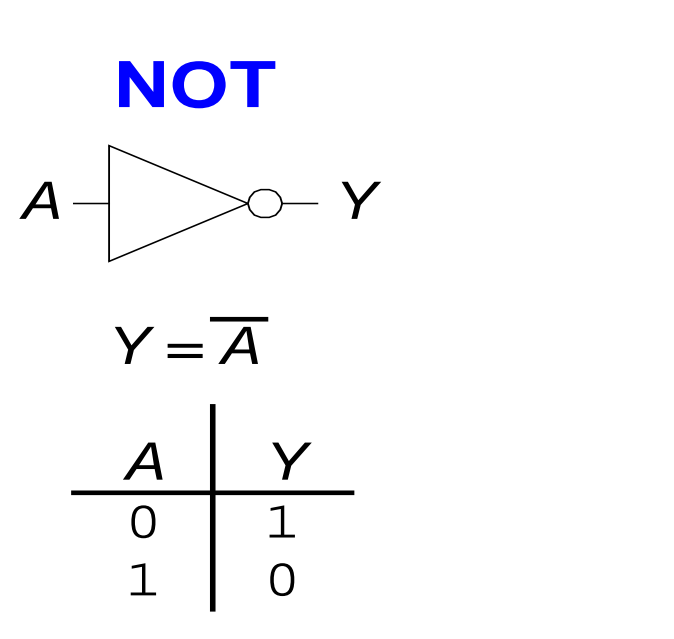

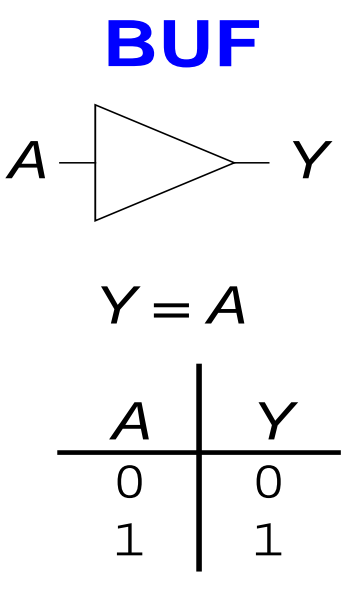

Alternative Schreibweisen  $Y=!A, Y=-A, Y=-A, Y=A'$ 

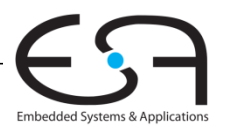

## **Logikgatter mit zwei Eingängen**

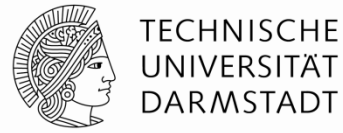

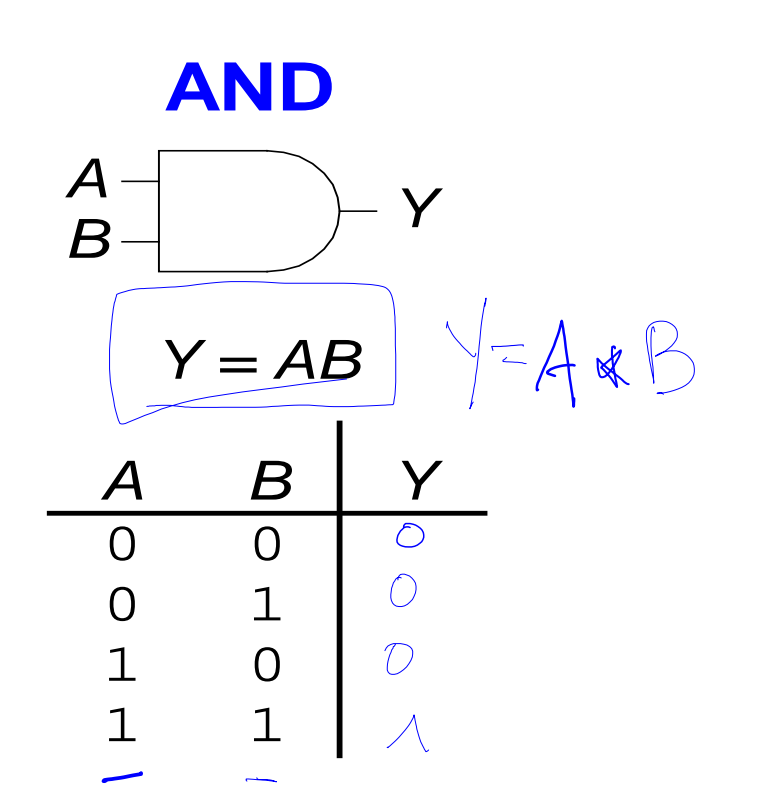

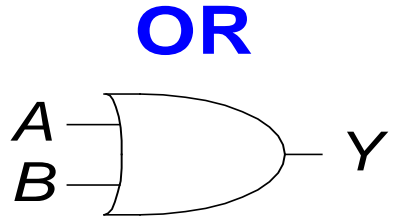

*Y = A + B*

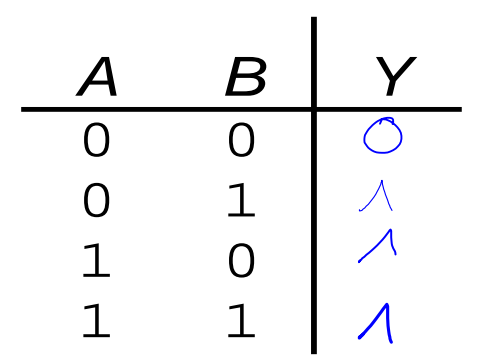

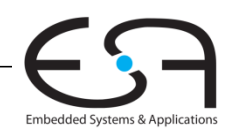

## **Logikgatter mit zwei Eingängen**

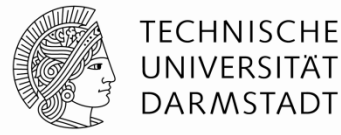

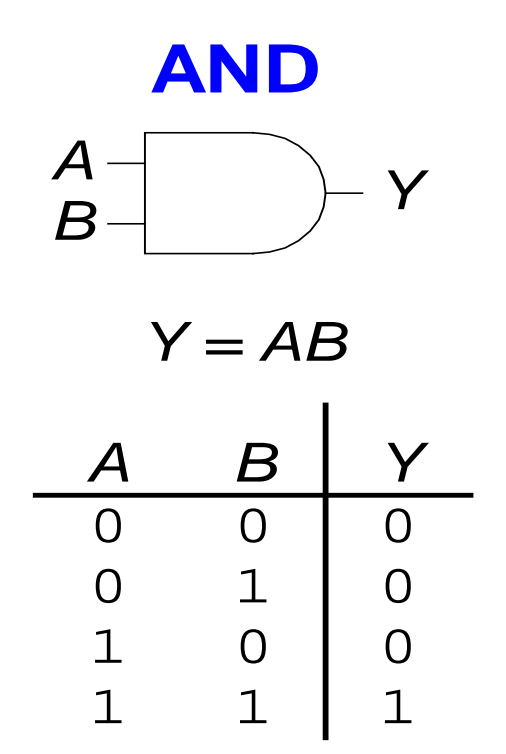

Alternative Schreibweisen  $Y = A & B, Y = A * B, Y = A \cap B$ 

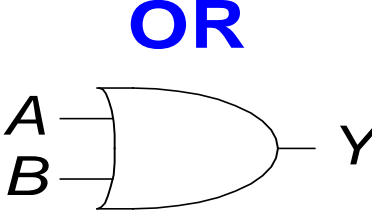

*Y = A + B*

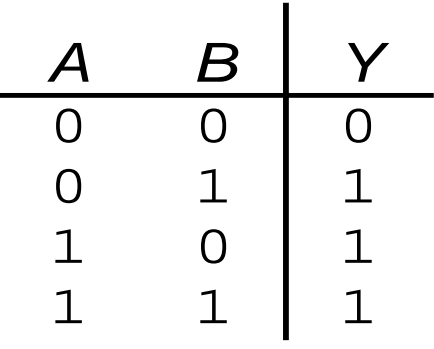

Alternative Schreibweisen  $Y = A | B_{J} Y = A \cup B$ 

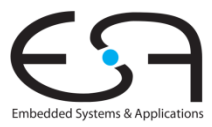

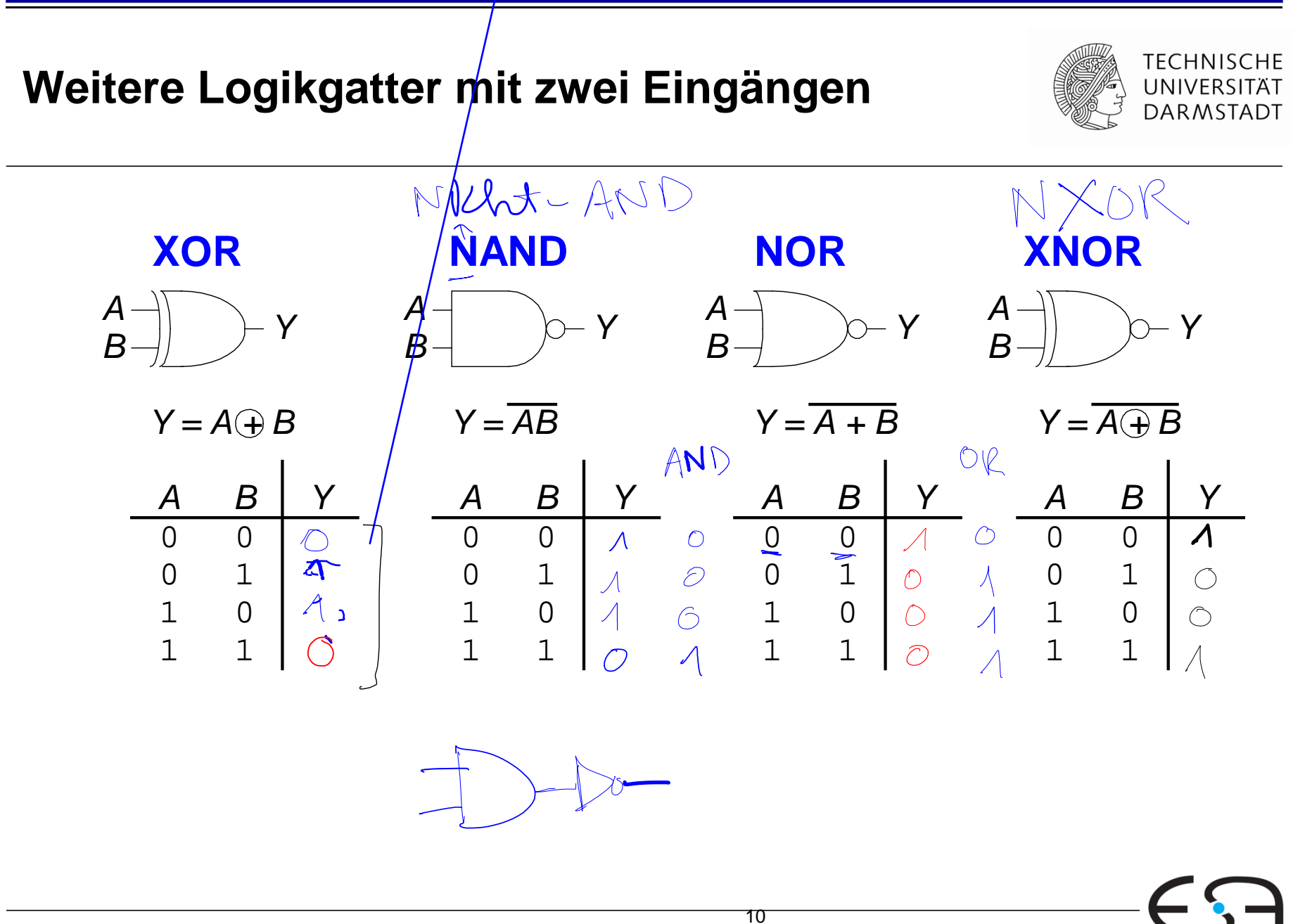

Embedded Systems & Applications

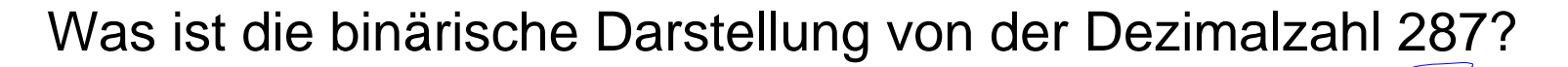

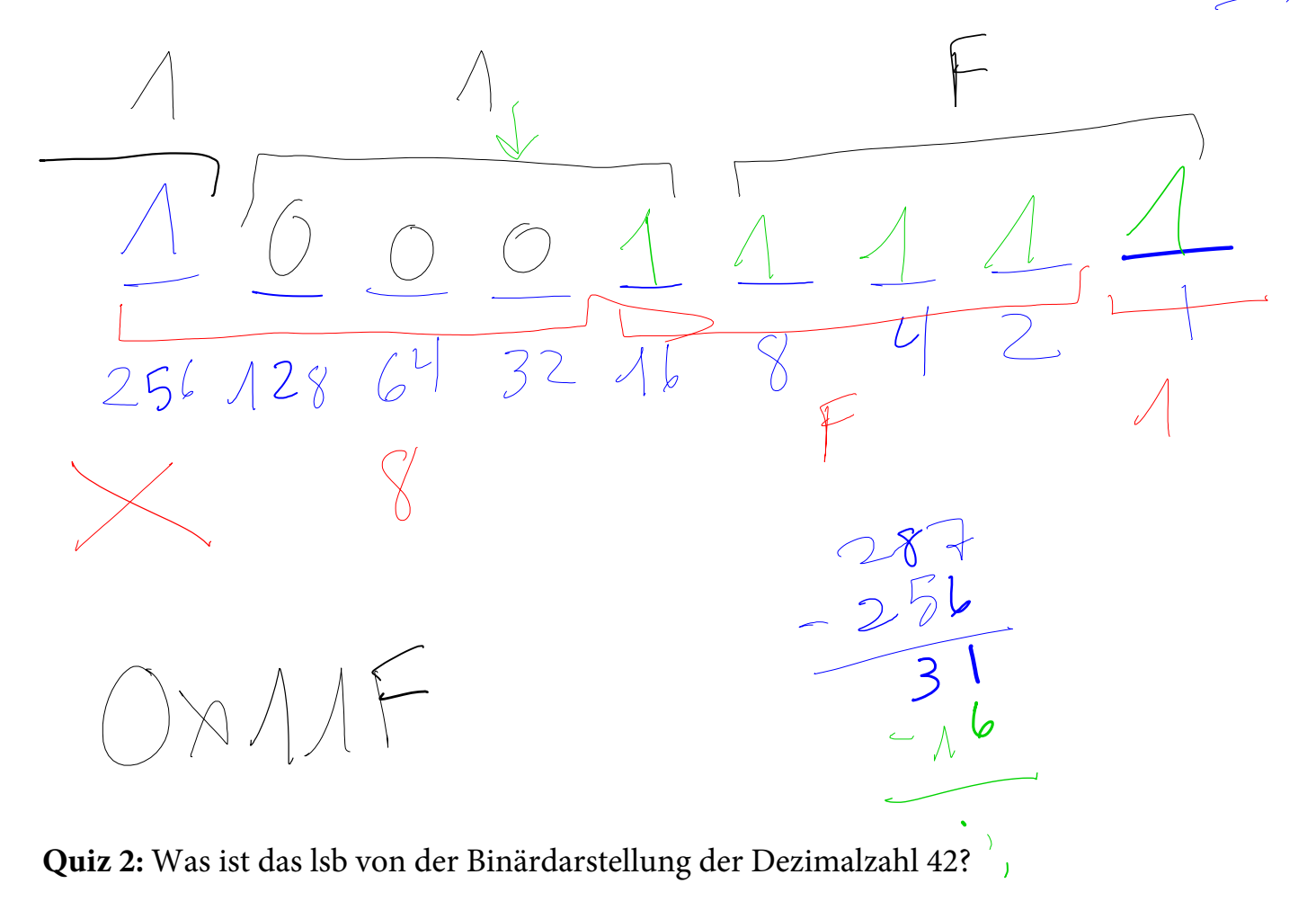

**Antwort:** 0 (ist eine gerade Zahl, also muss doch keine 1 in der eins Stelle (b.z.w. lsb Stelle) sein.

#### Was ist die binärische Darstellung von der Dezimalzahl 287?

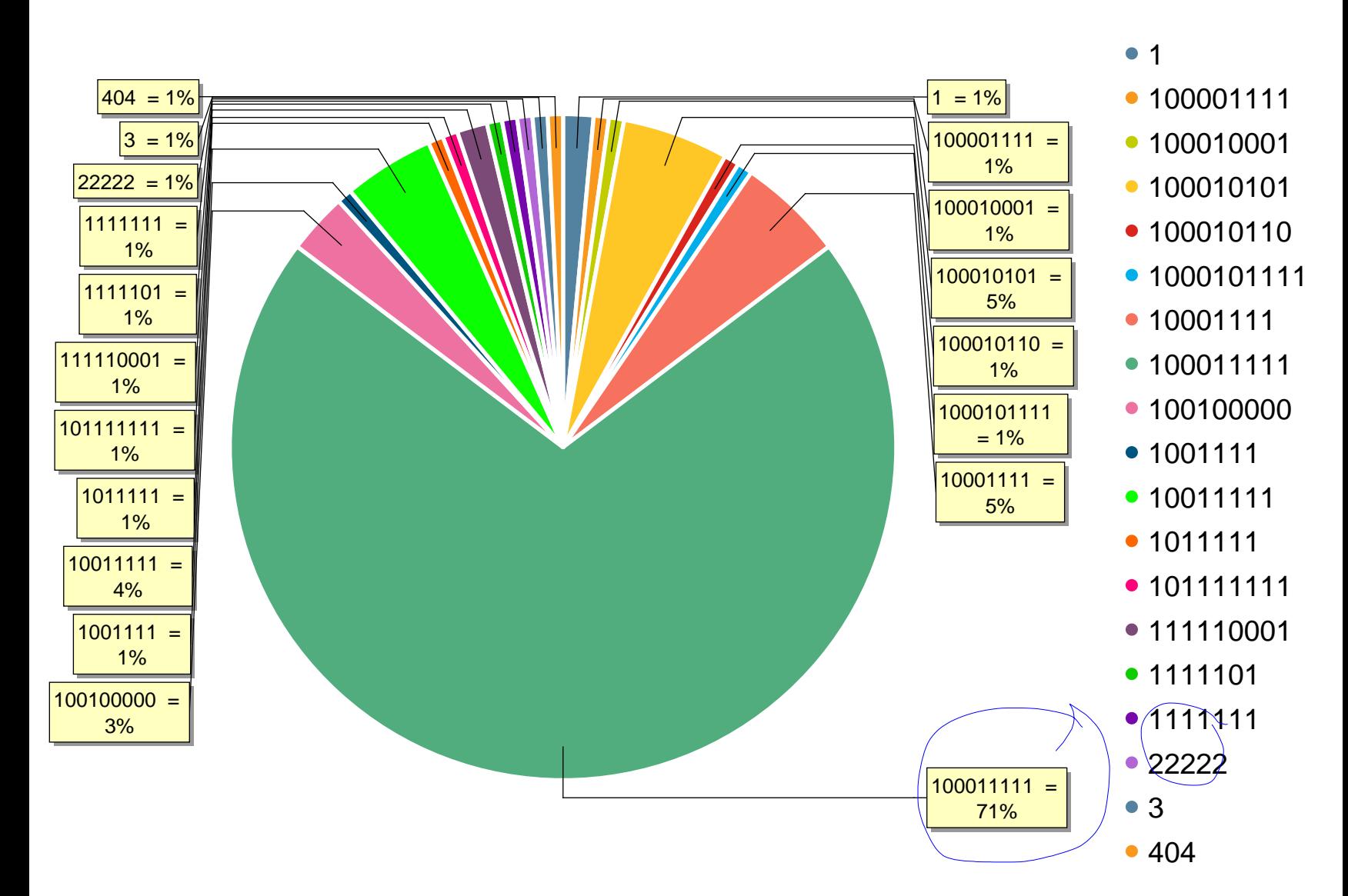

 $-\sqrt{6}$  $\begin{array}{ccc} & \circ & \circ \end{array}$  $O$   $O$ I AMA A A L Diner Kompler  $1000$ 

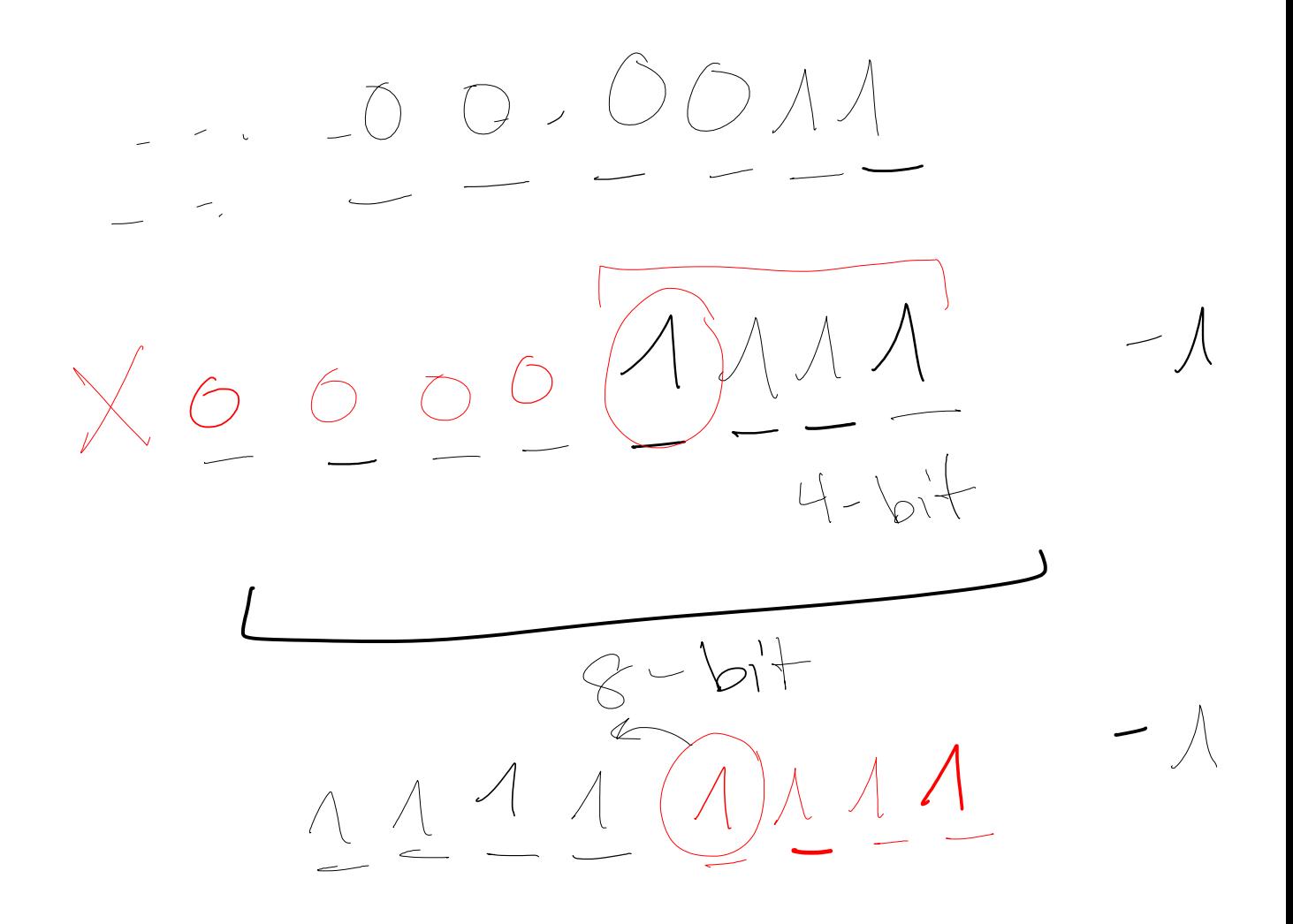

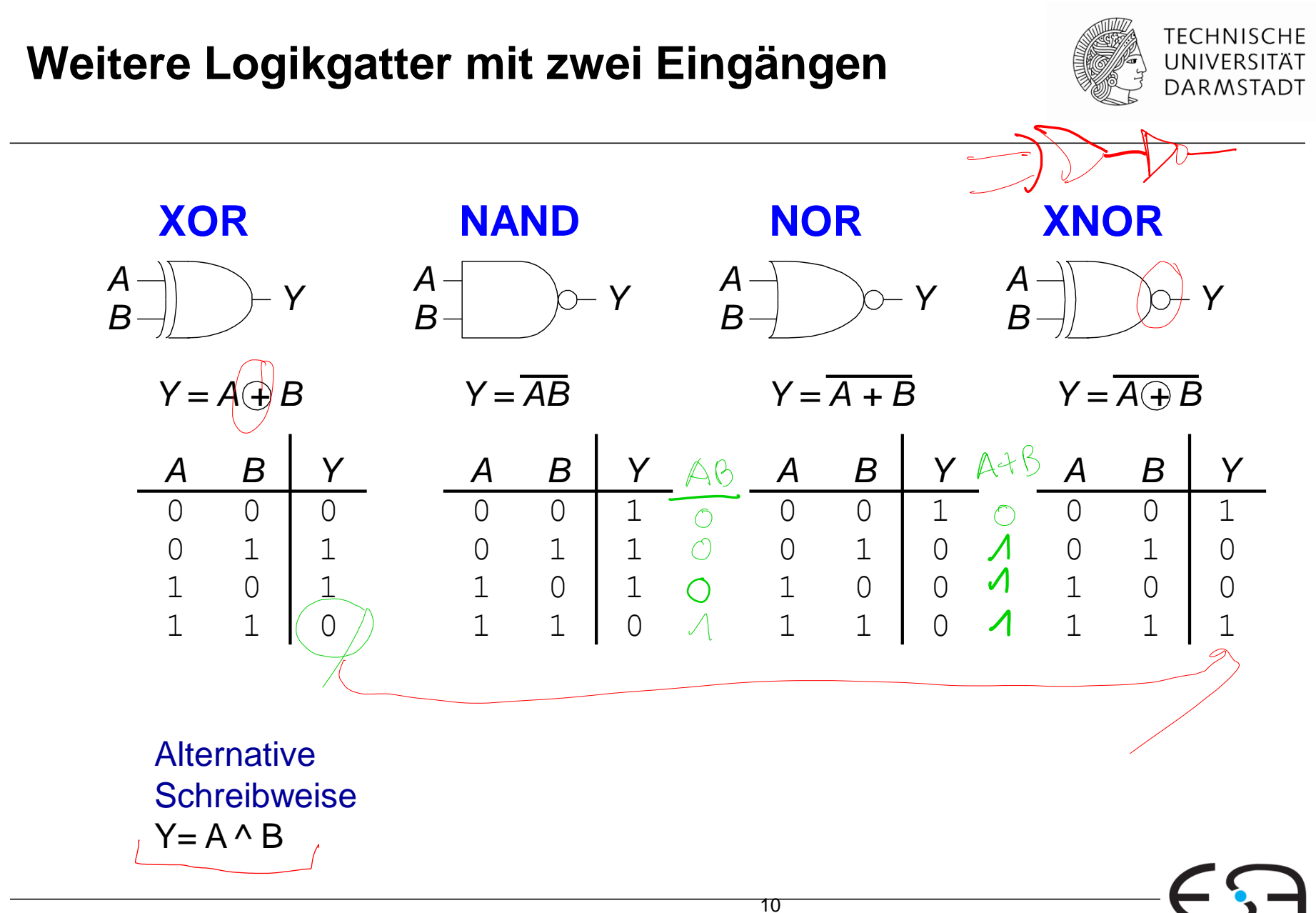

Embedded Systems & Applications

#### **Logikgatter mit mehr als zwei Eingängen**

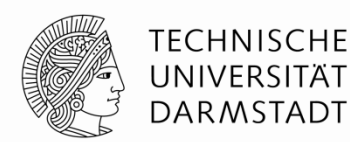

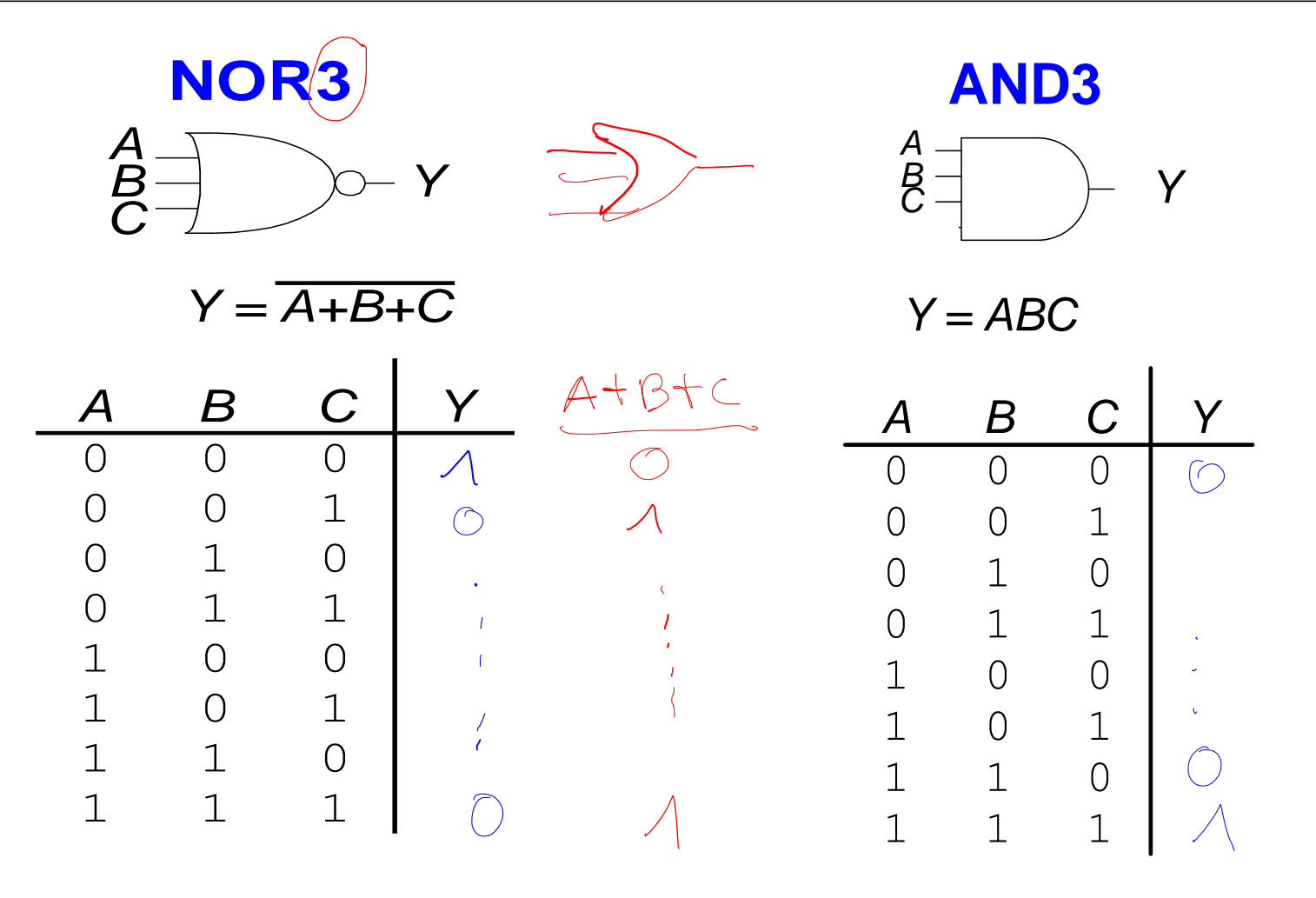

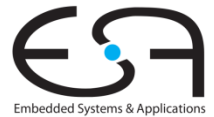

## **Logikgatter mit mehr als zwei Eingängen**

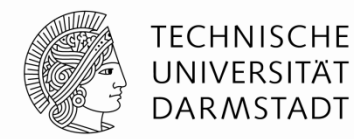

**NOR3** *Y = A+B+C B C Y*  $\Omega$  0 0 1 1 0 1 1 *A*  $\overline{B}$   $\rightarrow$   $\rightarrow$  Y *C A*  $\bigcap$  $\Omega$  $\overline{O}$  $\bigcirc$ 0 0 0 1 1 0 1 1 1 1 1 1 1  $\bigcirc$  $\bigcirc$  $\bigcirc$  $\bigcirc$  $\bigcirc$  $\overline{O}$  $\bigcap$ 

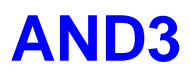

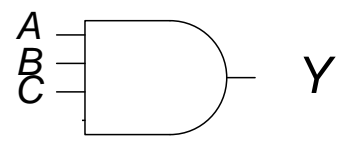

*Y = ABC*

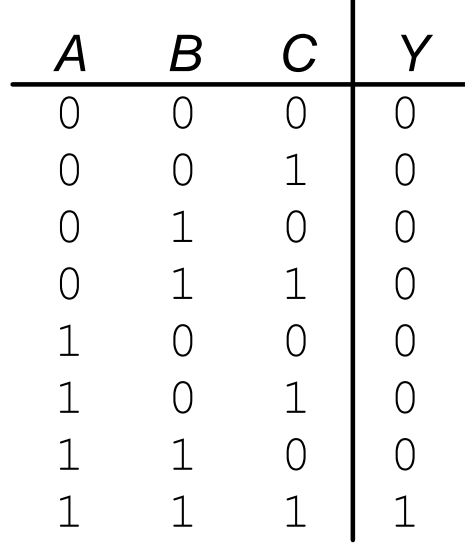

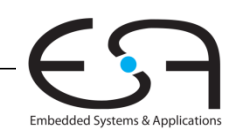

## **XOR mit mehreren Eingängen**

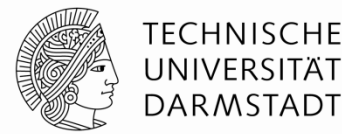

- Paritätsfunktion
	- Erkennt gerade oder ungerade Anzahl von Eingängen mit Wert 1
- $\blacksquare$  XOR
	- Ungerade Paritätsfunktion
	- Liefert 1 am Ausgang, wenn ungerade Anzahl von Eingängen den Wert 1 haben

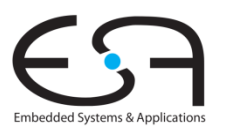

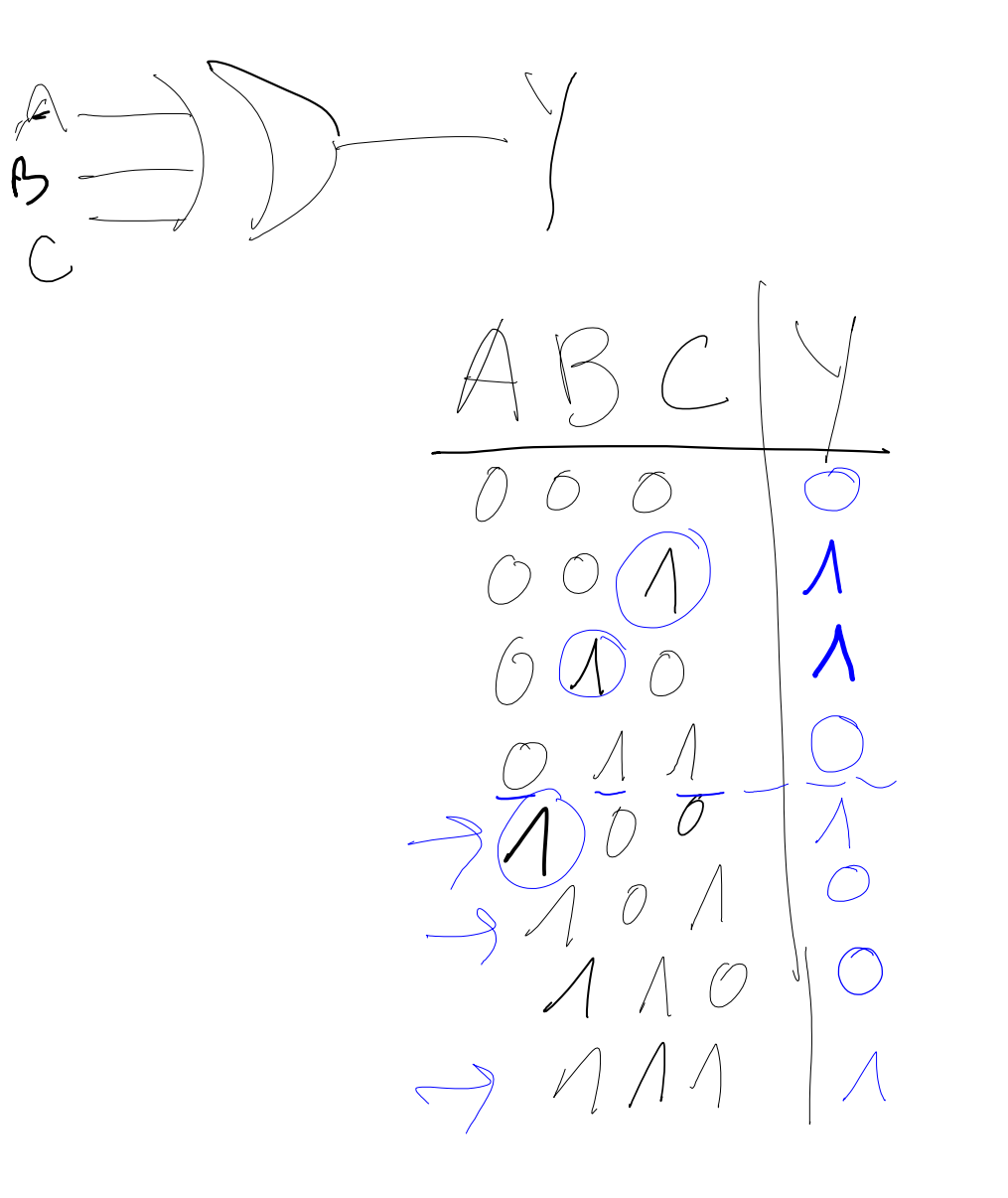

## **Abstraktion**

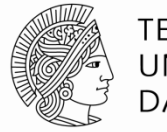

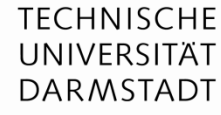

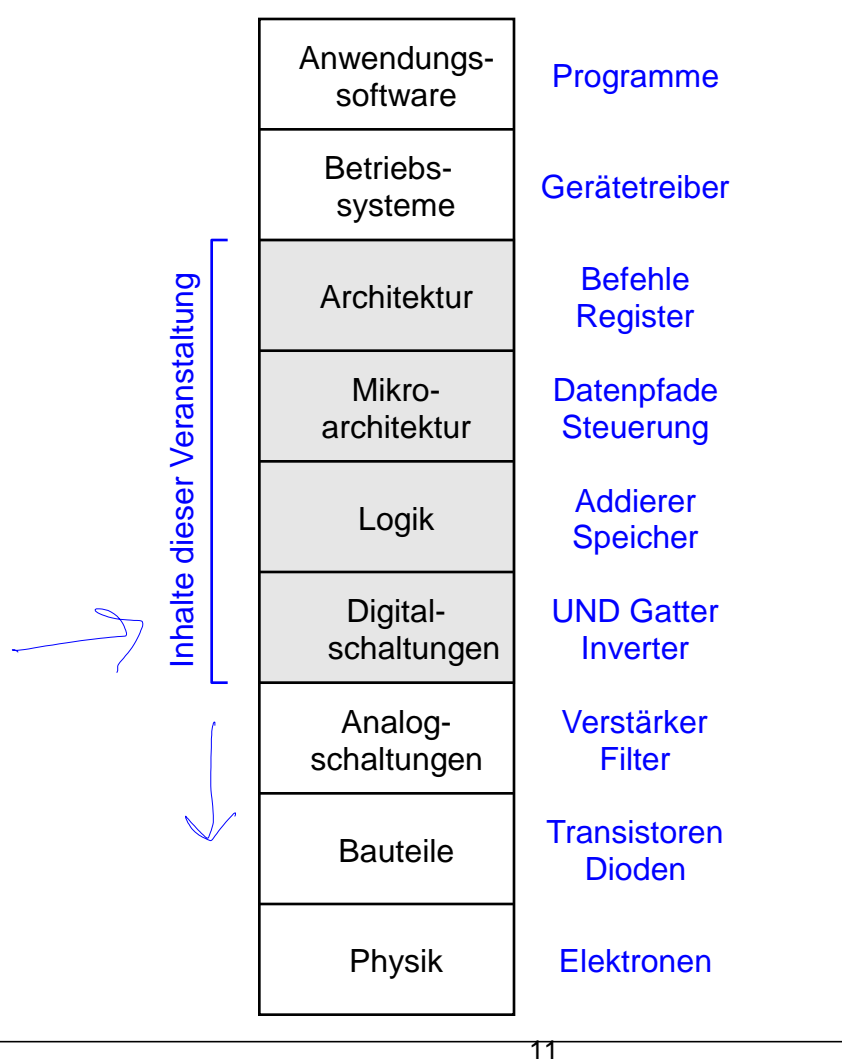

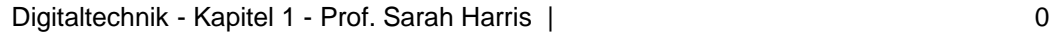

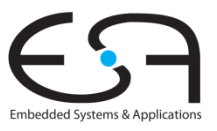

## **Darstellung von Binärwerten durch Spannungen**

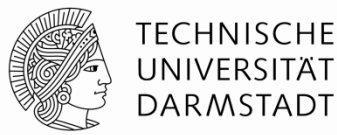

Definiere Spannungspegel für die Werte 0 und 1

Logikpegel *(logic levels)*

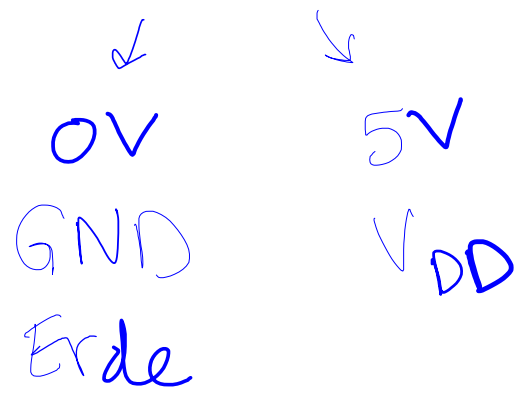

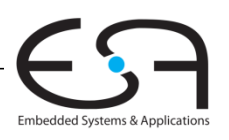

## **Darstellung von Binärwerten durch Spannungen**

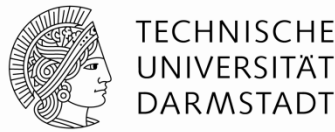

- Definiere Spannungspegel für die Werte 0 und 1
	- Logikpegel *(logic levels)*

#### **Beispiel:**

- 0 Volt (Erde, ground) entspricht Binärwert 0
- 5 Volt (Versorgungsspannung, V<sub>DD</sub>) entspricht Binärwert 1

# $4,99 \vee 7$ <br>3, 2  $\vee 96,12$

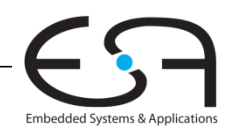

## **Darstellung von Binärwerten durch Spannungen**

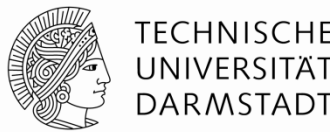

- Definiere Spannungspegel für die Werte 0 und 1
	- Logikpegel *(logic levels)*

#### **Beispiel:**

- 0 Volt (Erde, ground) entspricht Binärwert 0
- 5 Volt (Versorgungsspannung, V<sub>DD</sub>) entspricht Binärwert 1

#### **Probleme**

- Wofür steht 4,99 V? Den Wert 0 oder 1?
- Wofür steht 3,2V?
- Reale Schaltungen haben keine ganz exakten Spannungspegel
	- Teils sogar Umgebungsabhängig (Temperatur, Einstreuen, …)
	- Solche Spannungsschwankungen werden Rauschen genannt

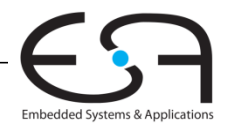

#### **Was ist Rauschen?**

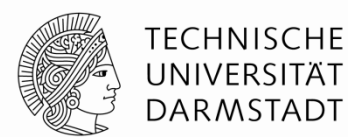

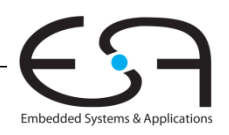

#### **Was ist Rauschen?**

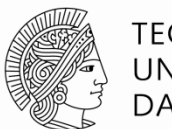

TFCHNISCHF UNIVERSIT DARMSTADT

Embedded Systems & Application

#### **Jede Störung der Nutzsignale**

- Unerwünschte Widerstände, Kapazitäten und Induktivitäten
- **Instabile Betriebsspannung**
- Übersprechen von benachbarten Leitungen

#### **Beispiel**

…

- Gatter gibt 5V aus (Treiber, *driver*)
- Lange Leitung hat hohen Widerstand (Spannungsabfall 0,5V)
- Am Empfänger (*receiver*) kommen nur 4,5V an

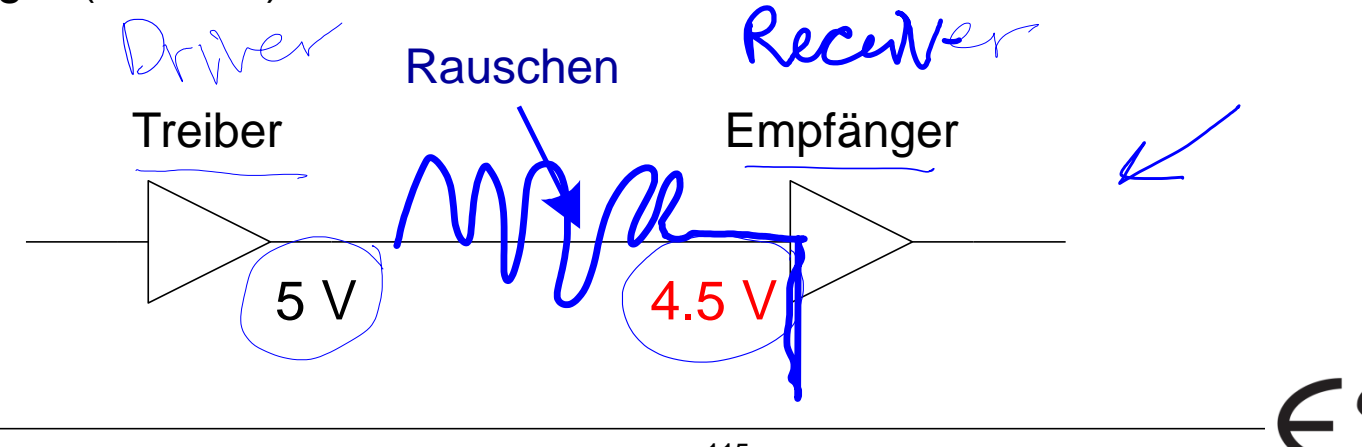
# **Darstellung von Binärwerten durch Spannungen**

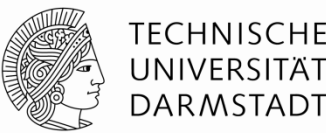

#### **Lösung**

- Statt einzelner Spannungspegel für 0 und 1 …
- … verwende Bereiche von Spannungspegeln für 0 und 1
- Steigere Robustheit durch unterschiedliche Bereiche für
	- Eingänge
	- Ausgänge

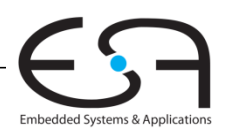

#### **Statische Entwurfsdisziplin**

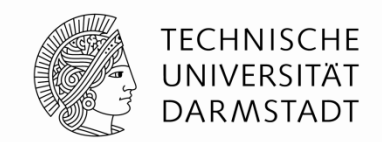

- Jedes Schaltungselement muss bei Eingabe gültiger Logikpegel auch am Ausgang einen gültigen Logikpegel liefern
- Verwende nur einen Satz Spannungsbereiche für Logikpegel in gesamter Schaltung
	- Wird manchmal bewusst missachtet
		- Optimierung von Platz, Geschwindigkeit, Energiebedarf, Kosten, ...
		- … bedarf aber großer Vorsicht

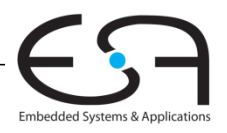

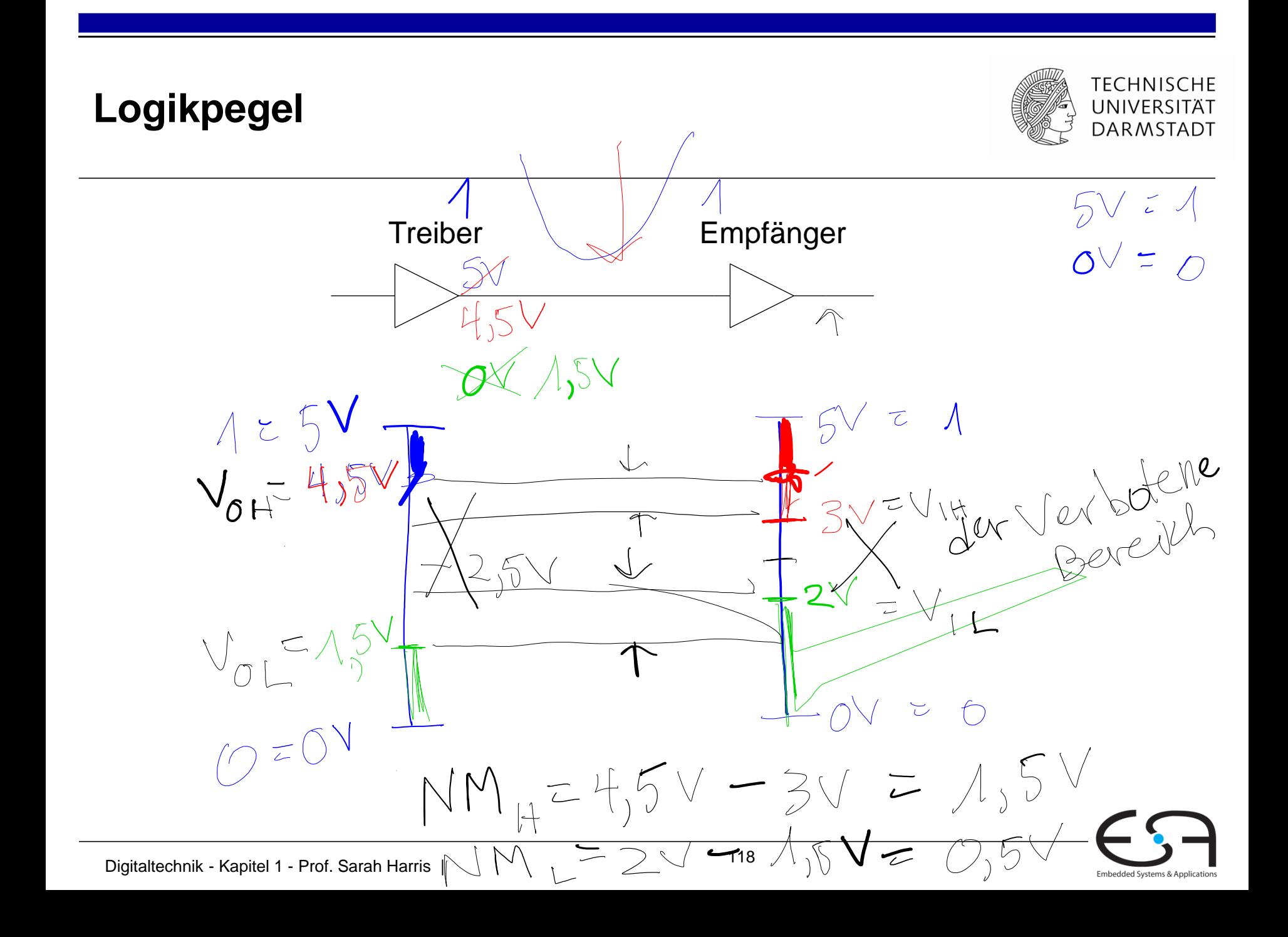

# **Logikpegel**

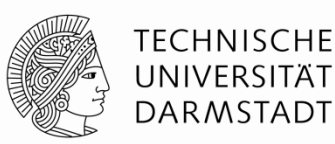

Embedded Systems & Application:

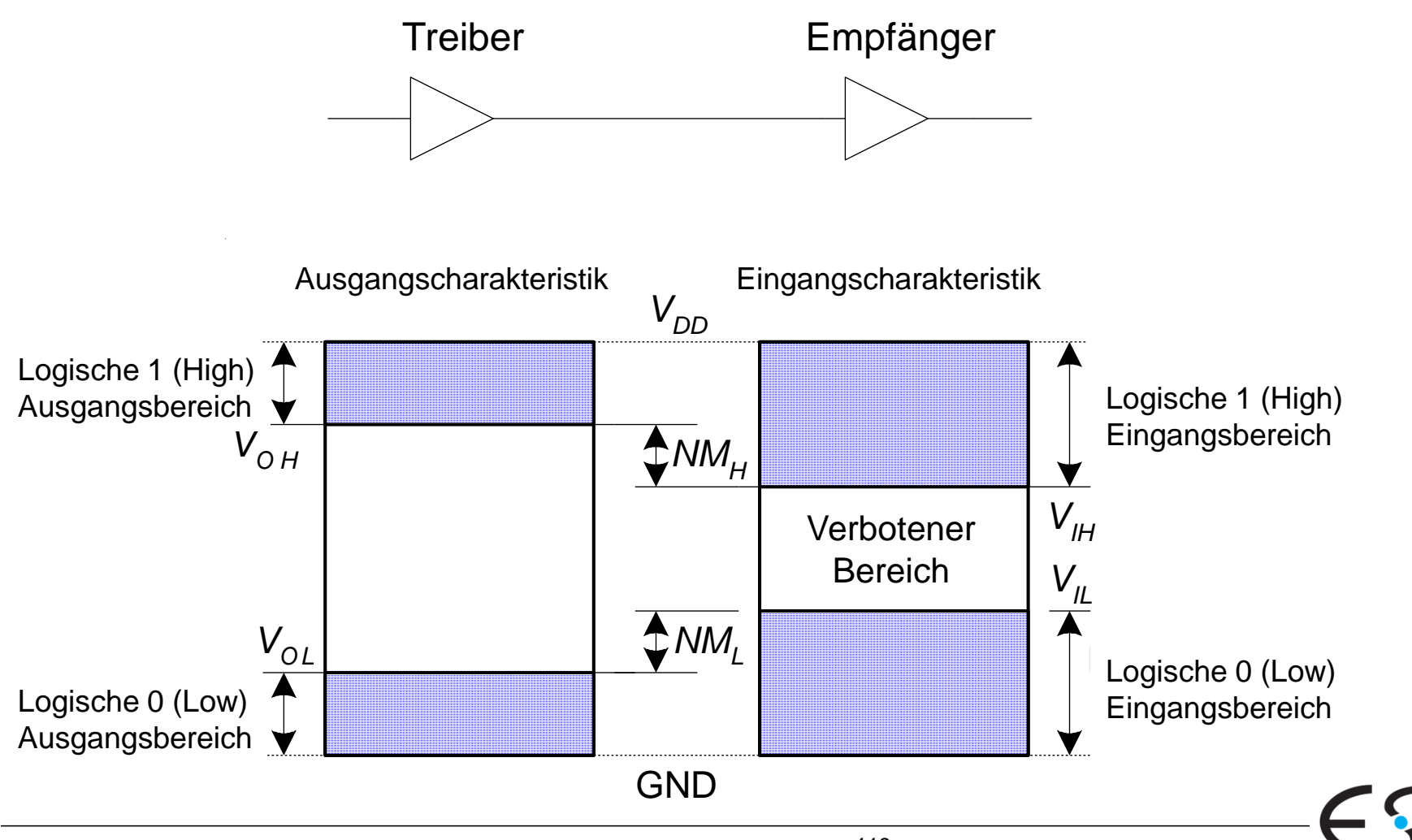

<sup>119</sup> Digitaltechnik - Kapitel 1 - Prof. Sarah Harris |

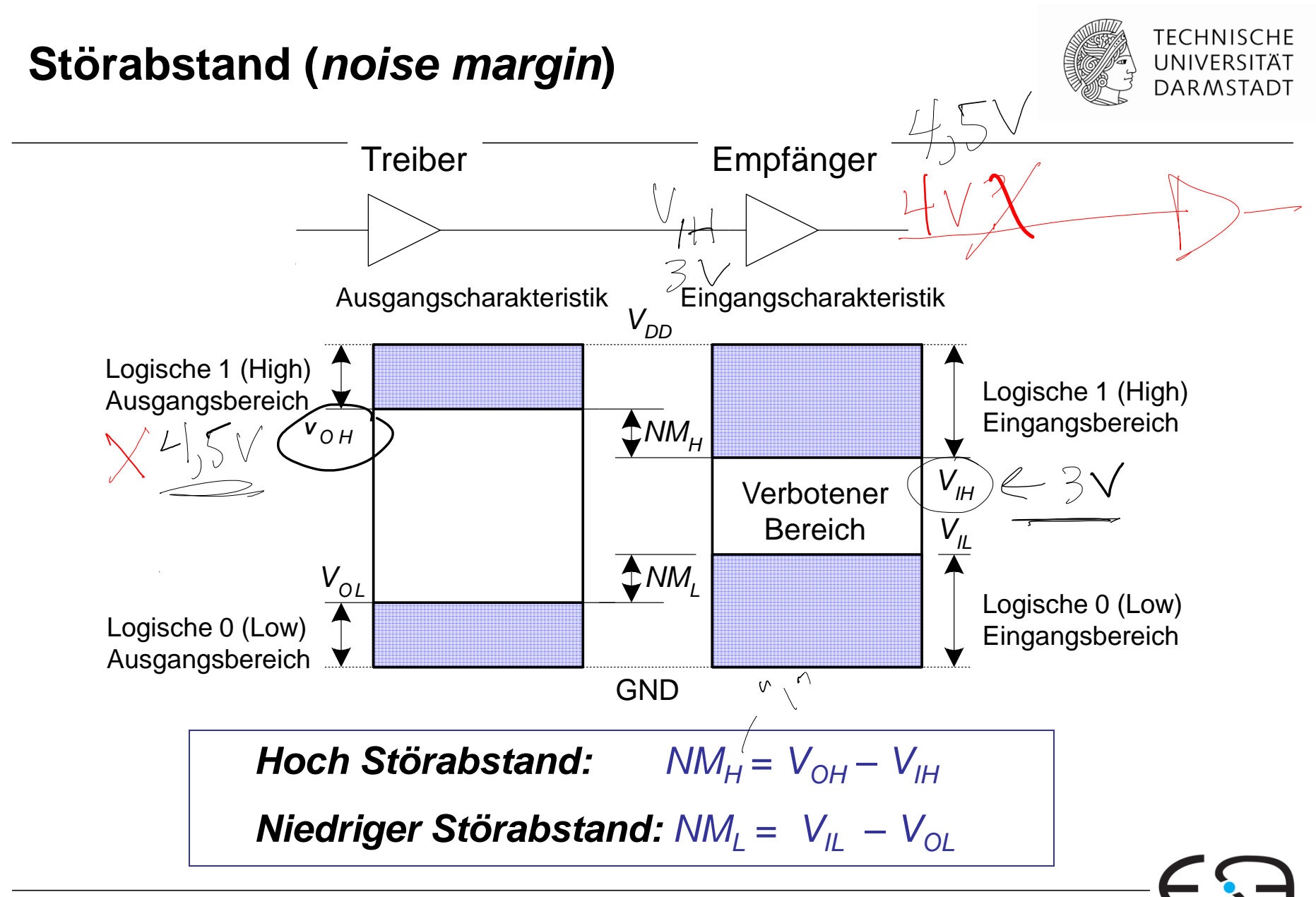

Embedded Systems & Application

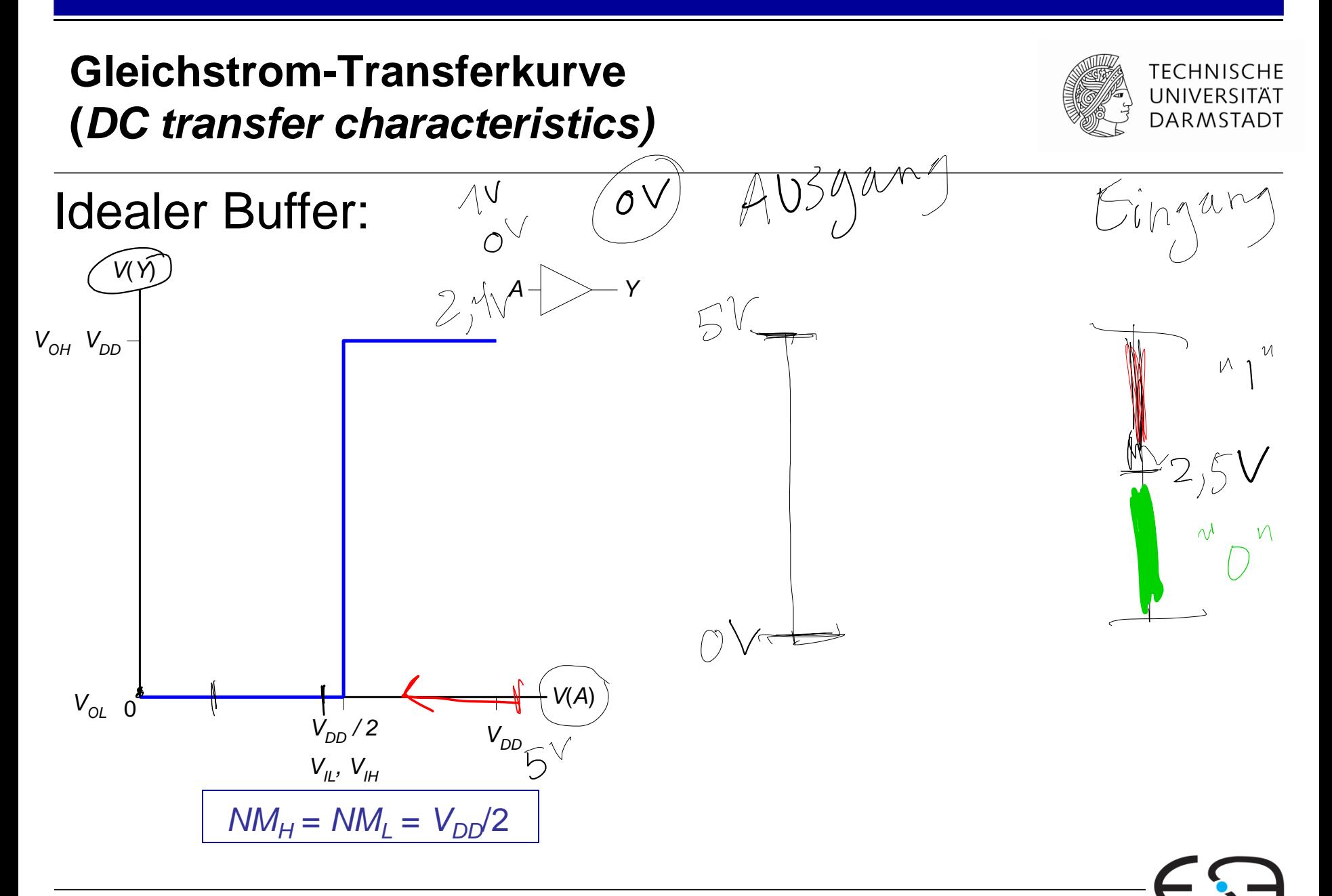

Embedded Systems & Applications

### **Gleichstrom-Transferkurve (***DC transfer characteristics)*

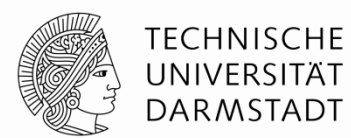

Embedded Systems & Application

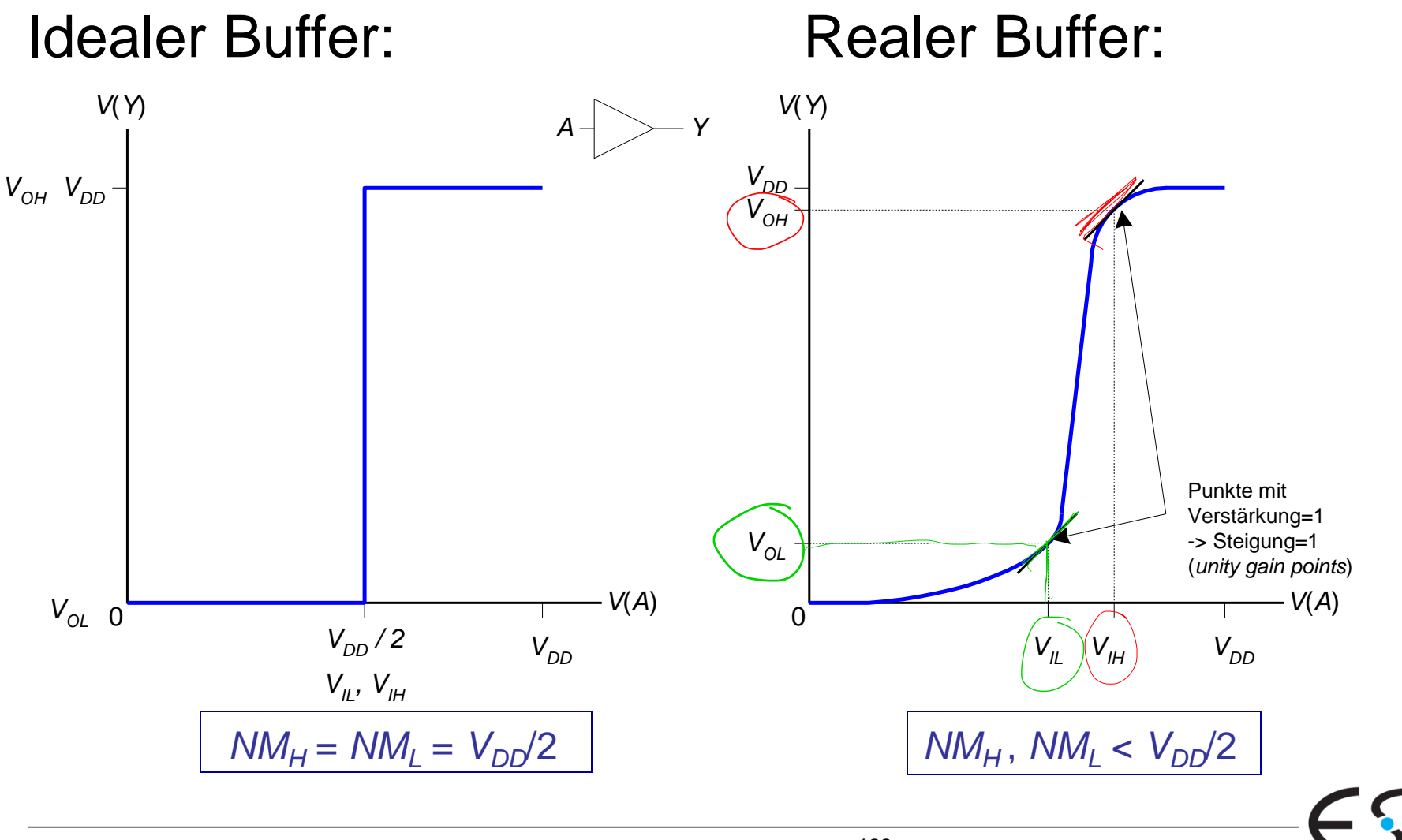

#### **Gleichstrom-Transferkurve**

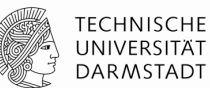

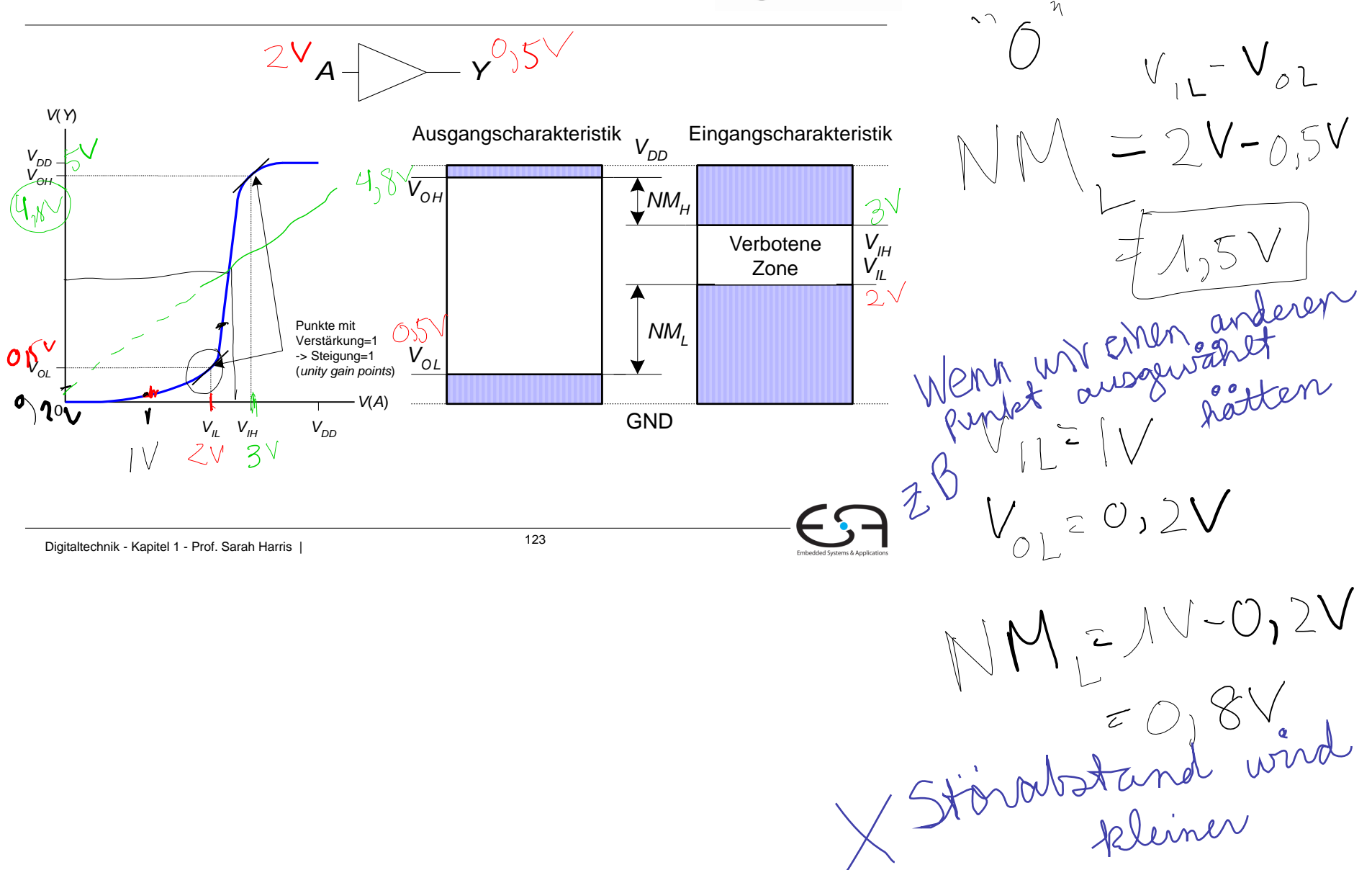

#### Absenken der Versorgungsspannung V<sub>DD</sub>

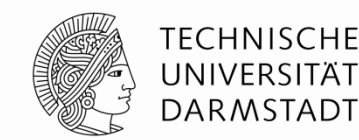

- Versorgungsspannung in den 70er-80er Jahren:  $V_{DD} = 5 V$
- Verbesserte Chip-Fertigungstechnologie erforderten Absenkung von  $V_{DD}$ 
	- Hohe Spannungen würden nun sehr kleine Transistoren beschädigen
	- Energiebedarf reduzieren
- 3.3 V, 2.5 V, 1.8 V, 1.5 V, 1.2 V, 1.0 V, ...
- Vorsicht beim Verbinden von Chips mit unterschiedlichen Versorgungsspannungen!

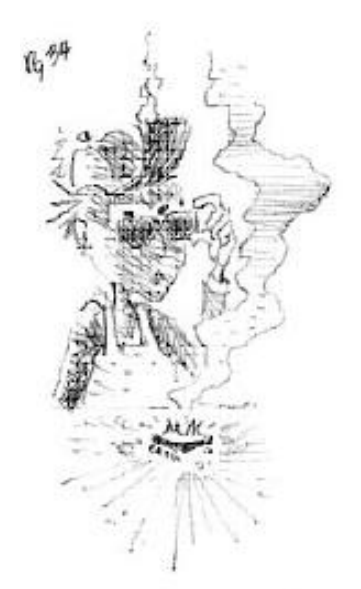

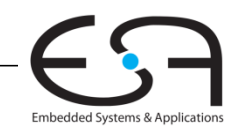

### **Beispiele für Logikfamilien**

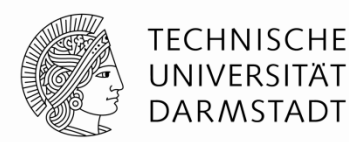

Embedded Systems & Applications

#### Bausteine mit kompatiblen Spannungspegeln

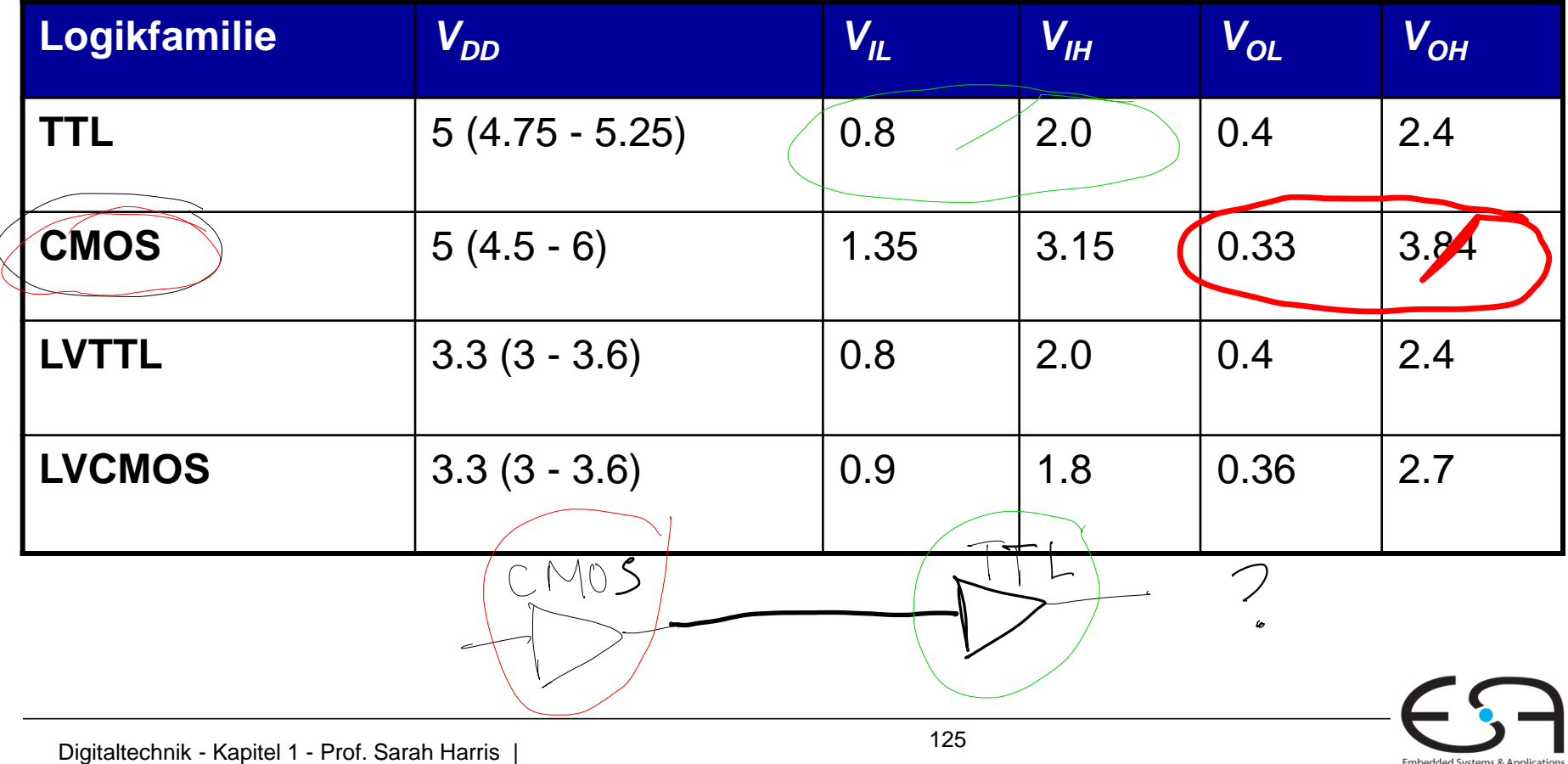

#### **Transistoren**

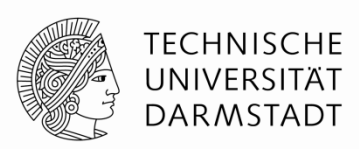

- Logikgatter werden üblicherweise aus Transistoren aufgebaut
	- Heute überwiegend Feldeffekttransistoren (FET)
	- Weiteres bezieht sich implizit auf FETs, nicht Bipolartransistoren
- **Transistoren sind spannungsgesteuerte Schalter** 
	- Zwei Anschlüsse werden abhängig von Spannung an einem dritten geschaltet
		- Verbunden oder getrennt
	- **Beispiel:** Verbindung zwischen d,s verbunden wenn g=1, getrennt wenn g=0

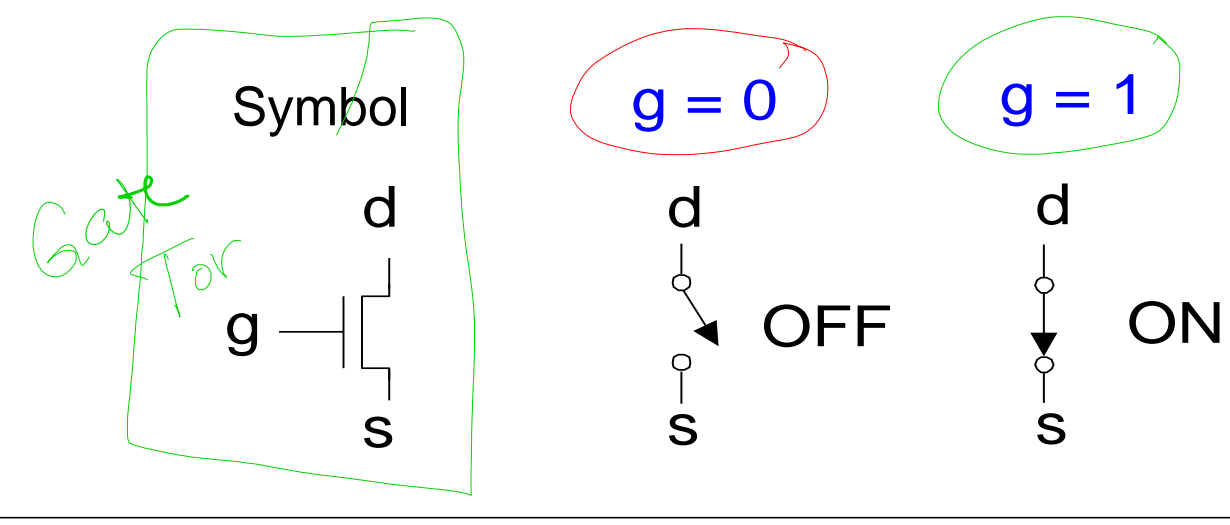

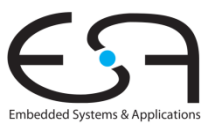

#### **Robert Noyce, 1927 - 1990**

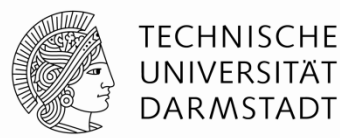

- Spitzname "Bürgermeister von Silicon Valley"
- Mitgründer von Fairchild Semiconductor in 1957
- Mitgründer von Intel in 1968
- Miterfinder der integrierten Schaltung

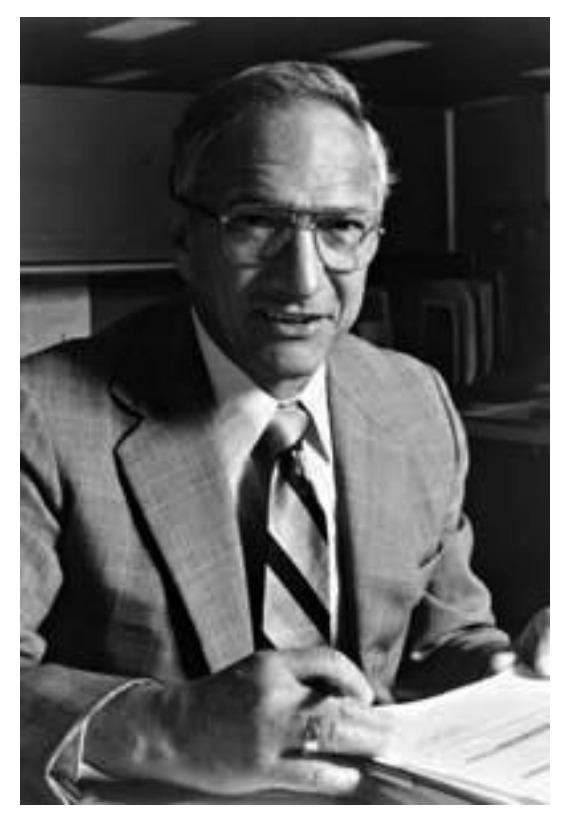

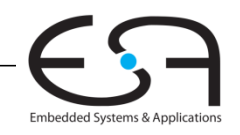

#### **Silizium**

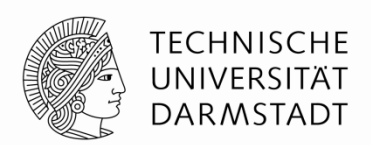

Embedded Systems & Application:

- **Transistoren werden üblicherweise aus Silizium (Si, Gruppe IV) gefertigt**
- Reines Silizium ist ein schlechter Leiter (keine freien Ladungsträger)
- Dotiertes Silizium ist ein guter Leiter (freie Ladungsträger)
	- **n** n-Typ (freie *n*egative Ladungsträger, Elektronen, dotiert mit Arsen, Gruppe V)
	- p-Typ (freie *p*ositive Ladungsträger, Löcher, dotiert mit Bor, Gruppe III)

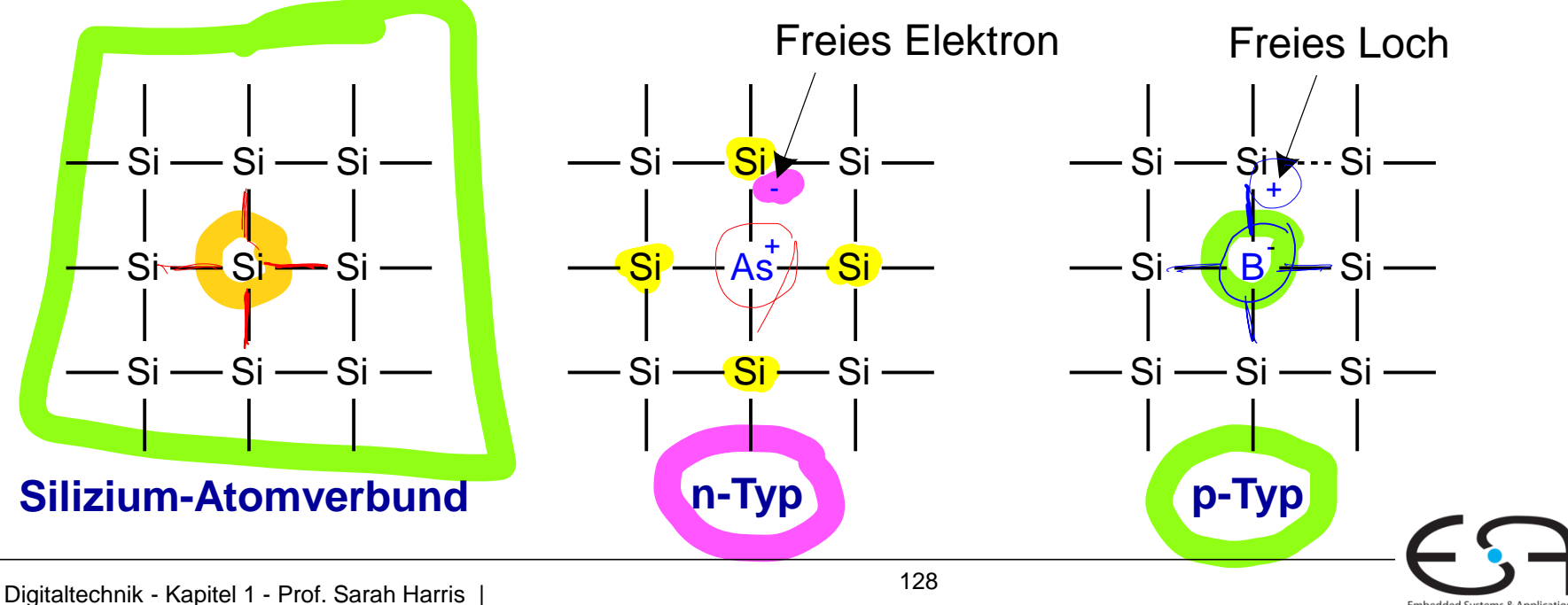

### **MOS Feldeffekttransistoren (MOSFETs)**

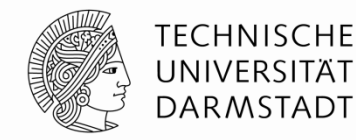

Embedded Systems & Application:

- Metalloxid-Silizium (MOS) Transistoren
	- Polysilizium (früher **Metallschicht**) Gate
	- **Oxid** (Siliziumdioxid = Glas) als Isolator Quelle

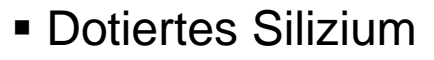

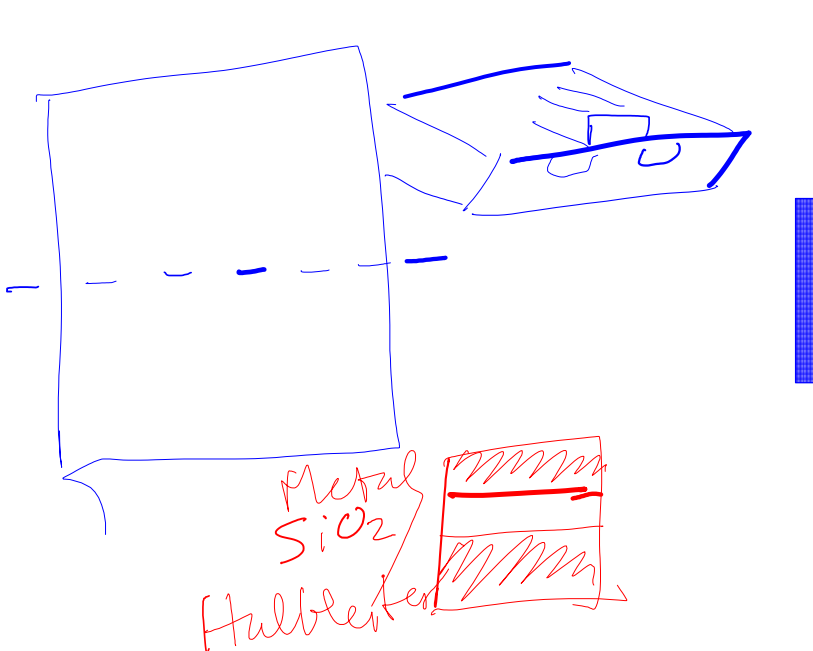

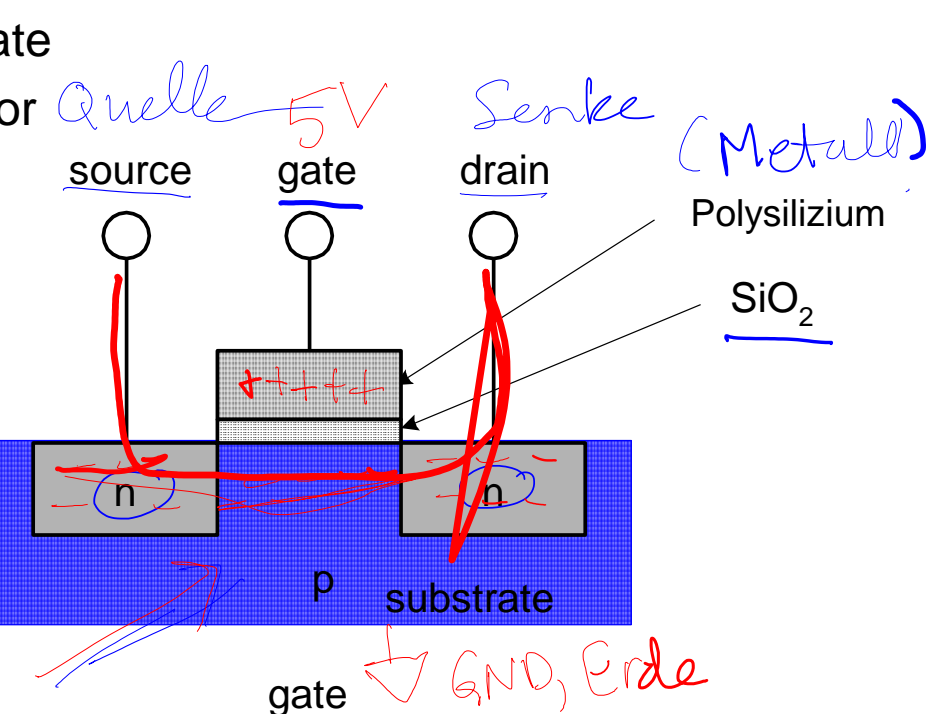

nMOS

source  $I^{\mathbb{R}}$  drain

#### **TECHNISCHE Transistor: nMOS** UNIVERSITÄT **DARMSTADT Gate = 0**, ausgeschaltet **Gate = 1**, eingeschaltet - keine Verbindung zwischen Source - leitfähiger Kanal zwischen Source und Drain und Drain) menint source drain source gate drain  $V_{DD}$ gate  $\triangledown_{\textsf{GND}}$ +++++++ - - - - - - n  $\star$   $\star$  - n n n n  $\star$  n n n channel substrate substrate  $\mathbf p$  $\boldsymbol{\mathsf{p}}$  $\varphi_{\mathsf{GND}}$  $\varphi_{\mathsf{GND}}$

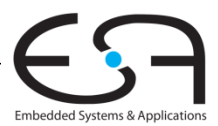

#### **Transistor: pMOS**

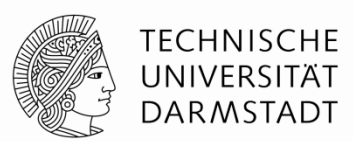

Embedded Systems & Application:

- Verhalten von pMOS Transistor ist genau **umgekehrt**
	- **EIN** wenn **Gate = 0**
	- **AUS** wenn **Gate = 1**

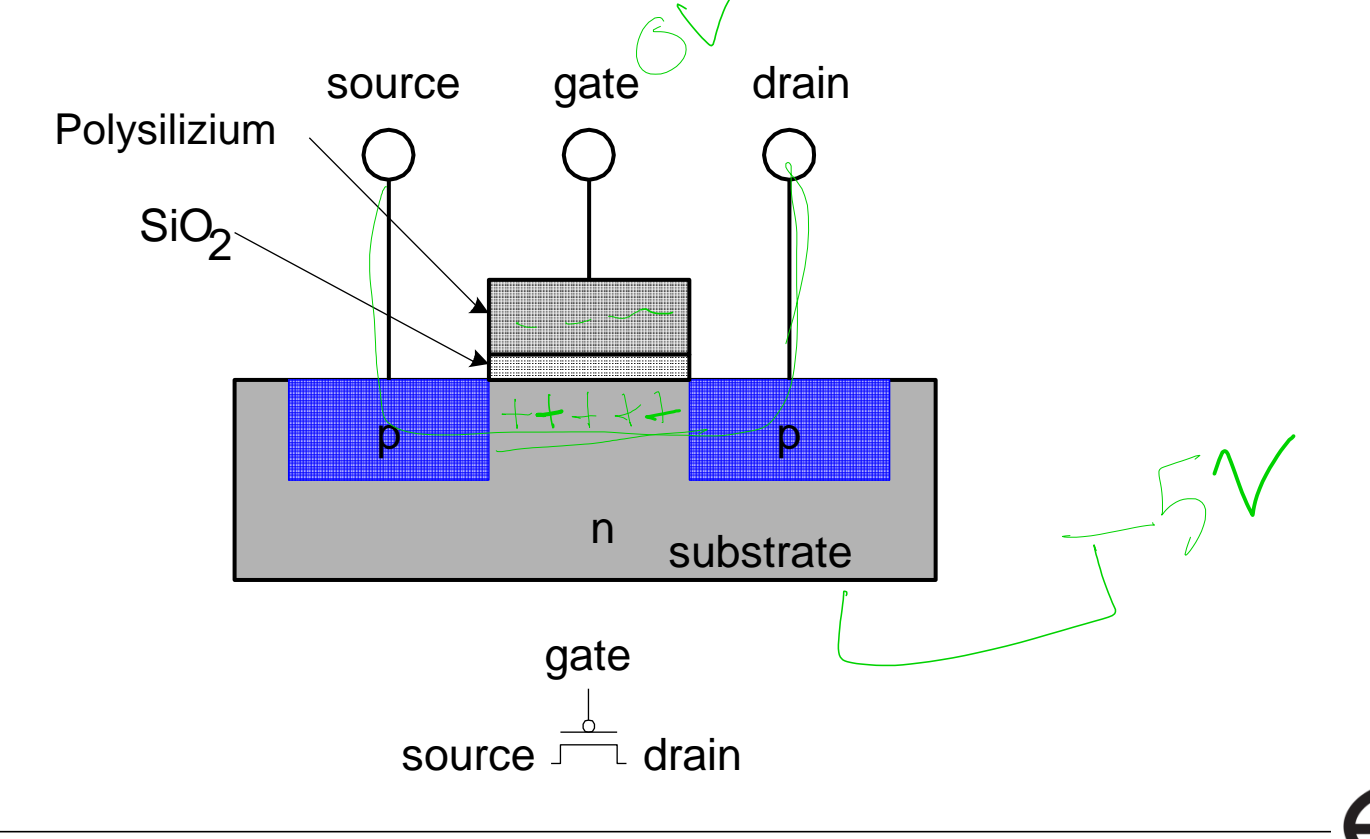

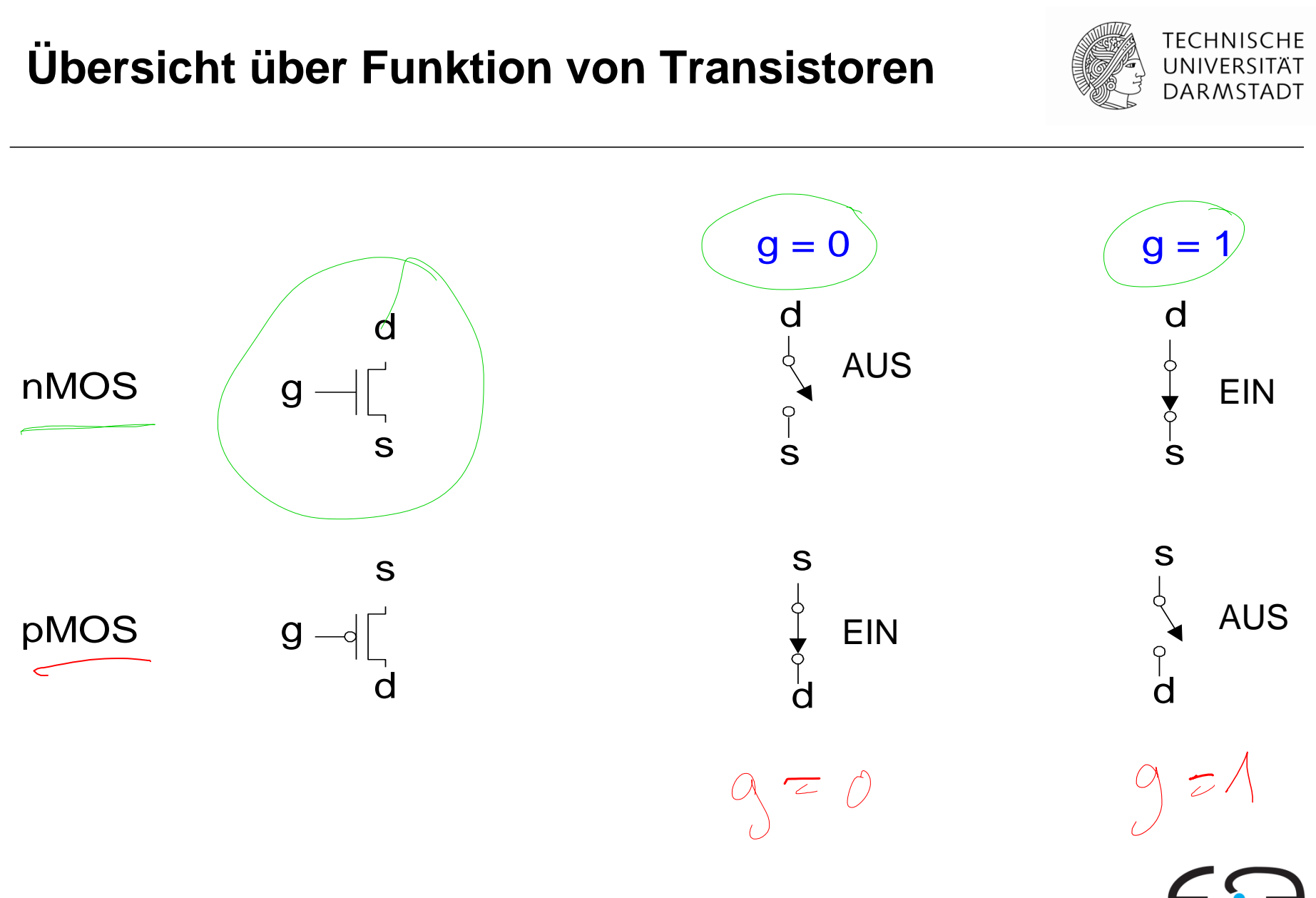

Embedded Systems & Applications

## **Kombinieren von komplementären Transistoren (CMOS)**

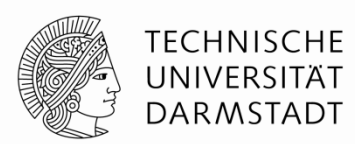

- nMOS Transistoren leiten 0'en gut zwischen S und D weiter
	- $\blacksquare$  1'en werden abgeschwächt  $\blacktriangleright$  S an GND anschließen
- pMOS Transistoren leiten 1'en gut zwischen S und D weiter
	- 0'en werden abgeschwächt → S an  $V_{DD}$  anschließen

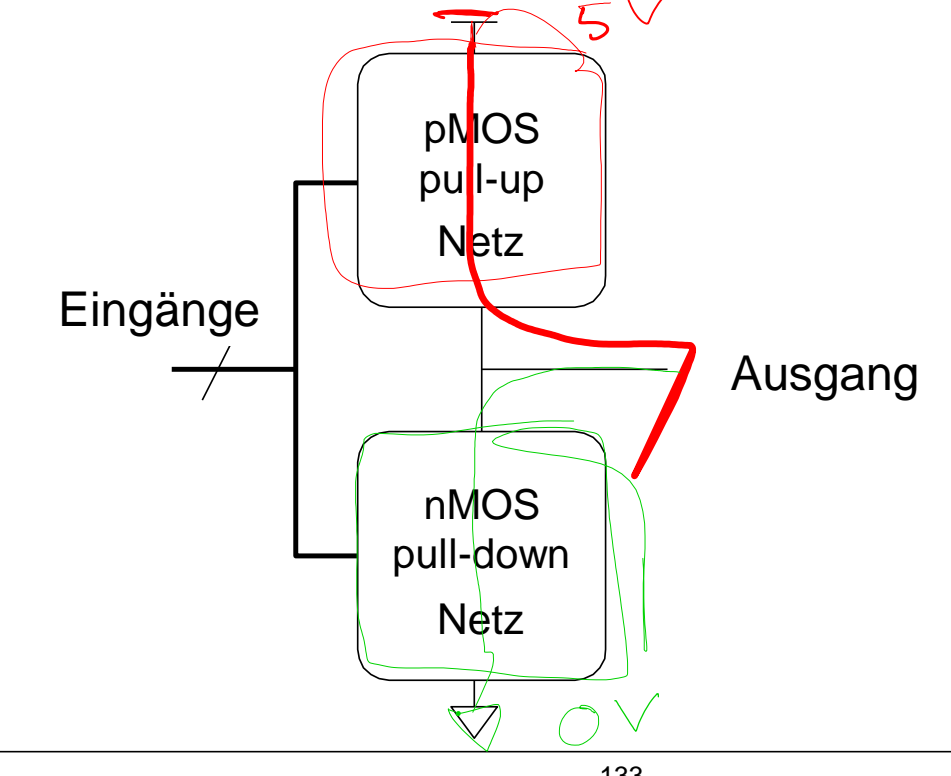

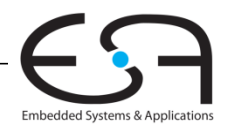

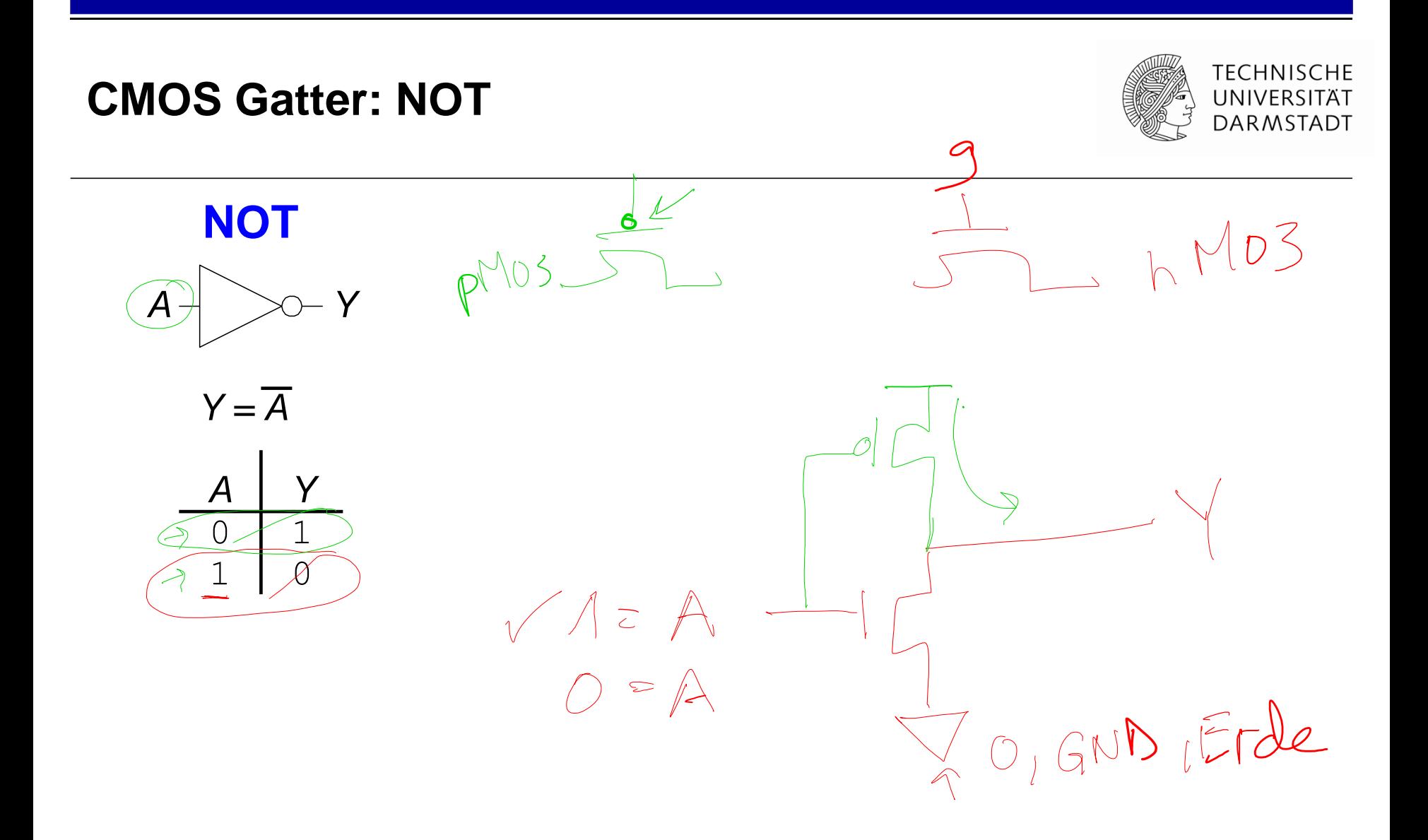

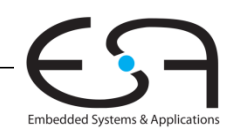

#### **CMOS Gatter: NOT**

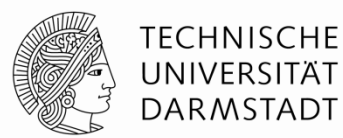

**NOT**

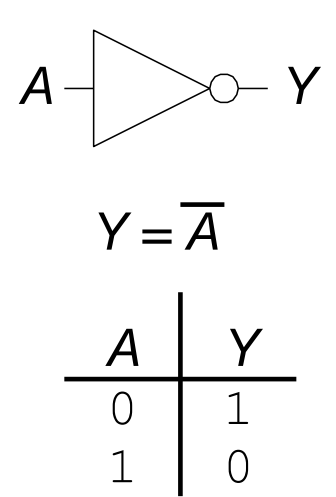

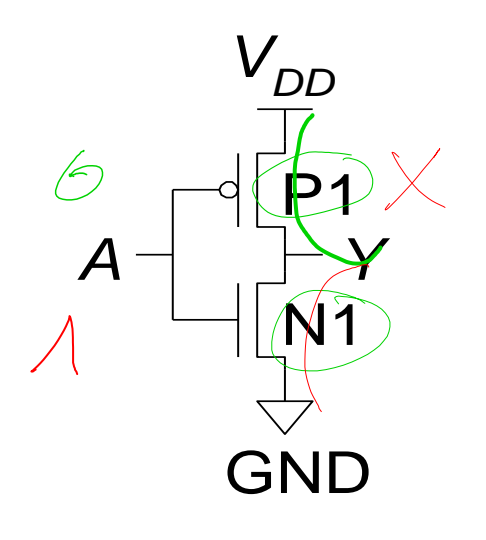

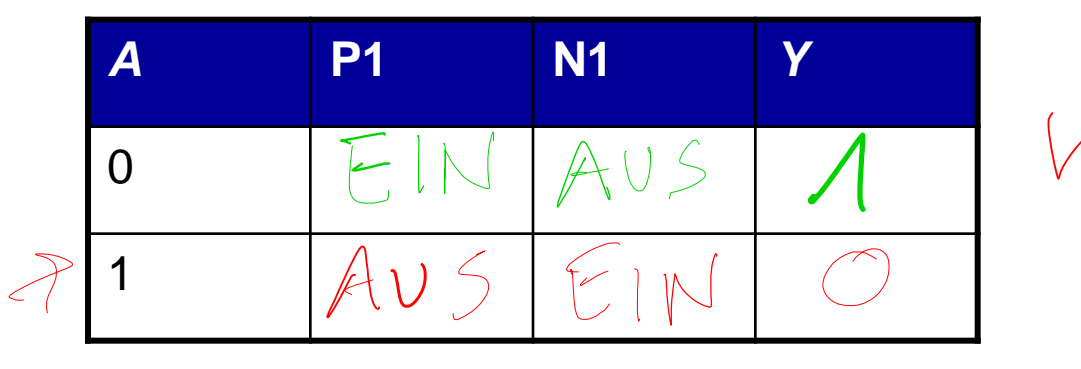

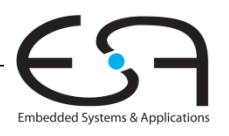

<sup>135</sup> Digitaltechnik - Kapitel 1 - Prof. Sarah Harris |

#### **CMOS Gatter: NOT**

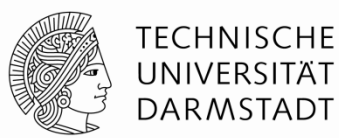

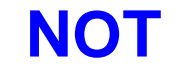

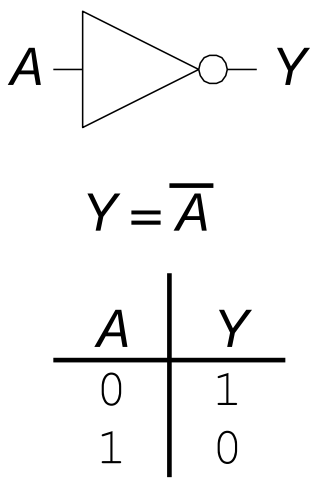

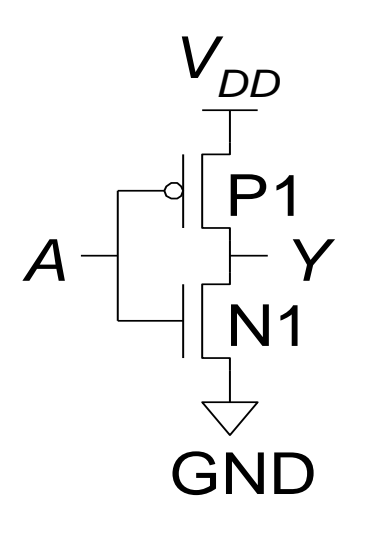

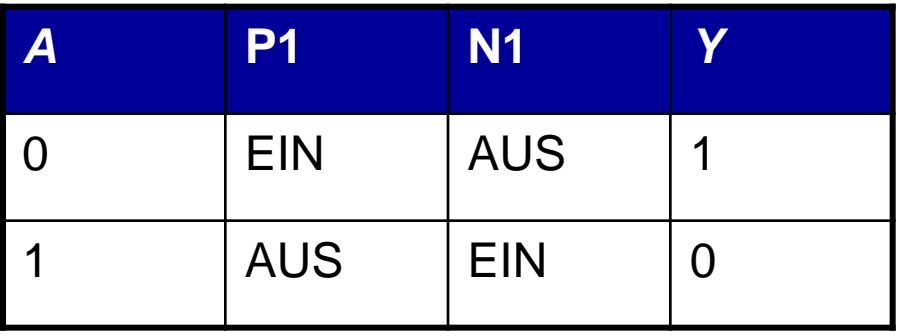

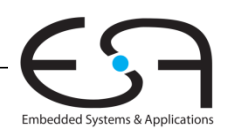

#### **CMOS Gates: NAND Gate**

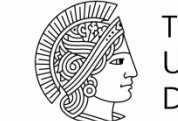

**TECHNISCHE** UNIVERSITÄT DARMSTADT

#### **NAND**

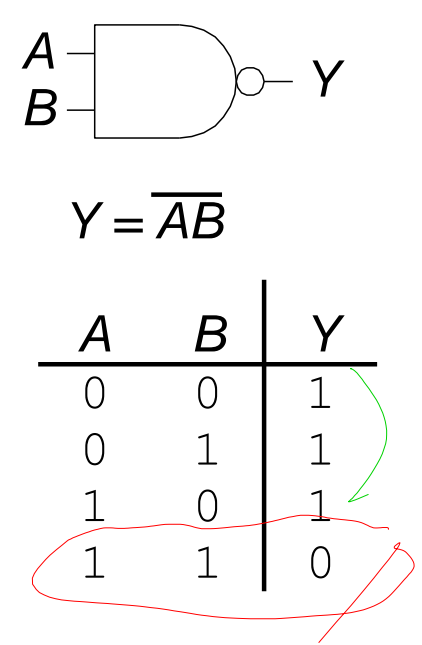

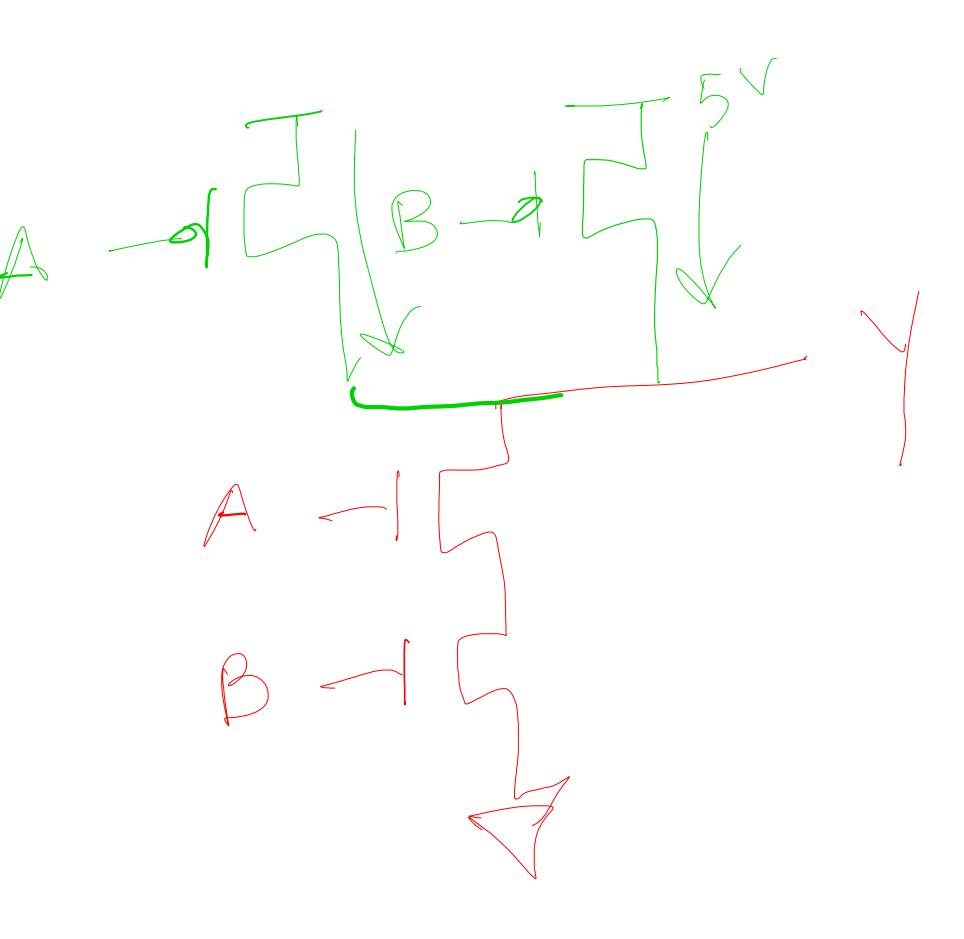

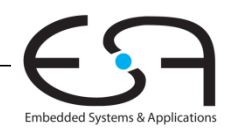

#### **CMOS Gates: NAND Gate**

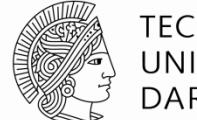

**TECHNISCHE** UNIVERSITÄT **DARMSTADT** 

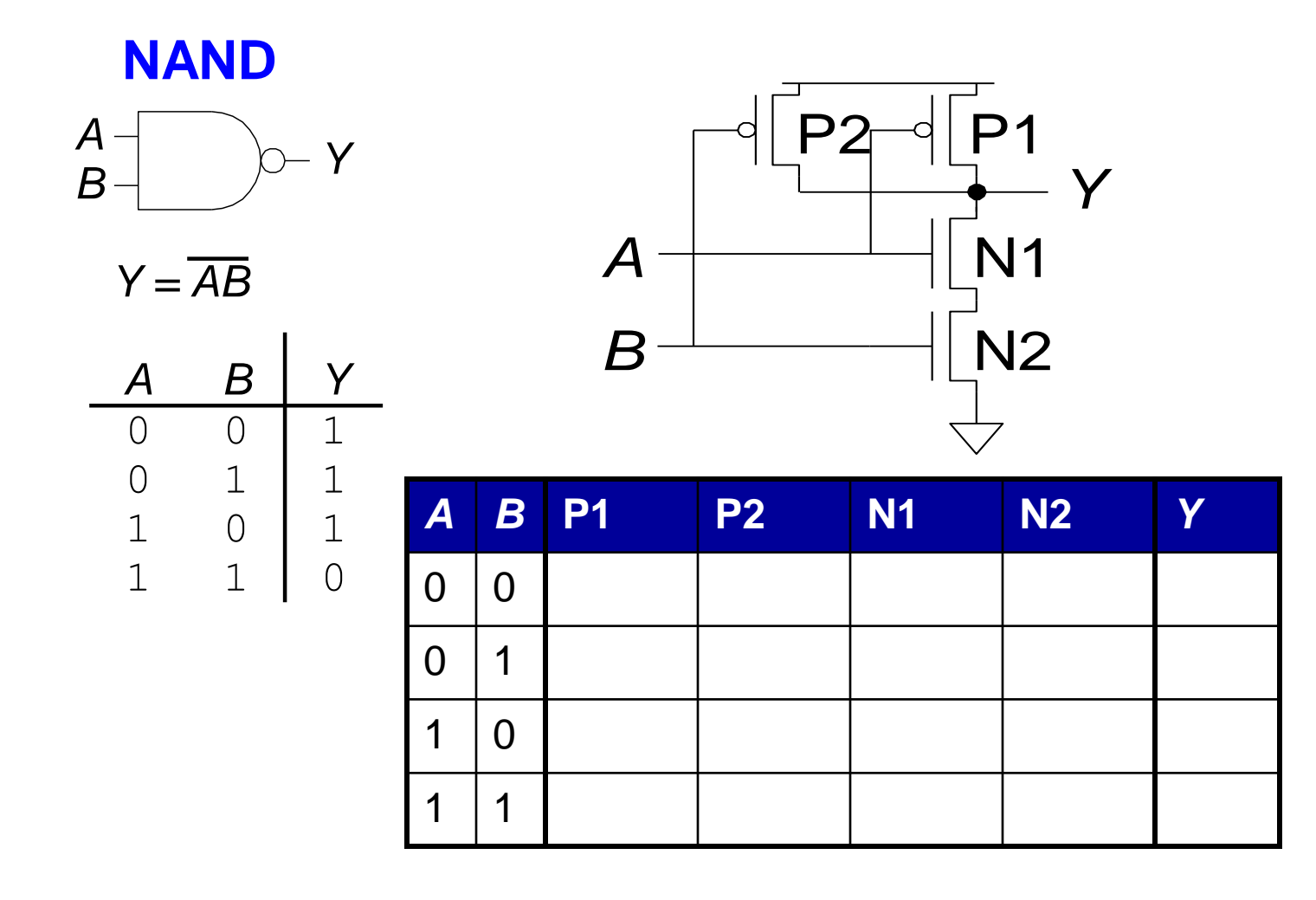

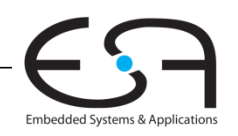

#### **CMOS Gates: NAND Gate**

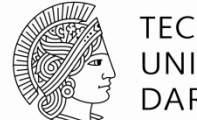

**TECHNISCHE** UNIVERSITÄT **DARMSTADT** 

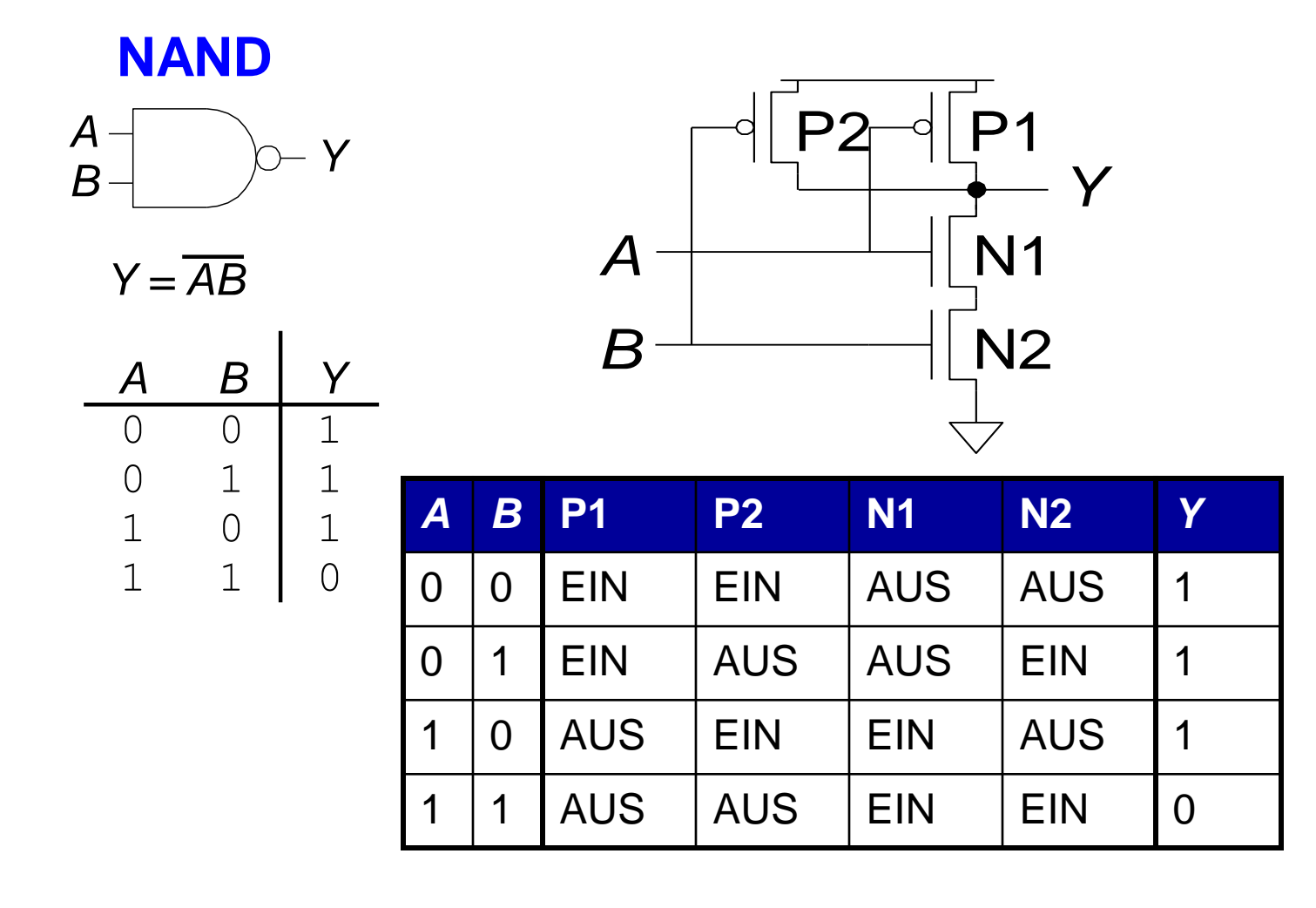

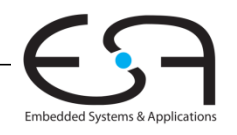

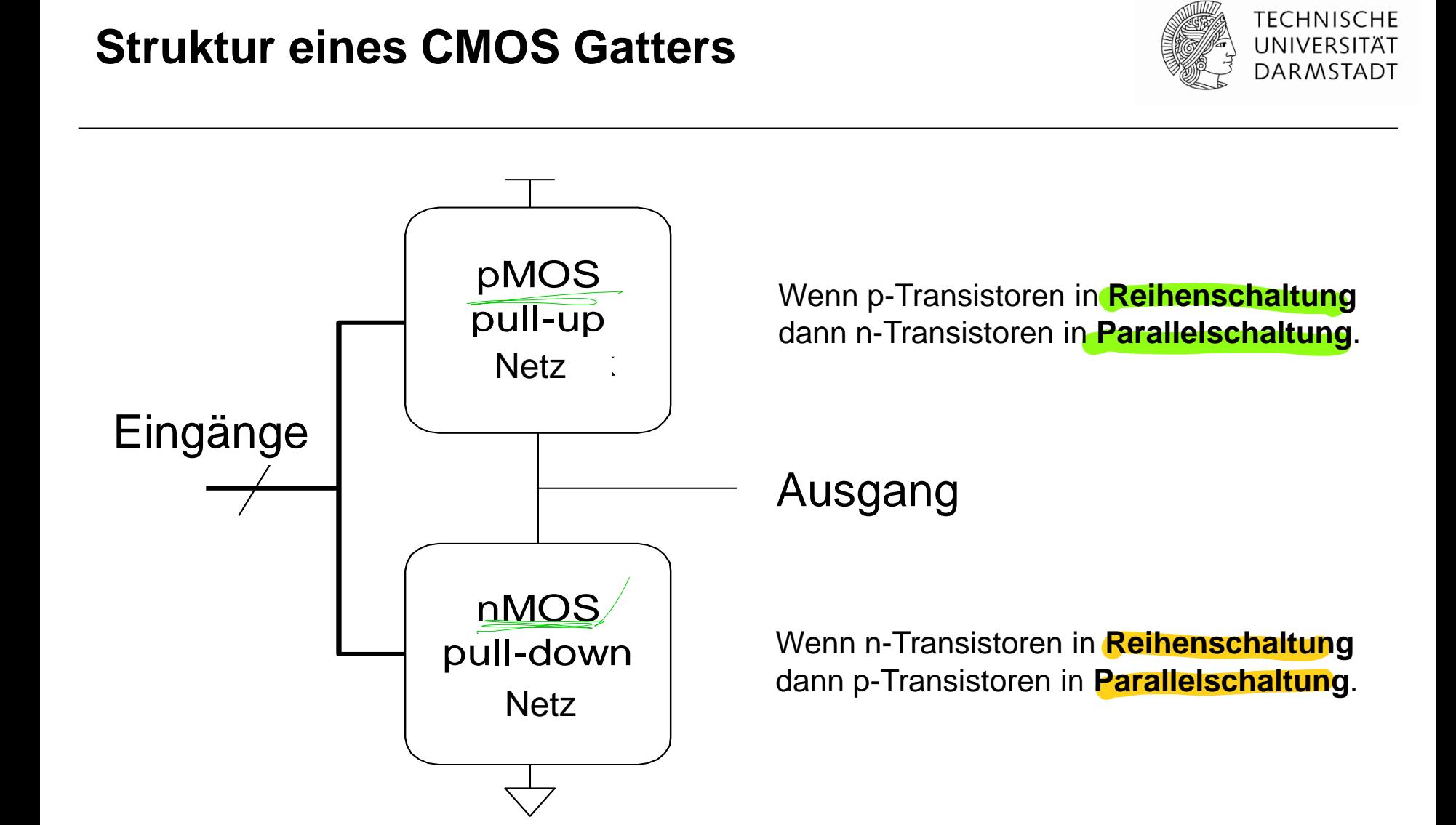

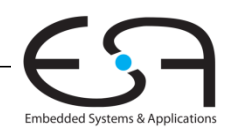

#### **Aufbau eines NOR-Gatters mit drei Eingängen**

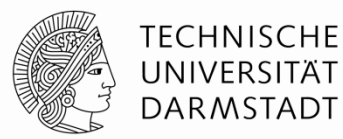

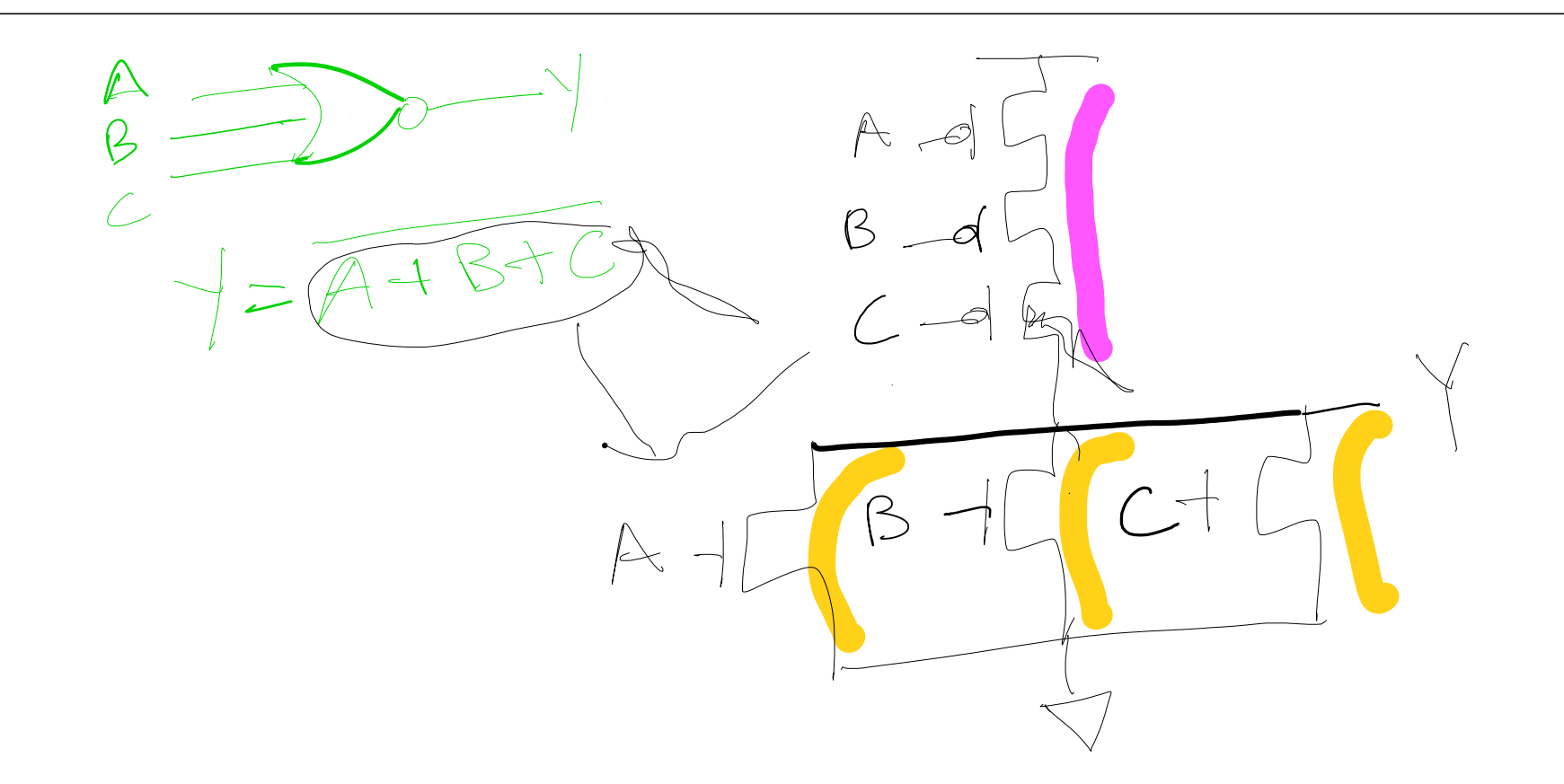

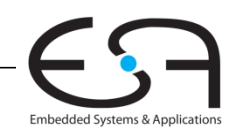

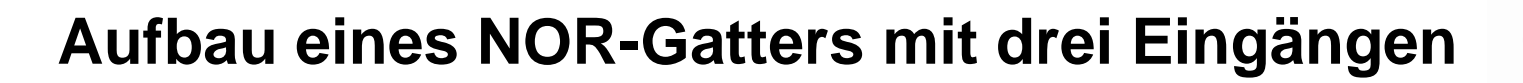

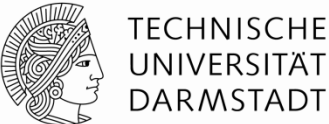

NOR Gatter mit drei Eingängen

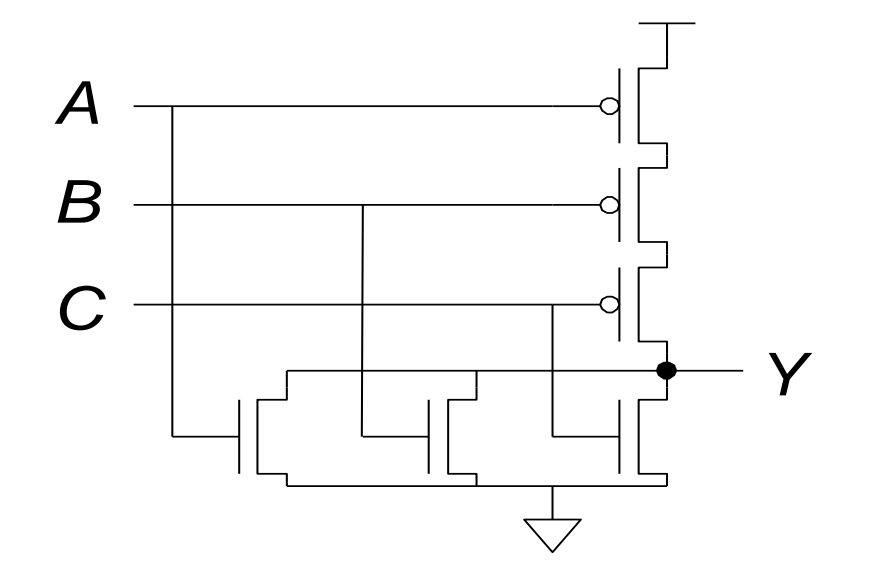

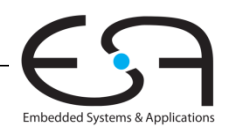

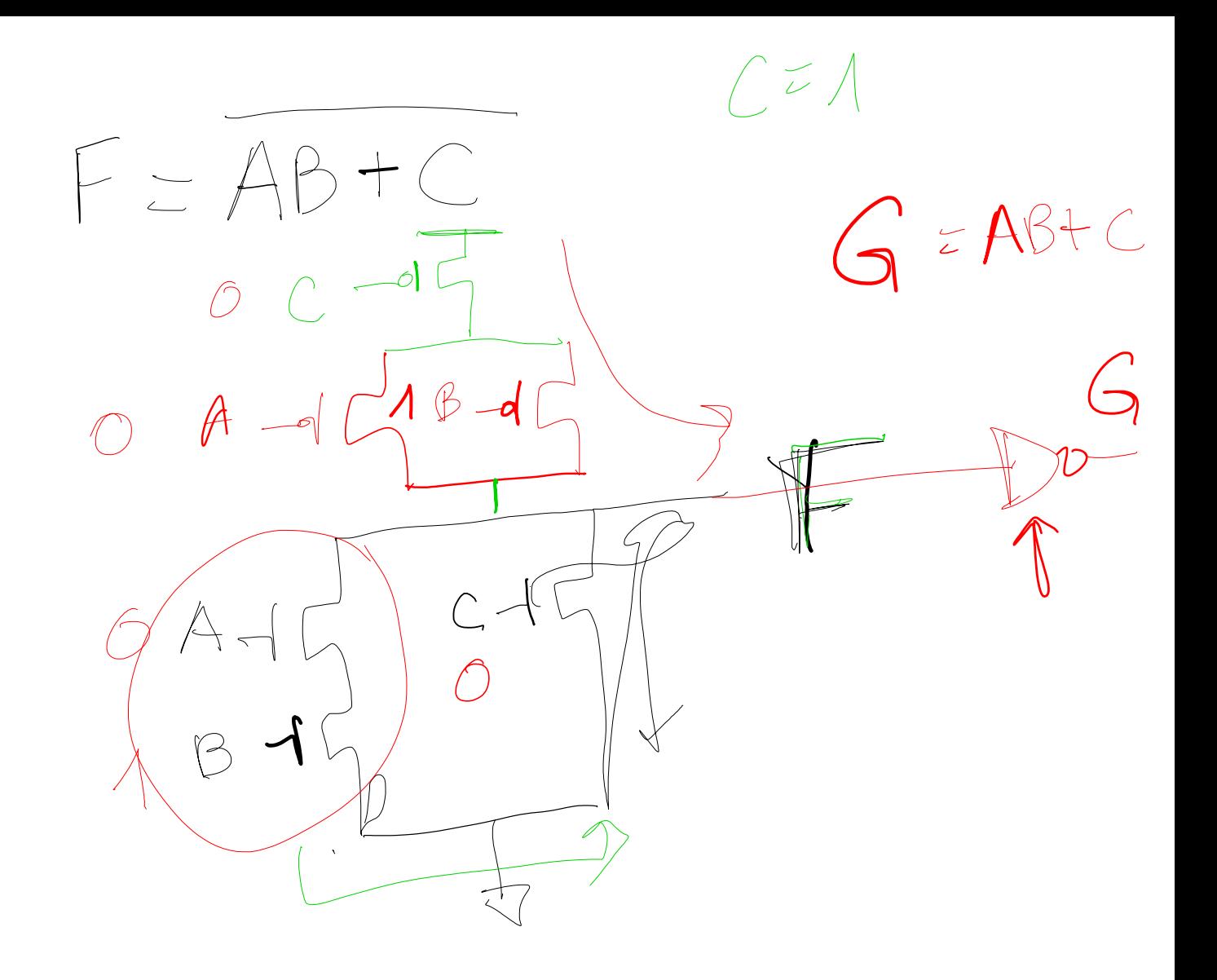

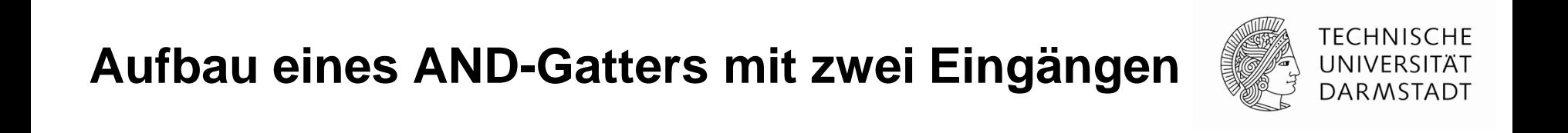

 $Y = AB$ 

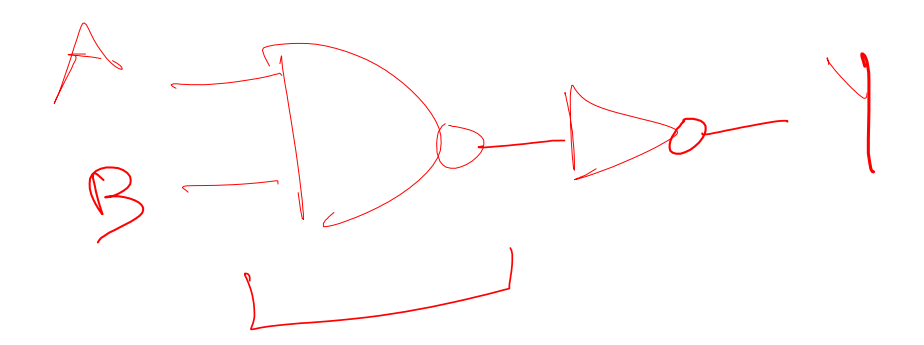

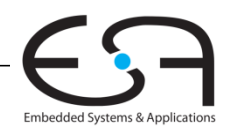

**Aufbau eines AND-Gatters mit zwei Eingängen**

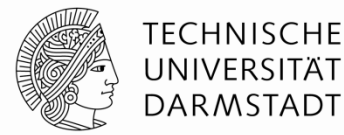

AND Gatter mit zwei Eingängen

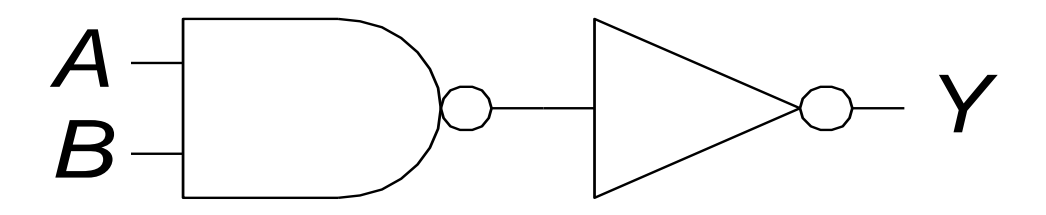

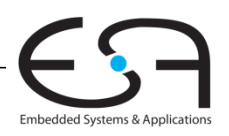

<sup>144</sup> Digitaltechnik - Kapitel 1 - Prof. Sarah Harris |

### **Transmissionsgatter (***transmission gates***)**

- nMOS leiten 1'en schlecht weiter
- pMOS leiten 0'en schlecht weiter
- **Transmissionsgatter ist ein besserer Schalter** 
	- **Example 1 GUI F** Leitet 0 und 1 gut weiter
- Wenn *EN* = 1, Schalter ist EIN:
	- $E = EN = 0$
	- *A* ist verbunden mit *B*
- Wenn *EN* = 0, Schalter ist AUS:
	- $F = F = 1$
	- *A* ist nicht verbunden mit *B*

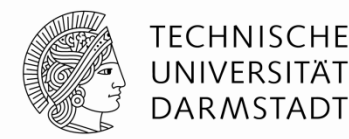

*A B*

*EN*

 $FN = \triangle$ 

#### **Tricks: Pseudo-nMOS Gatter**

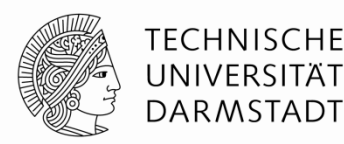

- Pseudo-nMOS Gatter ersetzen das Pull-Up Netz
- Durch schwachen immer eingeschalteten pMOS Transistor
	- Schwach heißt: Seine 1 kann durch das Pull-Down Netz neutralisiert werden
- Nützlich um lange Reihen von Transistoren zu vermeiden: breite NORs

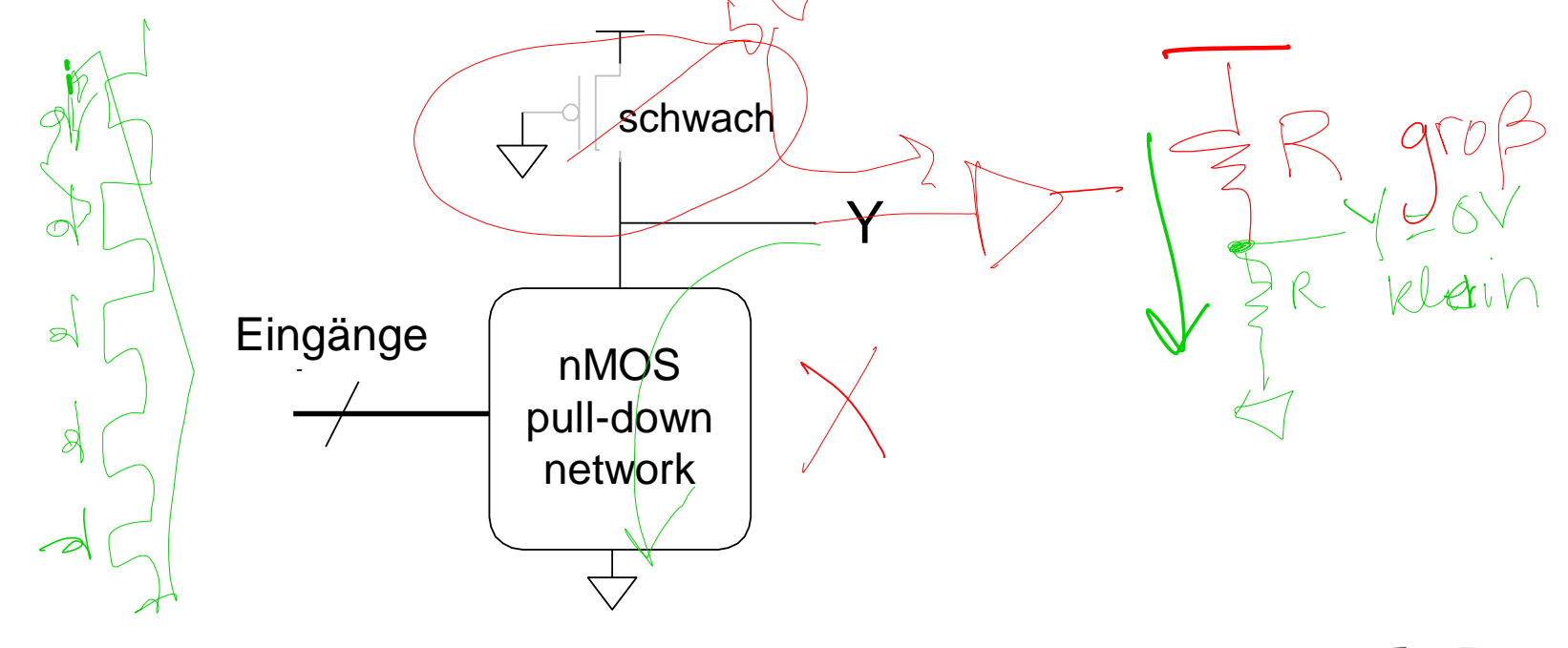

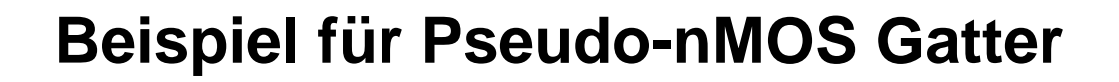

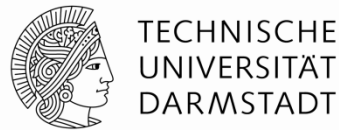

Pseudo-nMOS NOR4

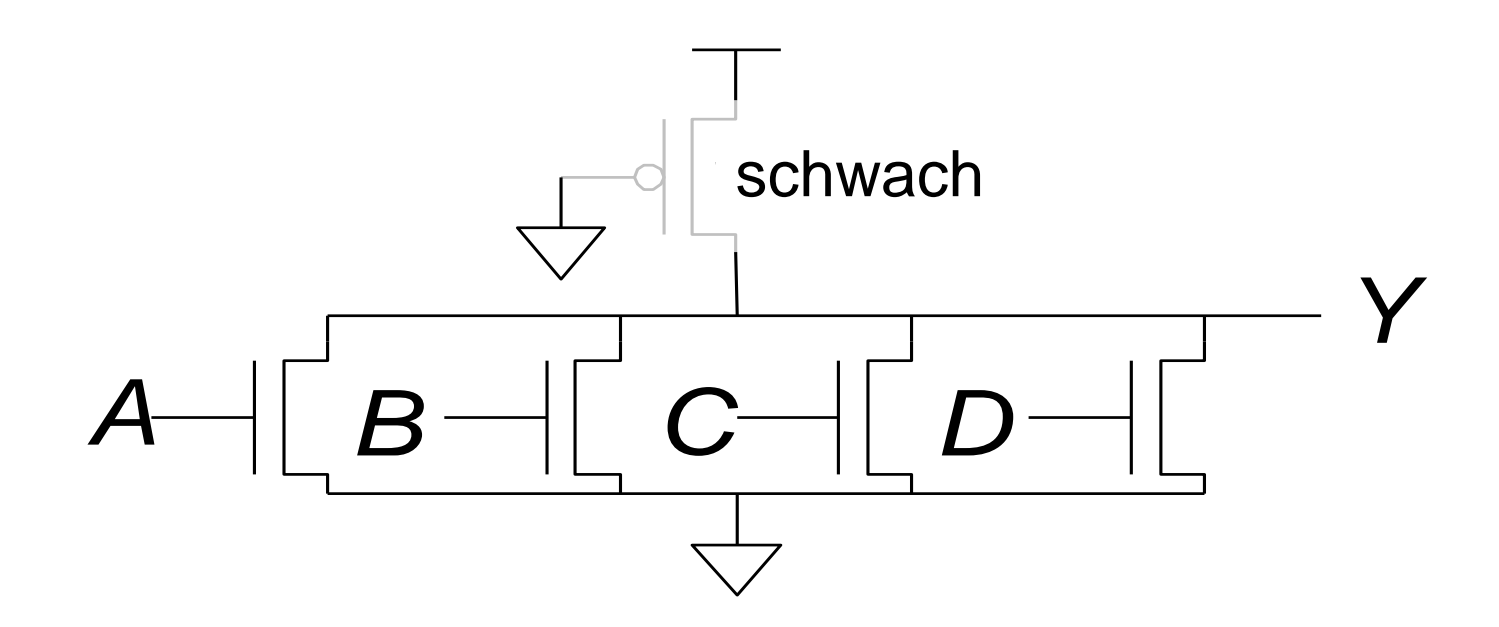

#### Verbraucht aber mehr Energie: Schwacher Dauerkurzschluss bei Y=0

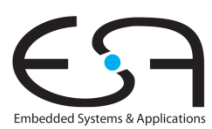

Kann man -18 mit einer 5-Bit Zweierkomplementzahl darstellen?

> A) ja B) nein C) keine Ahnung

Kann man -18 mit einer 5-Bit Zweierkomplementzahl darstellen?

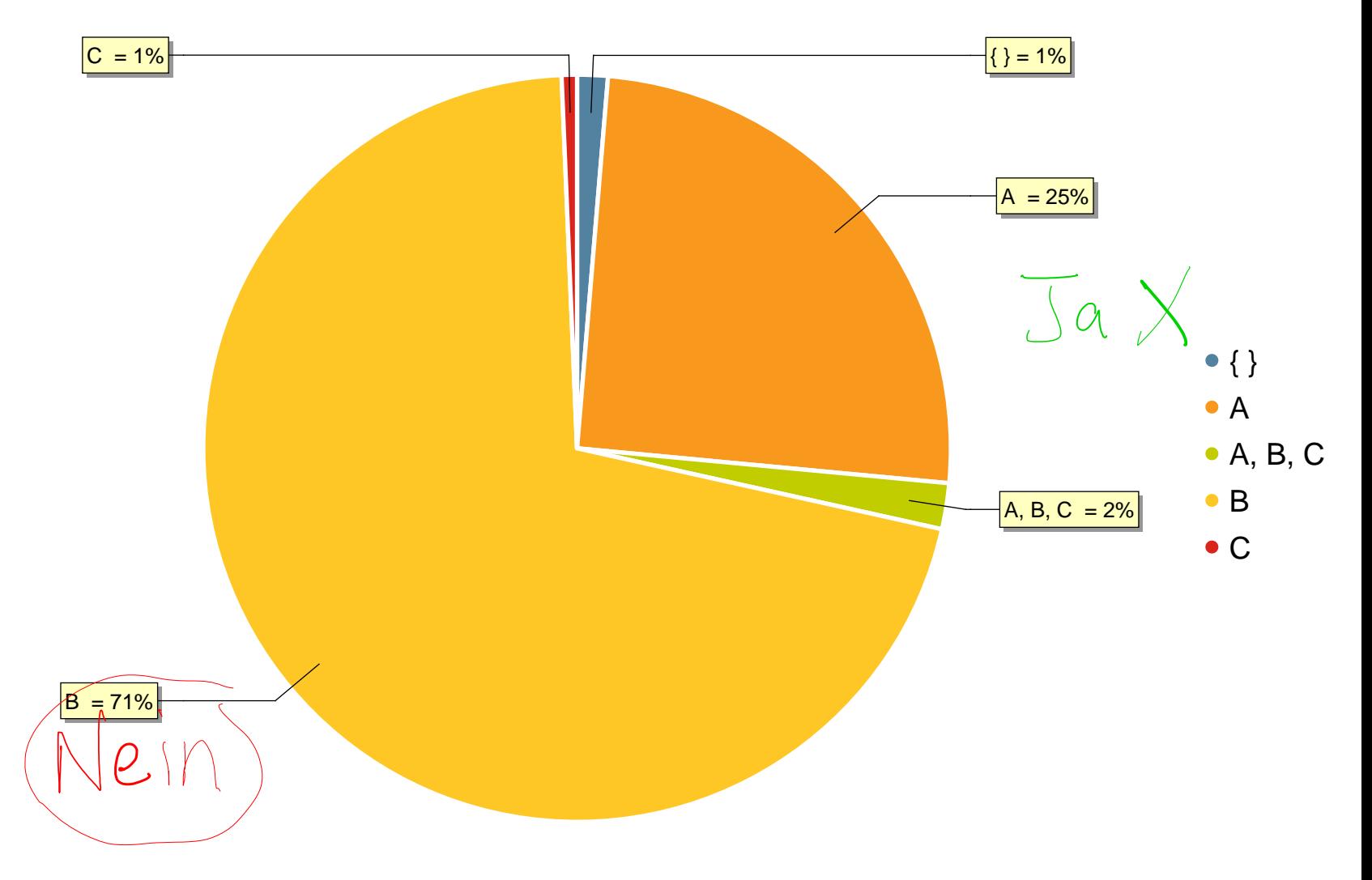

# $-168421$
### **Gordon Moore, 1929 -**

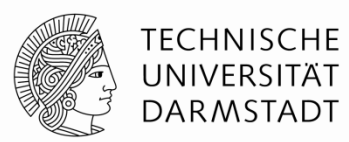

- Gründete Intel in 1968 zusammen mit Robert Noyce
- **Moores Gesetz:** Die Anzahl von Transistoren auf Chips verdoppelt sich
	- Jedes Jahr (1965)
	- Alle zwei Jahre (angepasst 1975)

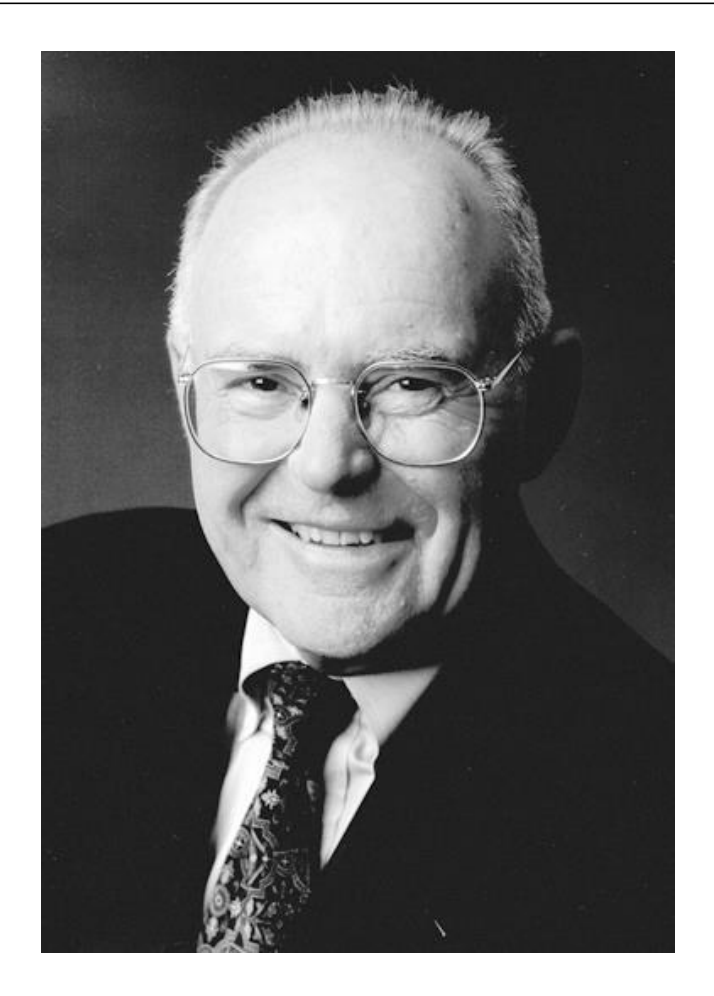

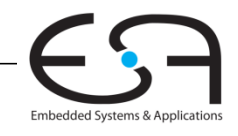

#### **Moores Gesetz**

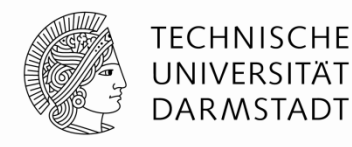

Embedded Systems & Applications

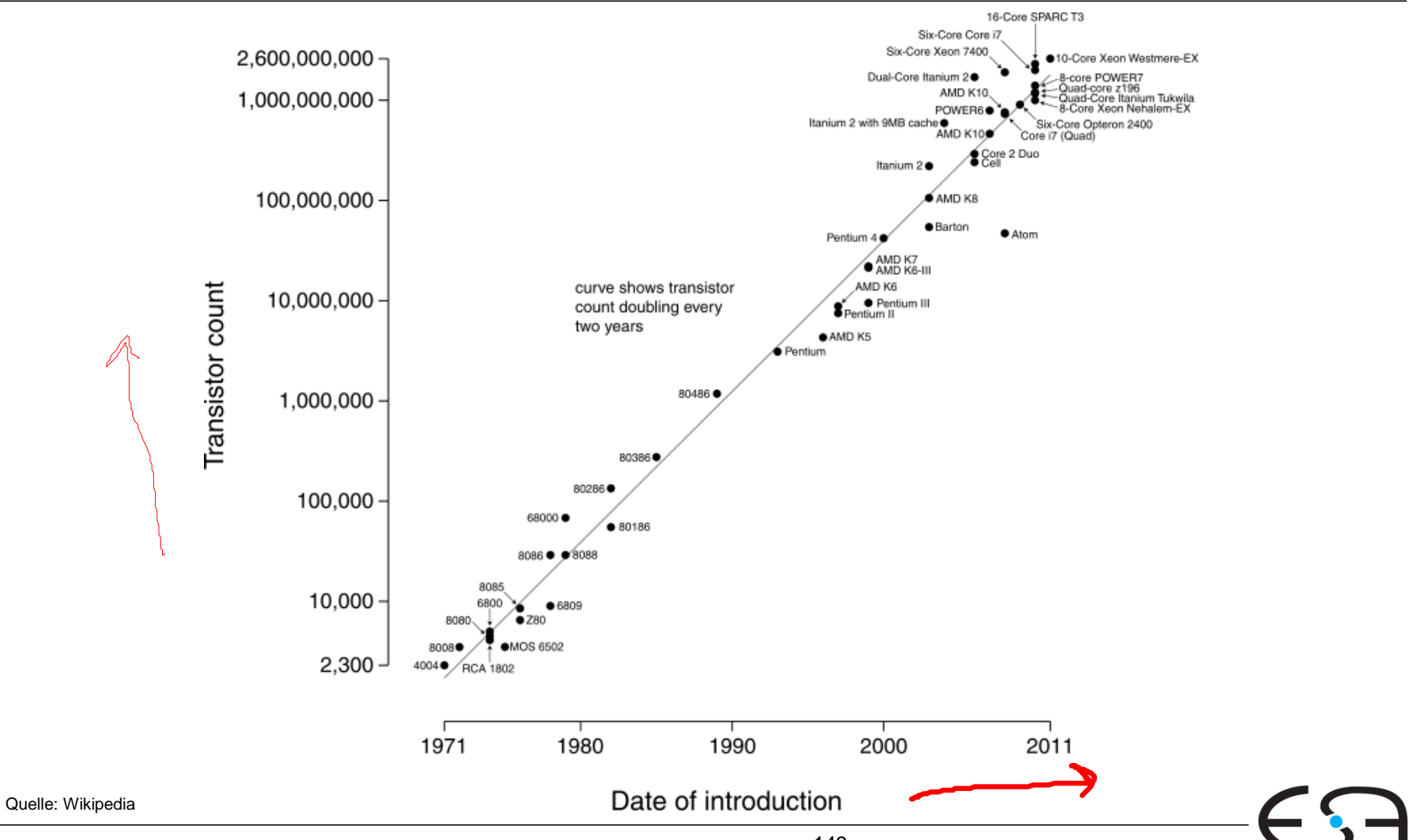

Digitaltechnik - Kapitel 1 - Prof. Sarah Harris |

#### **Moores Gesetz**

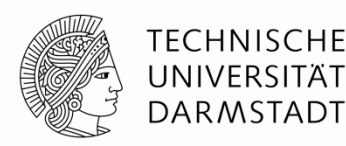

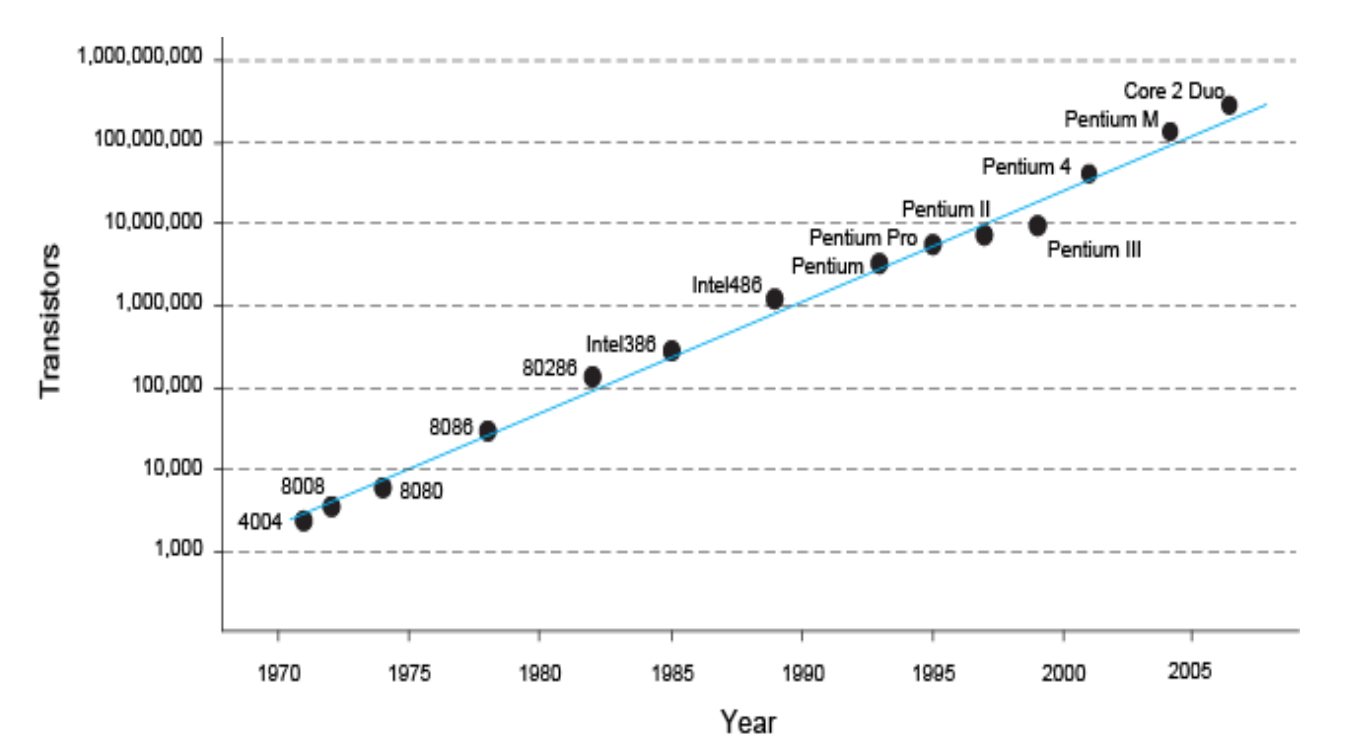

 *"Wenn sich das Auto wie die Computer entwickelt hätte, würde ein Rolls-Royce heute \$100 kosten, 250 μl Benzin auf 100 km verbrauchen und einmal im Jahr explodieren …"*

*– Robert X. Cringely (Infoworld)*

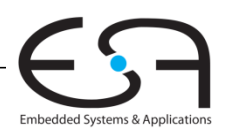

### **Leistungsaufnahme**

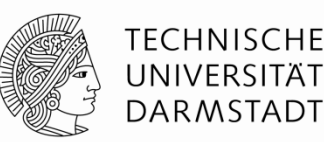

- **ELE** Leistung = Energieverbrauch pro Zeiteinheit
- Zwei Arten der Leistungsaufnahme:
	- Dynamische Leistungsaufnahme
	- Statische Leistungsaufnahme

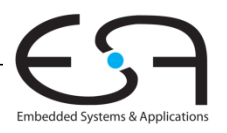

- Leistung um Gates der Transistoren umzuladen
	- Wirken als Kondensator

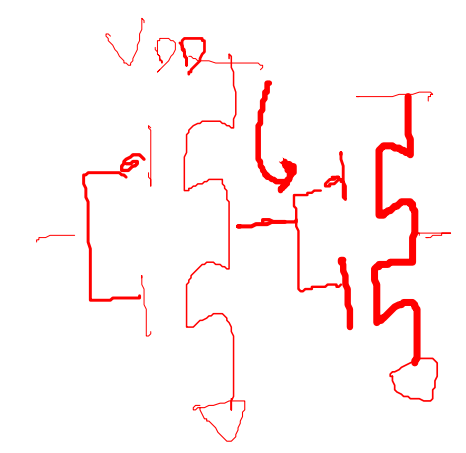

**TECHNISCHE** UNIVERSITÄT **DARMSTADT** 

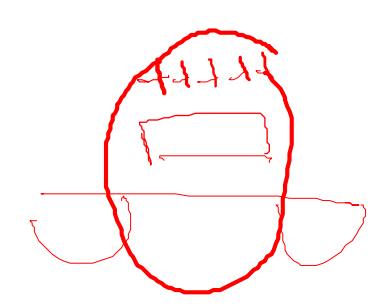

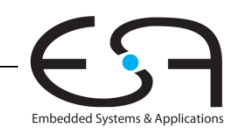

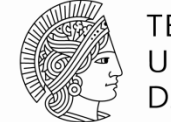

**TECHNISCHE** UNIVERSITÄT **DARMSTADT** 

- Leistung um Gates der Transistoren umzuladen
	- Wirken als Kondensator
- **ELadungen auf einen Kondensator der Kapazität** *C* **auf**  $V_{DD}$ **:**

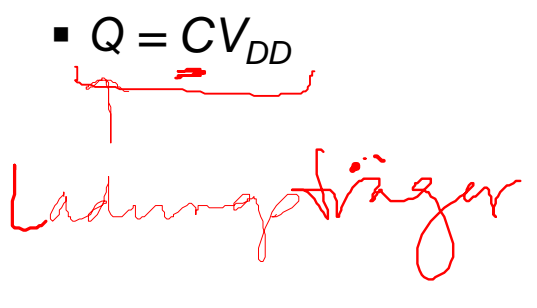

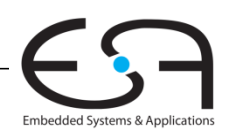

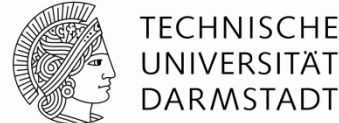

DARMSTADT

- Leistung um Gates der Transistoren umzuladen
	- Wirken als Kondensator

 $I = Q/t = Qf = CV_{DD}f$ 

- Ladungen auf einen Kondensator der Kapazität *C* auf *V*<sub>DD</sub> :
	- $\bullet$  *Q*  $\neq$  *CV*<sub>DD</sub>
- Schaltung wird mit Frequenz *f* betrieben
	- Power **Transistoren schalten** *f***-mal pro Sekunde**

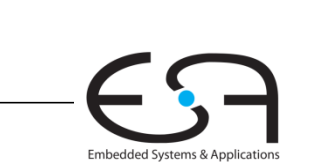

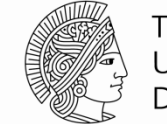

 $\Lambda \rightarrow O X$ 

- Leistung um Gates der Transistoren umzuladen
	- Wirken als Kondensator
- Ladungen auf einen Kondensator der Kapazität *C* auf *V*<sub>DD</sub>:
	- $\bullet$  *Q* = *CV*<sub>DD</sub>
- Schaltung wird mit Frequenz *f* betrieben
	- Transistoren schalten *f*-mal pro Sekunde
	- $I = Q/t = Qf = CV_{DD}f$
- $\blacksquare$  Leistungsaufnahme ist:  $P = IV = (CV_{DD}f)(V_{DD}) = (CV_{DD}^{2}f)(V_{DD}f)(V_{DD}g)$

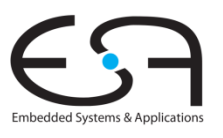

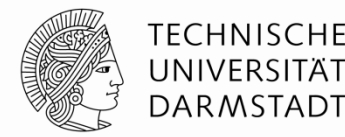

- Leistung um Gates der Transistoren umzuladen
	- Wirken als Kondensator
- Ladungen auf einen Kondensator der Kapazität *C* auf *V*<sub>DD</sub>:
	- $\bullet$  *Q* = *CV*<sub>DD</sub>
- Schaltung wird mit Frequenz *f* betrieben
	- Transistoren schalten *f*-mal pro Sekunde
	- $I = Q/t = Qf = CV_{DD}f$
- $\blacksquare$  Leistungsaufnahme ist:  $P = IV = (CV_{DD}f)(V_{DD}) = CV_{DD}^{2}f$
- **Aber** aufladen kostet (0-1), entladen (1-0) kostet nichts

*P*<sub>dynamic</sub> =  $\frac{1}{2}$   $C_v$   $V_{DD}$ <sup>2</sup> *f* 

- Hälfte der Zeit schalten die Gatter von 0 bis 1
- Die dynamische Leistungsaufnahme ist also:

 $\alpha z0.$ 

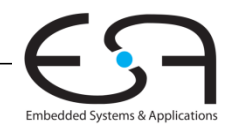

### **Statische Leistungsaufnahme**

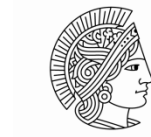

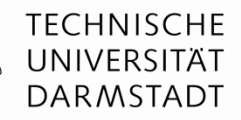

- **Example 1 Exercice Leistungsbedarf wenn kein Gatter schaltet**
- Wird verursacht durch den Leckstrom I<sub>DD</sub>
	- Immer kleinere Transistoren schalten nicht mehr vollständig ab

■ Pseudo-nMOS,

Statische Leistungsaufnahme ist also

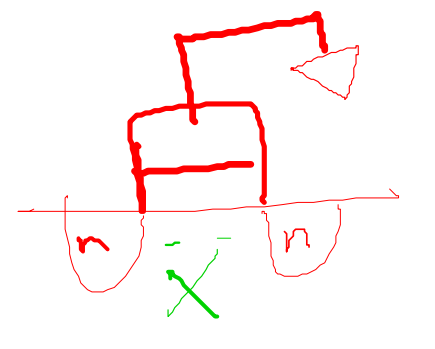

$$
P_{static} = I_{DD} V_{DD}
$$

শ্ৰ

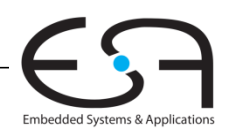

# **Beispielrechnung Leistungsaufnahme**

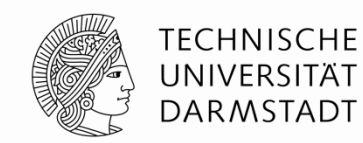

- Abschätzen der Leistungsaufnahme für ein Netbook
- Parameter
	- Versorgungsspannung *V<sub>DD</sub>* = 1,2 V
	- Transistorkapazität *C* = 20 nF
	- $\blacksquare$  Taktfrequenz  $f = 1$  GHz
	- **Leckstrom**  $I_{DD} = 20 \text{ mA}$

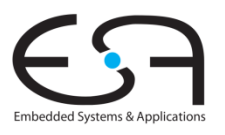

# **Beispielrechnung Leistungsaufnahme**

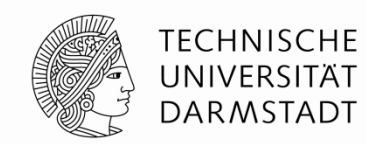

- Abschätzen der Leistungsaufnahme für ein Netbook
- Parameter
	- Versorgungsspannung *V<sub>DD</sub>* = 1,2 V
	- Transistorkapazität *C* = 20 nF
	- Taktfrequenz *f* = 1 GHz
	- **Leckstrom**  $I_{DD} = 20 \text{ mA}$

 $P = \frac{1}{2}$  *C*  $V_{DD}^2$  *f* +  $I_{DD}$   $V_{DD}$  **=** ½ (20 nF) (1,2 V)<sup>2</sup>(1 GHz) + (20 mA)(1,2 V) **=** (14,4 + 0,024) W **≈ 14,4 W**

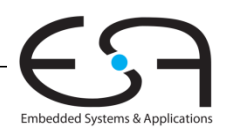

Quiz $BC +$  $\vdash$   $\subset$   $\vdash$  $\overline{\phantom{0}}$  $5 \times 2 = 10$ Wleviele Transvst Transistoren  $\begin{picture}(180,10) \put(0,0){\line(1,0){155}} \put(15,0){\line(1,0){155}} \put(15,0){\line(1,0){155}} \put(15,0){\line(1,0){155}} \put(15,0){\line(1,0){155}} \put(15,0){\line(1,0){155}} \put(15,0){\line(1,0){155}} \put(15,0){\line(1,0){155}} \put(15,0){\line(1,0){155}} \put(15,0){\line(1,0){155}} \put(15,0){\line(1,0){155}}$  $ABZ+DE$  $\overline{\mathcal{L}}$ 

**Denkanstoß**: Wie würde man diese Funktion als CMOS Gatter bauen? Sollte man auch die kleinste Anzahl von Transistoren benutzen.

 $W = \overline{A} \overline{B} C + \overline{D} \overline{E}$